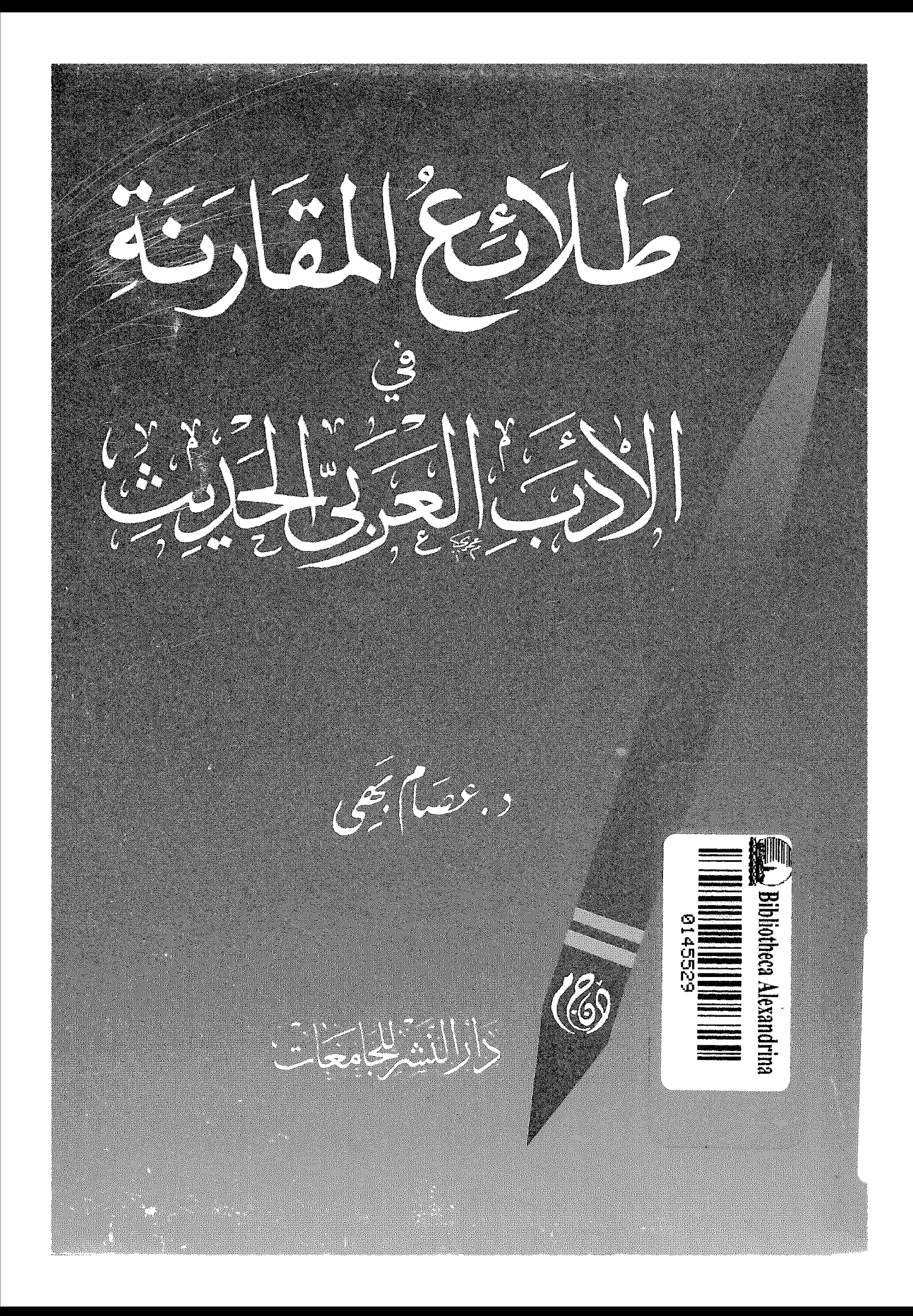

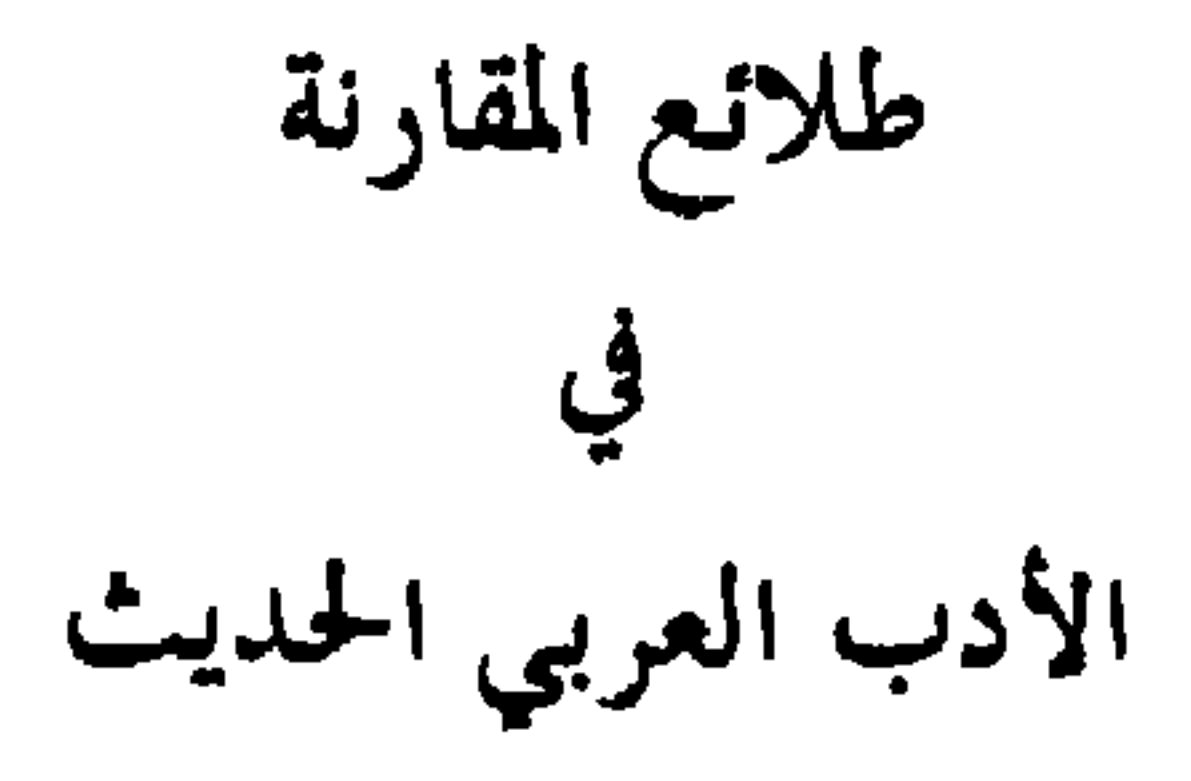

﴿ وَعَلَّمَكَ مَا لَم تَكُن تَعْلَم ، وكَانَ فَضْلُ الله عَلَيْكَ عَظِيمًا ﴾ اللثال خطيم

باللهالجالجير

and the state of the state of

 $\sim$ 

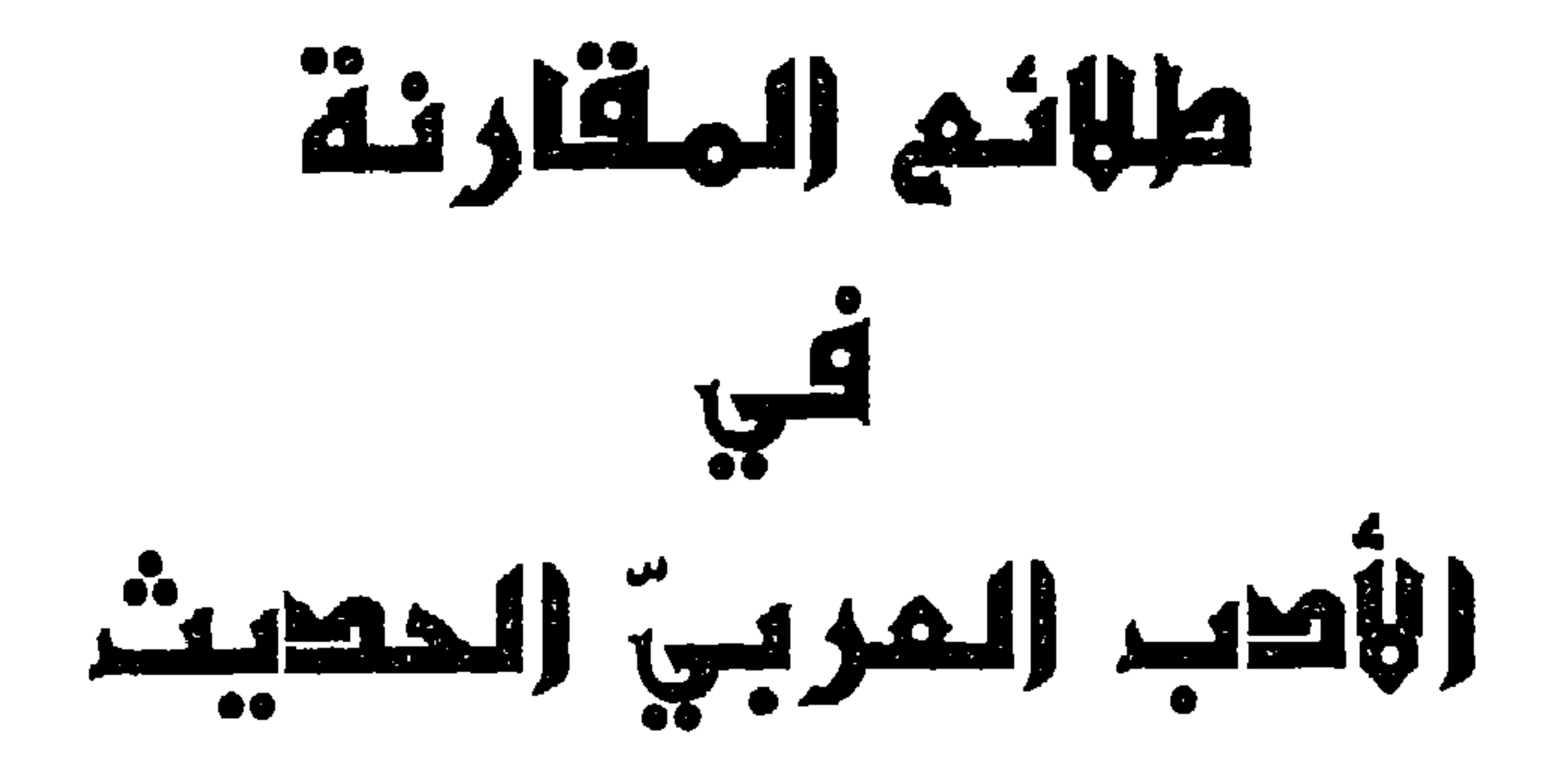

grafijalizatore

جميع حقوق الطبع محفوظة<br>الطبعة الأولى

 $\sim$ 

$$
f^{1111} - 2121
$$

## رقم الإيداع ١٩١٠/ ٩٦

و
$$
h = \frac{1}{2}
$$
 وه $h = \frac{1}{2}$   
۲۲ شارع عدلي - القامرة  
ت : ۲۹۲۲۲۲ - ۳۹۳۱۶۲۵

 $\mathbf{t}$ 

حرت عادة الدارسين على تداول عدد من أسمـاء الروّاد الأوائل الذين رادوا حركة الاتصال بأوربـا في القرن المـاضي ـ التاســــع عشـــر ــ على أنهــم شـــاركوا في حركــة «المقارنـــة» بــين الأدبين العربــيّ والأوربــيّ ، أو بين الآدب بعامــــة . إذ يُذكر رفاعــــة الطهطاوي ، وعلـى مبـارك ، وأديب إســحاق ، ونجيب الحدّاد ، وروحـى الخالدي ،

متتكلمنا

وسليمان البستانيّ ـ لكن قليلاً من الدراســات هي التي توقفت عند إنتـاج واحد من هولاء أو أكثر لتبيّن للنـاس الـدور الحقيقي لهذا الرائـد أو ذاك في هذا المحـال الذي بين أيدينـا ؛ الأدب المقسارن ، أو ـ إذا شــــثنا الدّقـــة ـ قلنــا : « المقابلـــة » بين الأدب أو«المقارنة» بينها<sup>(١</sup>) . ولعلّ أقدم من تعرّضت له دراساتنا الأدبيـة نجيب الحذّاد « مقابلة بين الشعر العربيّ والشعر الإفرنجيّ » ( ١٨٩٧ م ) . فقد ذكره عند الحيّ دياب في : النراث النقديّ قبل مدرســة الجيل الجديد » ( ١٩٦٨ م ) ، ثــم عبد العزيز الدســـوقي في : « تطوَّر النقد العربيّ الحديث في مصر » (١٩٧٧ م ) . وهـي وقفـات تركَّـز على الجـــانب النقديّ من« مقابلة » الحدّاد . وحظـي روحي الخالديِّ بنصيـب وافر من الدراسـات ؛ حيـث أفرد لـه ناصر الدين

 $\mathbf{A}$   $\mathbf{A}$   $\mathbf{v}$  and  $\mathbf{v}$  and  $\mathbf{v}$  and  $\mathbf{v}$  and  $\mathbf{v}$  and  $\mathbf{v}$  and  $\mathbf{v}$  and  $\mathbf{v}$  and  $\mathbf{v}$  and  $\mathbf{v}$  and  $\mathbf{v}$  and  $\mathbf{v}$  and  $\mathbf{v}$  and  $\mathbf{v}$  and  $\mathbf{v}$  and  $\mathbf{v}$ 

(١) سيميز البحث بين المصطلحين : المقابلة والمقارنة بمعنــى خاصٌ لكلٌّ منهما ، على الرغـم من شيوعـهما معا في الكتابات الأولى وتبادلهما لمكانيهما .

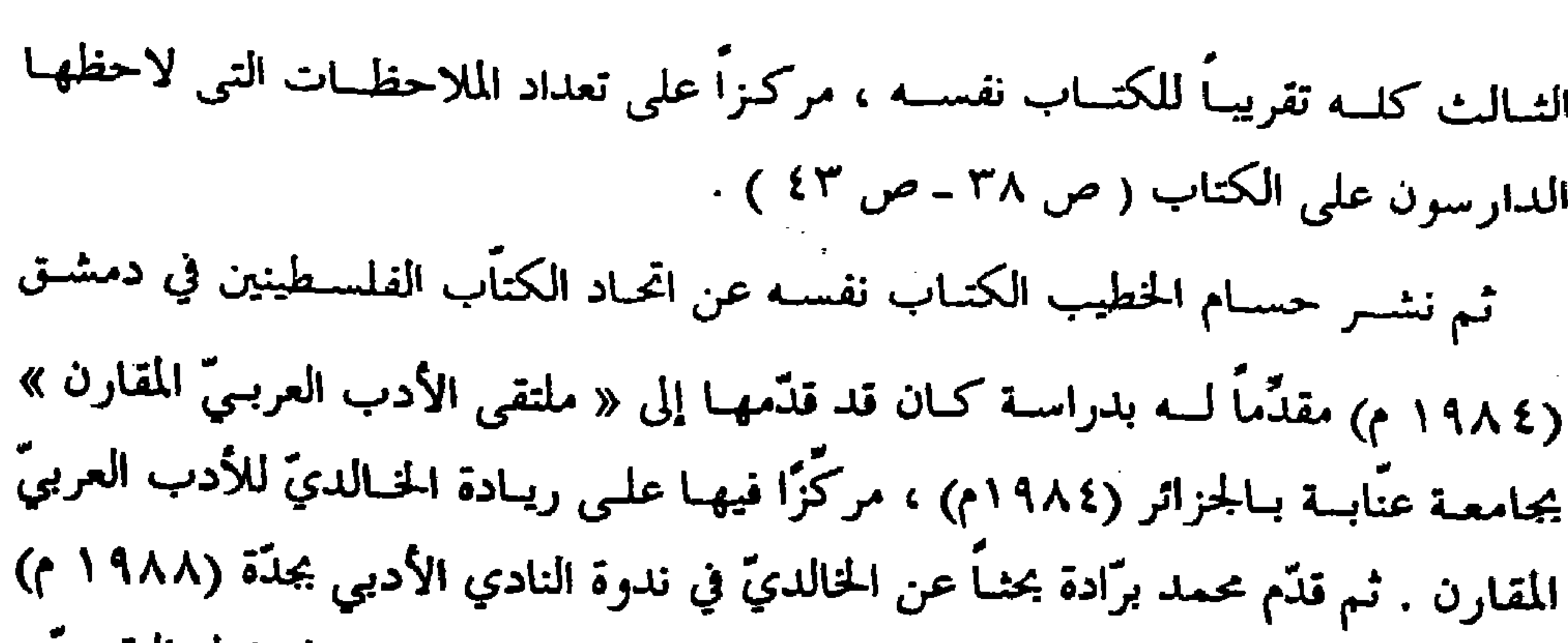

وروحي الحالدي'' ؛ لتحتمع جهودهم جميعاً من هذا المحال ـ ربّما للمرّة الأولى ! ـ في دراسة واحدة ، هي هذه الدراسة . ولقد لاحظت الدراسة أن المصطلحين الشائعين في الكتابات التي تعرضت لها ، هما مصطلحا: المقابلـة ـ في الغالب ـ والمقارنـة ، أحياناً ـ بل لانعدم أن نجد ـ كمـا سنرى ـ أن مصطلح «الموازنـة» يستخدم أيضاً ، وإن كـان على ندرة . ولهذا آثرت الدراسة أن تمـَّيْز بين المصطلحين الأوَّلـين ـالمقابلــة والمقارنــة ــ كـمــا مـيّز الـدارســـون بين مصطلحي «المقارنة» و «الموازنة» . فمـن المتعارف عليه أن «الموازنة» لا تستخدم إلا حين يكون النَّصَّان المُقابل بينهما في لغـة واحدة ، وأما «المقارنة» فتكون بين نصَّيْن ـ أو نصوص ـ من لغتـين مختلفتين ــ أو لغـات مختلفـة . وبنـاء عليـه فقـد زادت الدراســة المصطلحات تخصيصاً ؛ ففي الكتابات التي تعرَّضت الدراسة لها ، سنلاحظ مستويين : الأوّل هو مســــــتوى « المقابلــــة » العامــــة ، التــى تبحــث عن « الأفكـــار » أو «الأســاليب» المتفقة أو المخلتفة بين أدبـين أو أكثر ، دون الالتفات إلى قضية تأثير أحد الأدبين في الآخر ، أو ســــابقهما في اللاحـق . وآثر البحـث أن يخصُّ هــذه الكتابــات بمصطلح « المقابلة » وحده . والثاني هو مستوى التناول التاريخيّ ، الذي ينصّ ـ في وضوح وصراحة ـ على تأثير أحـد الأدبـين في الآخـر ، وقـد يقف عنـد عوامـل هــذا التأثــير ــ في الزمـــان والمكــان

وبعداء فهذا حهد الُمقـلَ ؛ إن أصاب ، فللـه الحمـد والنّـة ، ومنـه ــ وحده ــ التوفيق ، وإن<br>أخطأ فحسبه أن صاحبه بذله ــ بقدر طاقته ، ودون كلل أو ملل ــ مخلصاً وأميناً . والله ـ وحده ـ من وراء القصد .

المؤلف

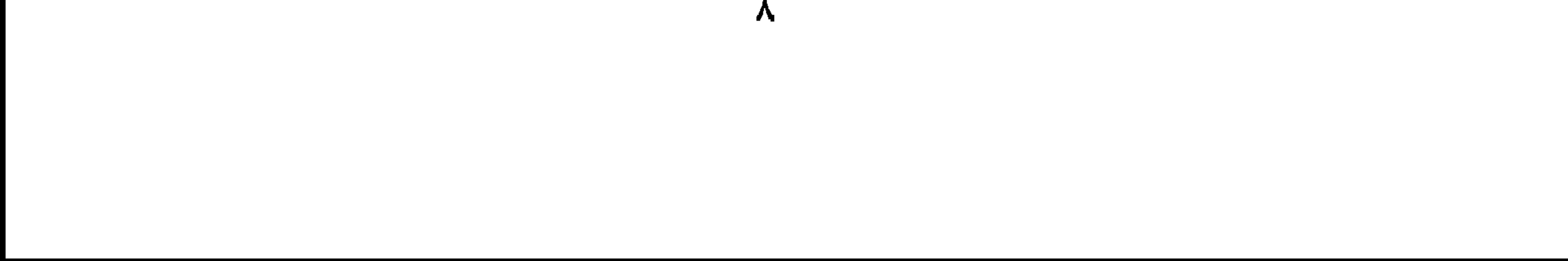

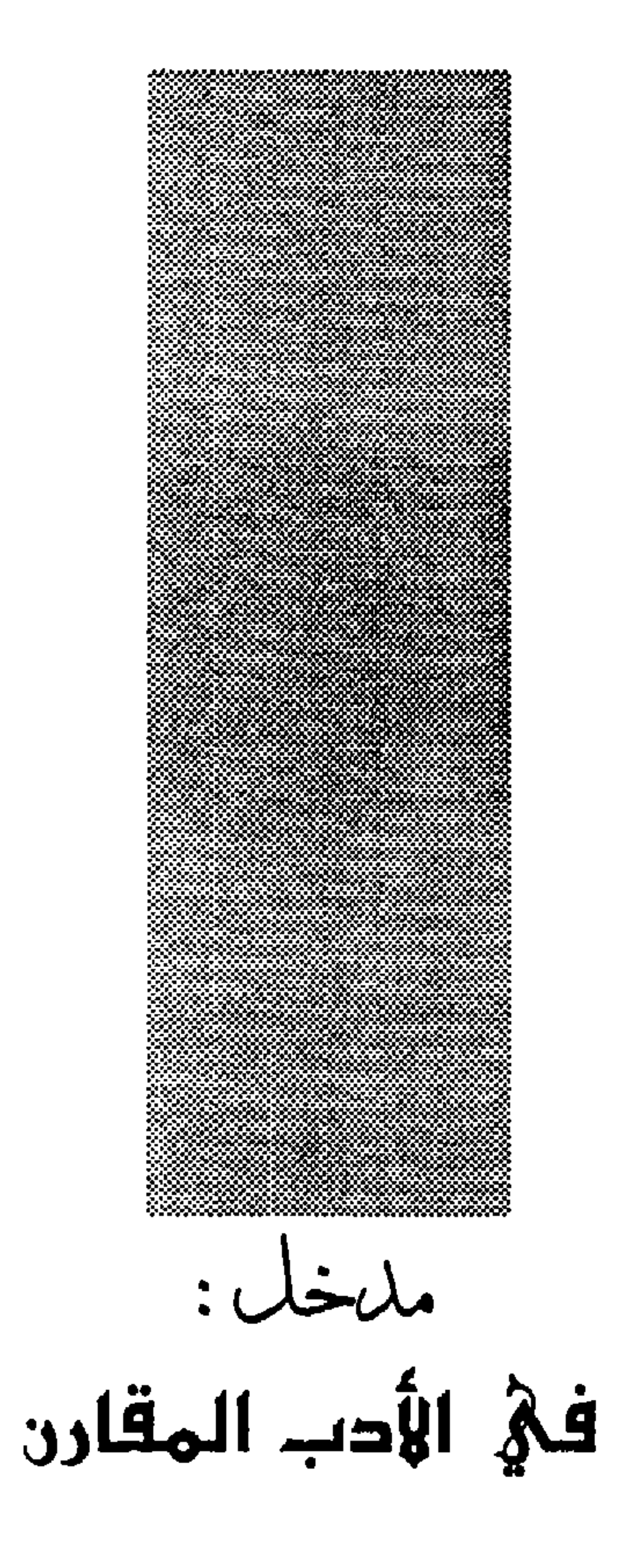

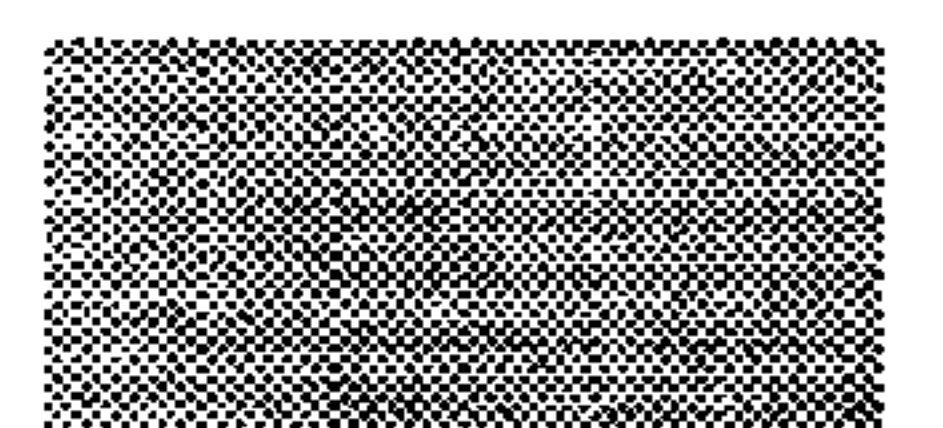

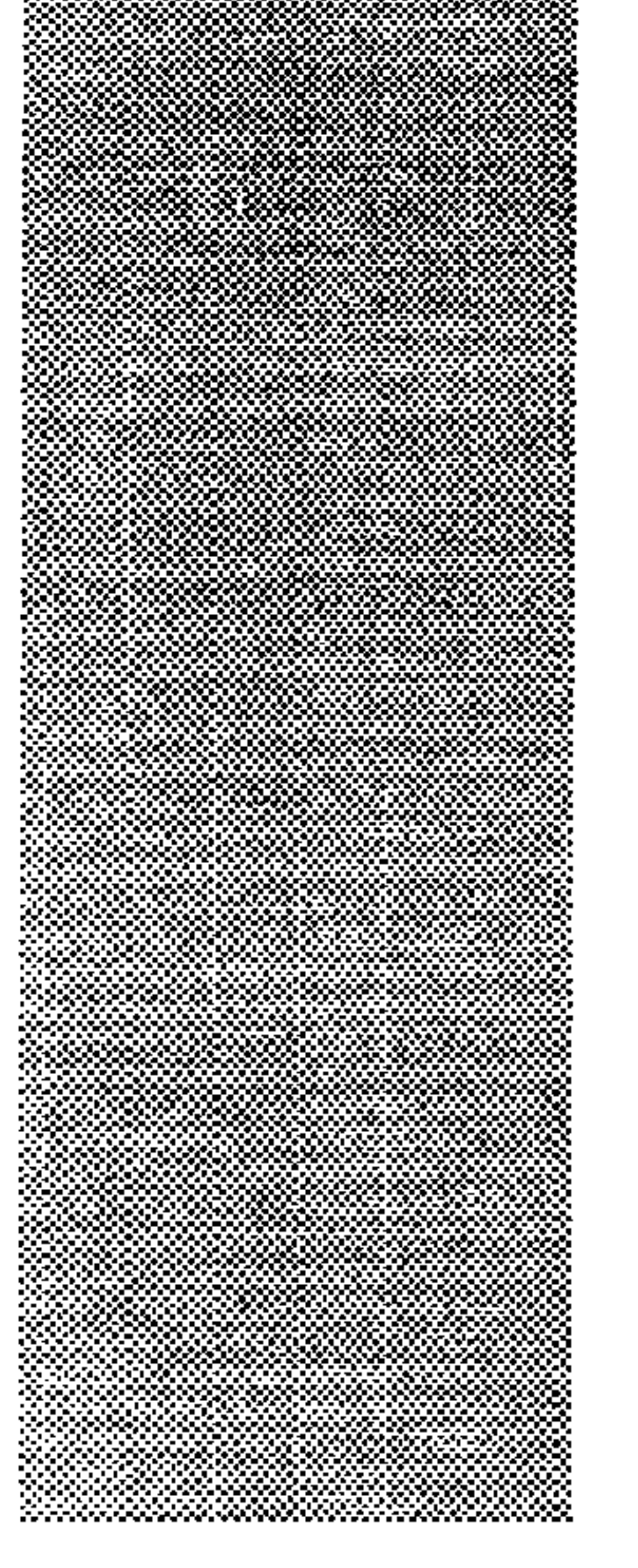

مدخل : في الأدب المقارن ليـس ثُمّة ـ في عــالم الدراســات الأدبيــة اليوم ــ مفـهوم واحــد محدّد للأدب المقارن ، يمكــن أن نستند إليه مطمئنين في إثارة قضايا ــ قد تتصل به ــ ومناقشتها ووضع ــ من ثمّ ۔ حلول لها . ذلك أنـــه ، منذ حوالي منتصــف القرن العشـــرين ، بدأ النظـر إلى هذا « العلـم » ، د در من ۱۰ در در در در در در این مقدام میکرد کان شیانعاً فیه منذ مرلده و آواند

غير أن الظـاهرة اســتحقت هذه الوقفـة الطويلـة في بعض الحـالات الاسـثنائية عند

القدمـاء . وتكـثر الإشـارة – في هـذا السـياق – إلى مـا قالـه النـاقد الرومـانـى هوارس Horace ( ٨ ـ ٨ ق . م ) يوصي شعراء المسرح الروماني : « اتبعوا أمثلة الإغريق ، واعكفـوا على دراســتها ليلاً ، واعكفـوا على دراسـتها نهـاراً »<sup>(٣)</sup>؛ ليضع – بهذا – لنظرية « المحاكاة » مفهوماً جديداً لم يقصد إليـه كلٌّ من أفلاطون وأرسطو حين تحدَّثا عنها ، إن رفضًا أو قبولاً . فالمحاكاة عند الإغريق كانت تعني محاكاة الفنان للطبيعة<sup>(؛)</sup> ؛ أمــا عند هوراس – ومواطنـه كانتليان Quintillian ( ٣٥ ـ ٩٦ م ) ، وغيرهمـا من نقاد الرومان وشـعرائهم - فكانت « محاكــاة » للأدب الإغريقي ، شهريطة احتفاظ الشاعر – مع المحاكماة – بأصالتـــه الفنيــةº' . وهو المفهوم الــذي ســيحتفظ بــه عصر النـهضـة الأوربية، والذي ستنشساً على أسـاس منــه المدرســة الكلاسـية Classicism في الأدب الأوربي: الفرنسيّ والإيطاليّ والأسبانيّ ثم الإنجليزي والألمانيّ في مرحلة متأخرة<sup>(٦)</sup> .

وقد كــان لمفكَّري القرن الثامن عشــر وأدبائـه في أوربا اليد الطولي في إشــاعـة فكرة «عالمية الأدب» وضرورة خروج الأدب من حدوده القومية الضيقـة ، والتفـاعل مع الآداب الأخرى ؛ فنرى أن الأديب الألماني ليسنج Lessing ( ١٧٢٩ ـ ١٧٨١م) كان « يرى نفســه مواطنــاً عالميــاً … وأنــه لا يرغب في أن يشـــتهر بالوطنيــة »<sup>(٧)</sup> . وكان الفيلسوف الفرنسـيّ فولتير Voltaire ( ١٦٩٥ ـ ١٧٧٨ م ) « من دعــاة تجاوز القومية الضيقـة إلى مجـال العالميــة الفســيح . ورغم إدراكـه العميـق للدور الــذي تلعبــه البيئـة والعادات والتقاليد في تكوين الذوق الأدبيّ ، وفي الإبـداع الفـنّ ، ظلّ يدعو بشندّة إلى خلق ذوق عالميّ عماده المبادئ العامة للطبيعة الإنسانية »<sup>(٨)</sup> . كما دعا الشاعر الألمانيّ جوته Ghotte ( ۱۷٤۹ ـ ۱۸۳۲م ) إلى ما سمَّاه « الأدب العام أو الشـامل -Weltliter

– المنفـيّ إلى إيطاليــــا – خــوان أندريـس Juan Andres ( ١٧٤٠ – ١٨١٧م ) تحــت عنوان « أصول الأدب بعامـة ، وتطوَّراته ، وحالتـه الراهنة » ( نشـرت في برما ما بين ١٧٨٢ و ١٧٩٥ في سبعة أجزاء كبار ) – تستحق إشارة خاصَّة ؛ ليس لأنه « أول من وضع يـده في القرن الثامن عشـــر على تأثير الأدب العربــيّ في الآداب الأوربية » ، فحسب ، وإنما لأنه « درس ذلك على نحو منهجيٌّ بقدر ما تسمح به ظروف عصره ، وتتبُّع مصادر التأثير وروافده » ؛ فكـان « أوَّل من التفت إلى التأثير والتأثُّر المتبادل بين الحضارات » ، على الرغم من تجاهل الدارسين ودعاة العالمية في الأدب له ، ولدراسته؛ بحجَّة أن مـا قاله لم يكن ــ في عصـره ــ غير فروض ونظريات لا يمكـن توثيقها والبرهنة عليها كاملة . وإن كان الأمر قد أصبح اليوم حقيقة واقعة<sup>(١٤)</sup> .

أما القرن التاسع عشـر فيمكن أن نطلق عليه ـ غير مبالغين ـ « قرن المقارنة » لا في الأدب وحده ، كمــا ســنرى ، بل ، كذلــك في الطبّ والتــاريخ والفلسـفة والأســاطير والحـبّ والجمال<sup>(١٠</sup>) والأحيـاء . لقـد ظهرت « روح المقارنـة » ، بـل غلبت على كلّ العلوم ؛ من « علم الحياة المقـارن Biologie Comparee » إلى علم « الميثولوجيا المقارن Mythologie Comparee » إلى « علم اللغة المقارن Linguistique Comparee» . (17)

 $-\mathbf{r}$  -

 $\alpha$  in the second contract of  $\alpha$  is the contract of  $\alpha$  in the second contract of  $\alpha$ 

وْلِابِدَّ أَن نقـول إن هذه المحـاولات جميعًا لم تكـن أكـثر من اجتهــادات حـاولت الاقــتراب ، إن قليلاً أو كثــيرًا ، من المفهوم «العلميّ» الــذي سيســتقر عليــه العلـم حين ينشأ في أواخر القـرن التاسع عشر وبدايات القرن العشـرين ، أو أنها كانت مُعِينًا على حلق جـوّ ملائم لنشأة العلــم ونموّه وتطوّره ، فعلى الرغم « من أن واحدًا من هؤلاء لم يتوجَّـه إلى دراسـة التأثير بين الآداب دراسـة منهـجية … ، فقيـد كانوا جميعًا من طلائع البـاحثين في المقارنـــات بصفـــة عامـــة ، ومــن الممهِّدين لخلــق الأدب المقــارن بوصفـــه علمًا»<sup>(٢٥</sup>). فـالعلـم لم ينشـأ ـ رسمـــيًّا ـ ويســتقل إلا بجمهود جوزيف تكسـتJ. Texte الذي نشـر تصوّرًا للعلم الجديد في مقال له عام (١٨٩٣م) تحت عنوان « دراسات عن الأدب المقارن في الخارج وفي فرنسا » ، أتبعـه بدراسة موجزة عن « حان حاك روسو والأصول الأولى لعالميــة الأدب » (١٨٩٧م) ، و « تأثـير الآداب الجرمانيــة في الأدب الفرنسي منذ عصر النهضية » وغدهبا<sup>(٢٦)</sup> . وفي عبام ١٨٩٧ أنشيات جامعية ليون

وتقــوم نظرية الأدب المقارن ، عنــد الفرنسيين ، على تتبّع التأثـير والتأثير ونتائجهما بين الآداب المخلتفة اللغات ، التي كان الاتصال بينها مؤكدًا . ومن هنا ، يقوم الأدب المقارن ، بناء على هذا ، بدراسة حركات التأثير والتأثر بين

ാ

فلســفته وممارســـاته معــاً . إن عمل « الأدب المقــارن » ــ هنــا ــ يبدأ مــن حيـث تكون «العلاقات» أو « الاستعارات » أو « التأثيرات » مؤكدة ، وموثقة ، أو مرجحة على الأقلّ (وإن كـــانت هذه الأخـيرة تظـلّ في إطــار « الممكن » و « المرجــح » حتى نجحد الدالة، الموكدة للاتصال). من ثمّ ، فإن نقّاده يتهمونه ــ دائماً ــ بهذه الحاصّة التي يقوم عليها : «التاريخية» من حيث يشــغل العلم والقــائمون عليـه أنفســهم بالقضايـا «التاريخيـة» المحيطـة بالنصوص الأدبيــة وأصحابها ، حتي إذا وصلوا إلى النصوص نفســها تكون أنفاسهم قد تقطعت ، فيعجزون عن تقديم تحليل مقنع وعميـق لهذه الأعمال من جهـة ، ومن جهـة أخرى ، تضيـع ـ في سـراديب « التحليل التــاريخيّ » ـ « أدبيــة» هذه النصوص ومعالمهــا الذاتية المتفردّة ، بـل هي تتحّول ــ من جـهــة ثالثــة ــ إلى « وثــائق تاريخيــة » أكثر منهــا أعـمالا

وحوالي منتصف القرن العشرين ، بدأت معالم توجه آخر ، جديد ، في مجال الأدب المقارن في الظهـور والتبلور ، وبخاصـة في الولايات المتحدة الأمريكيـة . وهو مفـهوم لا يلتفت إلى قضيــة التأثير والتـأثر ، ولا إلى القضايا التاريخيـة الـتي « تـؤدّي إلى » الأعـمـال الأدبيــة أو « تحيط بهــا » ؛ فهذه القضايــا ألصــق بــــ « التــاريخ العــام » أو «التـــاريخ الأدبي» منها بدراسة يفترض في الأساس أنها دراسة أدبية .

والدراسة المقارنـة للأداب ينبغي أن تركز على « أدبيـة » النصوص ومعالمها الذاتية المتفردة ؛ « فالأعمـال الأدبيـة معالم لا وثـائق ، وهي في متناولنـا الآن ، وتتحدَّانا لأن نفهمها فهمًا قد تستهم فيه معرفة الخلفية التاريخية أو المكانية ، ولكن إسهامها [ يعني :

آدبية .

 $\overline{\phantom{a}}$  .

إسبهام المعرفـة التاريخيـة / الزمانيـة والمكانيـة] ليس هـو كلّ ما نحتـاج إليـه . والفروع الرئيسية الثلاثـة للدراسـة الأدبيـة ــ وهـى التاريخ والنظريـة والنقد ــ يســتدعي بعضها البعـض ، مثلما لا يمكــن فصل دراســة الأدب الوطنّ عــن دراســة الأدب ككلّ ، من حيث الفكرة على الأقل »<sup>(٢٩)</sup> . فمـن الصعب ــ كمـا نرى ــ فصـل المعرفـة التاريخيـة/ الزمانيـة والمكانية أو إلغاء دورها في دراسة الأدب ، لكنها ينبغي أن تظل في حدود ها المعقولة ، والمحتملة ؛ فلا تطغي على دراسة الأدب نفسه ، أو تحوّله إلى مجرّد « وثيقة » تكمـل بقيـة « الوثــائق » التاريخيـة أو تدعمهـا . وكمـا يصعب فصل فـروع الدراسـة الأدبيـة : تــاريخ الأدب، والنقد : النظريـة ، والتطبيـق ، فكذلك لا يمكن ــ من وجهـة النظر هذه ـ فصل دراسة الأدب الوطنيّ أو القومـيّ عن دراسة الأدب الإنسـانـيّ بعامة ؛ أي من حيث هو «أدب» . وهنــا يمكن للأدب المقارن أن يدخـل ضمن الفروع الأخرى للدراسـة الأدبيــة ، بل وأن يزدهـر ؛ فــ « الأدب المقـارن يمكنـه أن يزدهر ــ ولســوف يزدهر ــ إذا تخلَّص من الحـدود المصطنعة المفروضـة عليه ، وأصبـح ، ببساطة ، هــو دراسة الأدب »<sup>(٣٠)</sup> - أي دراسة الأدب مسـتقلاً عن الحدود اللغويــة والعنصريـة والسياسـية ، أو ـ في كلمــة ــ «الحدود التاريخيـة» المفروضة على الآداب ، والمفروضة ـ من ثـمّ ـ على الدراسة المقارنة للآداب ؛ « فقد يكون هناك من القيمة في مقارنة ظواهر ، كاللغات والأنواع الأدبية، المنقطعة الصلة تاريخيــاً ببعضها البعض (كما يتبيّن للبــاحثين في الأدب من تجربة علماء اللغة المحدثين ) ما لدراسة التأثيرات التي يمكن إثباتها بالأدلة القائمة على المناظرات ، أو

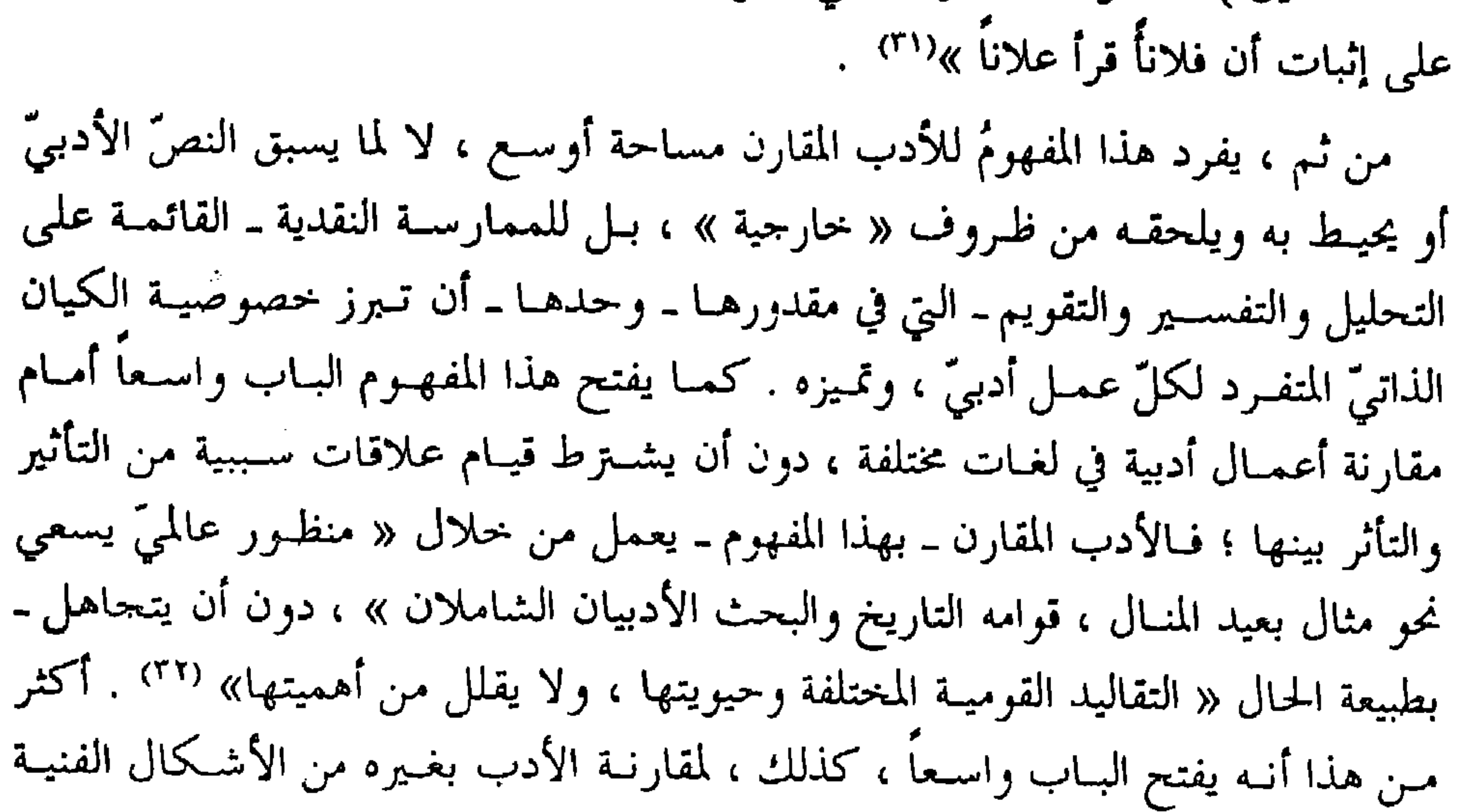

١v

« إنـه دراســة الأدب فيمــا وراء حدود بلد معيّـن ، ودراسـة العلاقــات بين الآداب من ناحية ، والمحالات الأخرى للمعرفة والاعتقاد ، كالفنون ( الرسم والنحت والمعمار والموسيقي ) ، والفلسفة ، والتاريخ ، والعلوم الاجتماعية ( كالسياســة والاقتصـاد والاجتمـاع والعلوم والدين ) مــن ناحيـة أخرى .

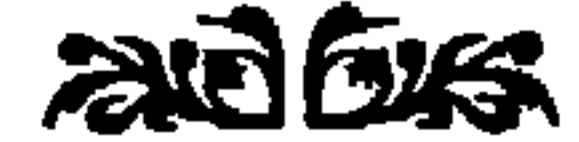

**\A** 

 $\tau_{\text{max}}$  is the second of  $\tau_{\text{max}}$  in the second of  $\tau_{\text{max}}$  is the second of  $\tau_{\text{max}}$ 

. ٣٠) ويلك : السابق ، ص ٢١٩) . (٣١) ويلك : السابق ، ص ٣١٨ . (٣٢) السابق ، ص ٣٣١ . (۳۳) د. محمود طرشونة ، السابق ص ۲۸ ( والترقيم من عندي ) .

 $\blacklozenge \blacklozenge \blacklozenge$ 

 $\blacksquare$ 

**CALL CONTRACTOR** 

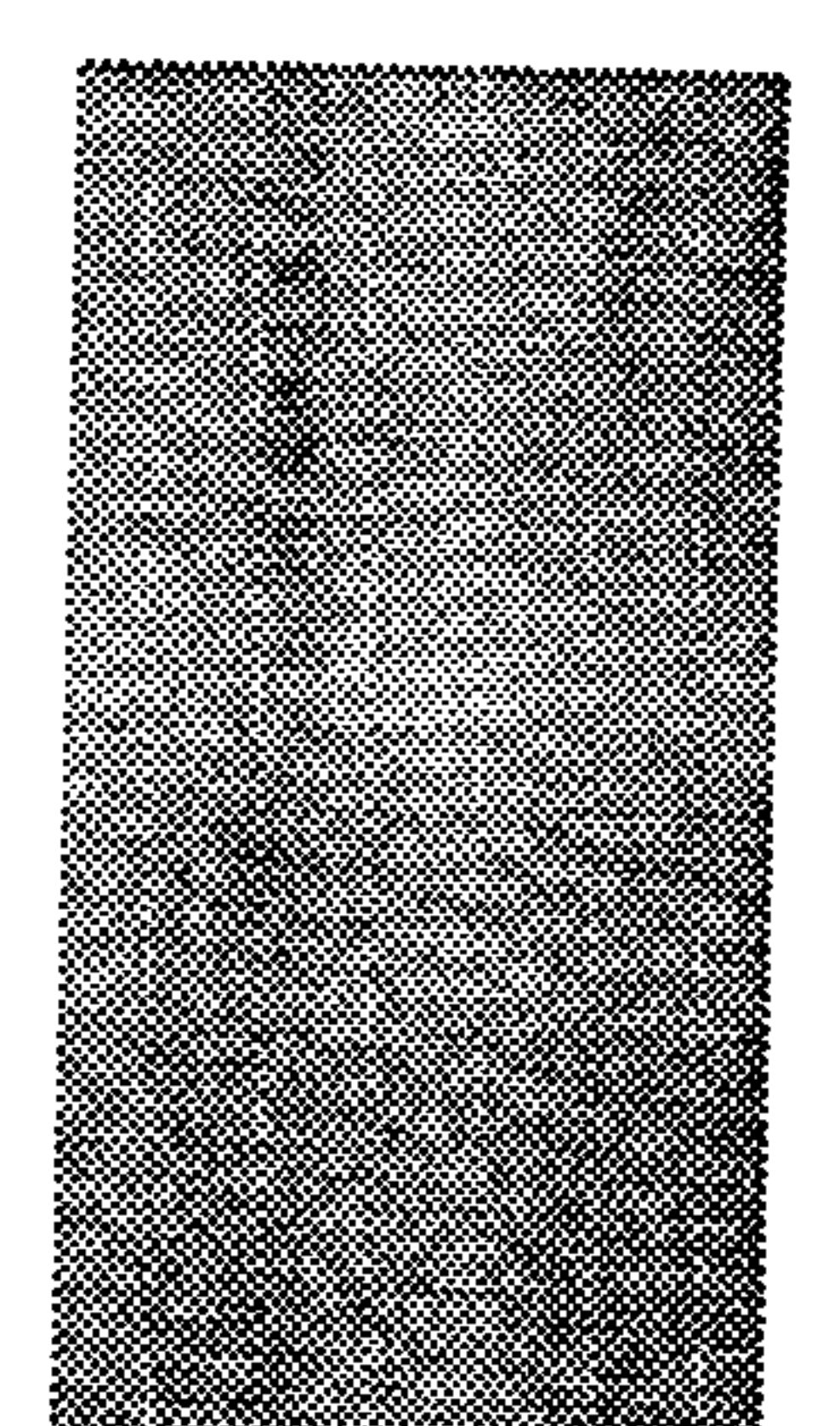

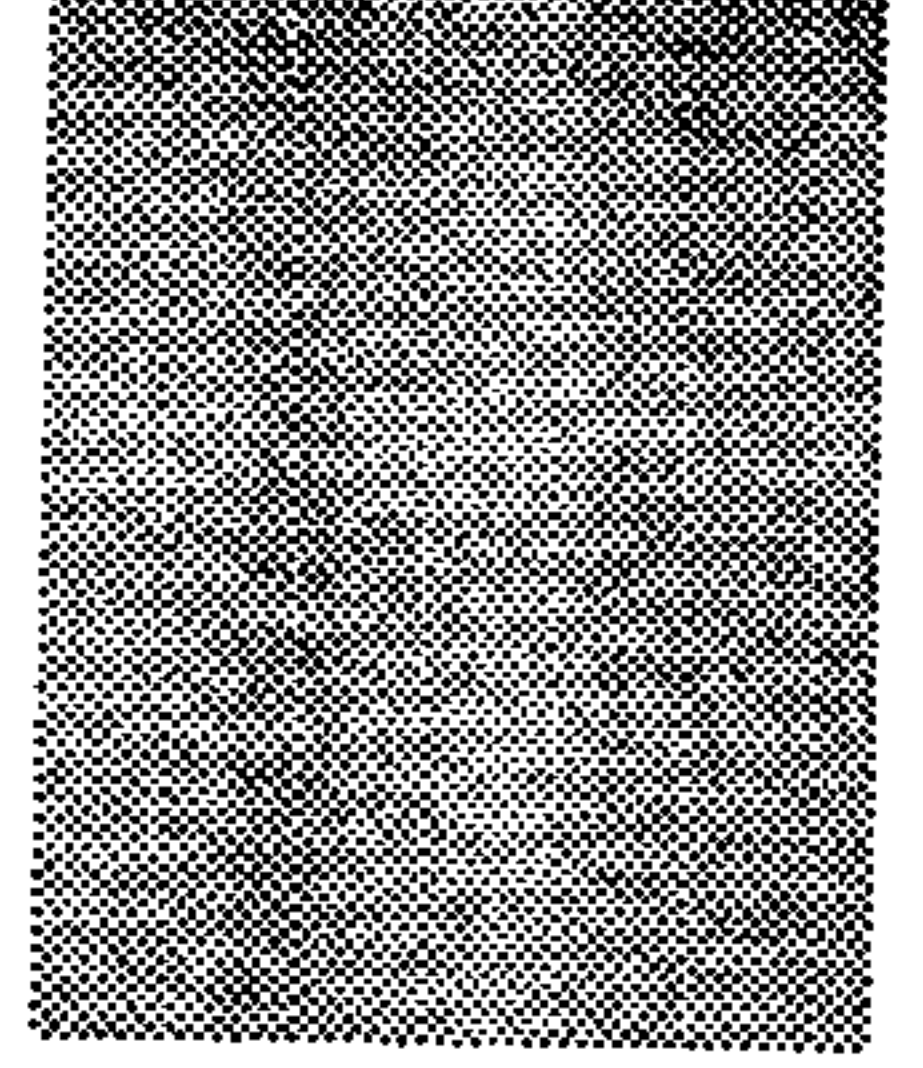

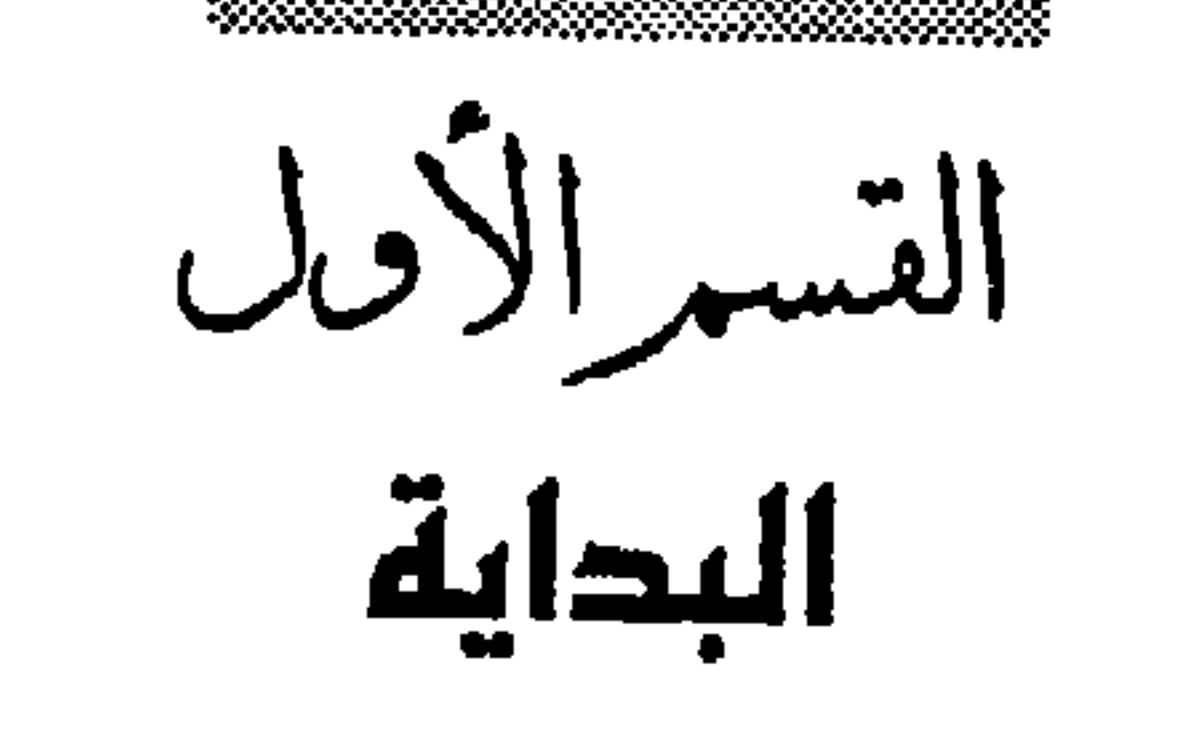

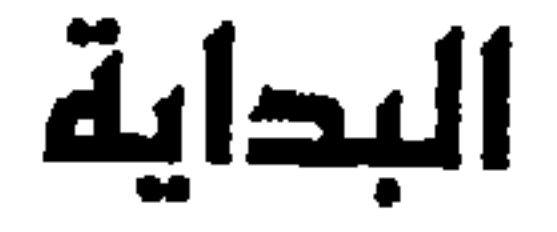

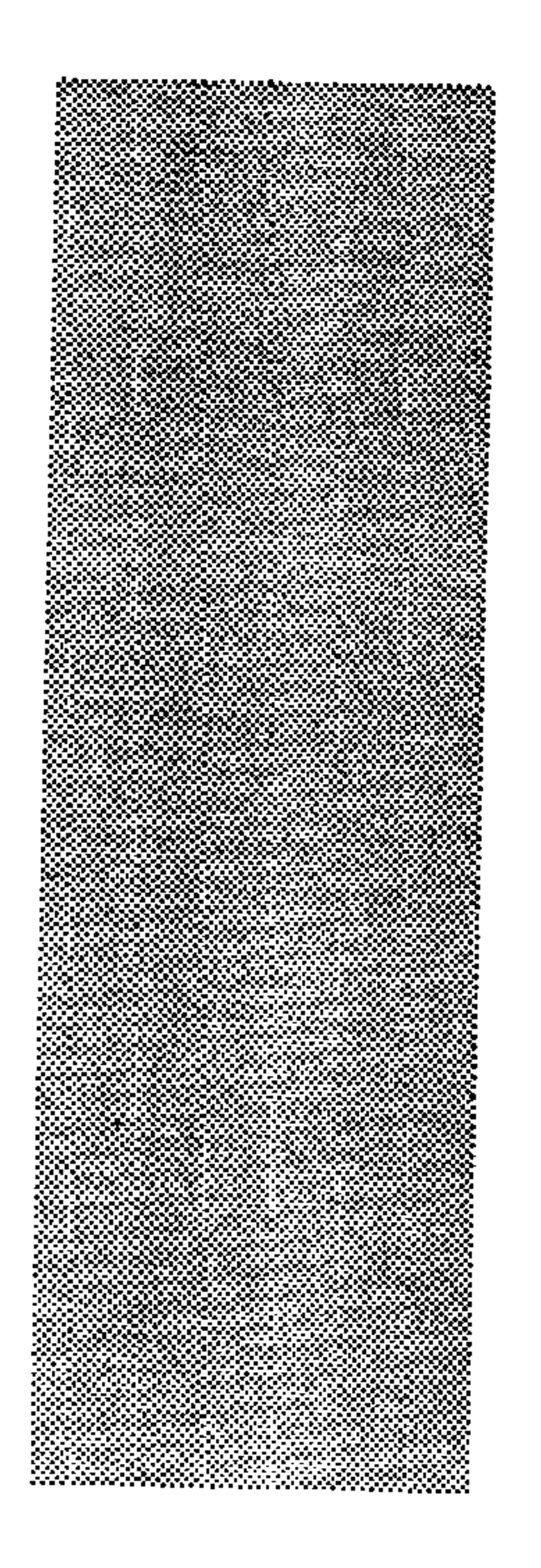

مسلاخل يمكــن القول ــ بداية ــ إن فكرة « المقارنة » ــ أي مقابلــة النصوص في لغات مختلفة ــ لم تكن غائبـة عــن الـتراث العربـيّ ــ الإسـلاميّ في عصور قوّتـــه وازدهـاره ، بخـاصــة في العصر العباســــيّ ، حين اتســعت الصــلات الثقافيـــة بين العرب وغـــيرهـم من الأمـم ، ونشطت حركـة الـترجمة من الفارسـية واليونانية والهنديـة إلى العربية . ويكفي أن نلقى نظرة على مؤلفات ابن المقفع ، والجحاحظ ، وابن قتيبـة ، والبيروني ، وغـيرهـم كثير ،

وفي مطلـع العصر الحديـث ، ومع ضغط احتكـاك العـرب بالحضـارة الغربيــة ـ علـى أرضهــا بخاصـة ــ كــانت « المقارنــة » منهـجاً ثابتــاً في كلّ الكتابــات الـتي تنــاولـت هـذه الحضارة الحديثة .

 $\frac{1}{2}$  $\frac{1}{2}$ 

وقد يكـون الشـــائع أن النهضـة العربيـــة الحديثـــة بدأت ــ بتأثـير أحــلام محمد علي ومشـروعاته الطموحـة ـ علميّـة لا أدبيّـة . وهـذا صحيح إلى حدّ كبـير ، بخاصـة على المستوي الرسميّ ، لكنه ليس صحيحاً على إطلاقه . وتكفي ـ في هذا المحال ـ نظرة على ما كتبه رفاعــة الطهطاوي وعلى مبــارك وغيرهـما ، لنرى أن اهتماماتهـم كــانت أوسع بكثير مــن الاهتمام بالعلـم Sciene وحـده ، مع احتلاله ـ أعـني : العلــم ـ مكانا بارزا في نشاطات هــذه الفترة ، ترجمـة وتأليفا . لقد كــانت أهدافهـم ــ الواعية أو غـير الواعية ــ تسـعي إلى تغيير شـــامل ، اجتماعي واقتصــادي وسياســي وثقافي ، في المجتمع المصري بخاصة ، وفي المحتمعـات العربية والإسلامية بعامـة ، عبر تغييرات جذرية في طرق الـتربية وفي المادة العلمية المتاحة في الموسسات التعليمية والمتاحة في مؤسسات الثقافة العامة . على أية حــال ، فإن ما يهمّنا ــ هنا ــ هــو الجـانب الذي يركّز عليه موضوعنا ، وهو « المقارنة» التي نشـأت عندهم بتأثير ما أشـرنا إليه من الظروف الحاصة التي كتبوا فيها والأهــداف التي توخوا تحقيقها ، مــن جـهة ، وبتأثــير أن المقارنــة كـانت منـهـجــا شـائعا ــ كمـا رأينـا ــ منذ القـرن التاسـع عشــر في الكتابـات الغربيــة على اختــلاف تخصّـصاتها العلمية<sup>(٣)</sup>، من جهة ثانية ، وإن كان « علم » الأدب المقارن لم ينشأ بعد . ولابد لنا من أن نشير ــ قبل الدخول في التفصيلات ــ إلى أننا سنحد المنظورين الشائعين – اللذين أشـرنا إليهمـا من قبل ـ للمقارنـة ، كليهمـا ، موجودين في كتابات الروّاد ؛ سواء كان « المنظور التاريخيّ » ـ أي القائم على تعيين الصلة التاريخية ، ومن ثـم التأثير والتـأثر ، بين العملين المقــارن بينهمــا ، أو «المنظور غـير التــاريخي» الذي يعمد إلى لمح المتشـابهات أو المتخالفات بين أدبين أو ظاهرتين مـن أي نوع ، دون الحاجة إلى إثبات

علاقة تاريخية بينهما<sup>(٤)</sup> . وسـوف نلاحظ أن المنظور الثاني ـ غير التاريخي ـ هو الأشيع في الكتابــات الأولي ، عند الطهطــاوى ومبــارك بخاصـــة ــ وإن لم يغب المنظور الأول ــ التاريخيّ ـ عن كتاباتهم ؛ حيث يقفان عند علاقات تاريخية لا شك فيها . إنها كتابات ، على أيـة حال ، تشـكل إسـهاماً لايمكن إهماله في مجــال رصد نشأة «المقارنــة» في الدراســات العربية الحديثــة ، على الأقل لمــا أسـهمت بـه في تحريك الحياة الأدبيـة ولفتها إلى فنـون وأسـاليب حمديدة وآداب مغـايرة كـان الأدب العربى يتعرفها للمسرَّة الأولى في تاريخه ، فضلاً عن لفت نظر البـاحثين إلى موضوعات ستصبح بحالات

واسعة للمقارنة بين الأداب فيما بعد .

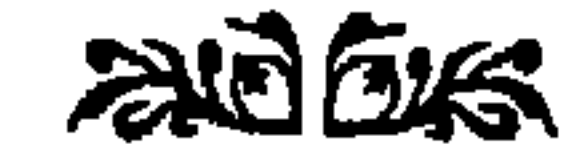

كتب رفاعة رافع الطهطـاوي ( ۱۸۰۱ ـ ۱۸۷۳م) كتابه الرائد « تخليص الإبريز في **تلخيـص باريز** » أثنـاء رحلته إلى فرنسـا ، والـتي امتدت مــن سـنة ١٨٢٦م إلى سنة ١٨٣١م ؛ فجاء الكتاب موسوعة في وصف الحيـاة الاجتماعية والاقتصادية والسياسية

رفاعة الطهطاوى

 $-1-$ 

«لســان أهل باريس» ، يعني لغتهم ؛ فتكون فرصـة له لـ « يقــابل » بين اللغة الفرنسية واللغة العربية . إن اللسان الفرنسي عنده :

« .. من أشـيع الألسن وأوسعها ، بالنسـبة لكثرة الكلمات غير المترادفة ، لا بتلاعب العبـارات والتصرّف فيها ، ولا بالمحسـنات البديعيـة اللفظيـة ؛ فإنه خال عنهـا ، وكذا غالب المحسنات البديعيـة المعنوية . وربّما عدّ ما يكون من المحسـنات في العربية ركاكـة عند الفرنسـيس . مثلا ، لا تكون التورية مَن المحســنات الجيدة الاســتعمال إلاّ نادرًا ؛ فـإن كــانت فهي مــن هزليات أدبائهم ، وكذلك مثل الجناس التـام والنــاقص ؛ فإنــه لا معنى لـه عندهـم ،

وبصرف النظر عن وجود المترادفـات في الفرنسية أو عدم وجودها ( ومن المستحيل أن تخلو لغـة منهـا ! ) ووجود المحسـنات ، اللفظيـة والمعنويـة ، أو عـدم وجودها ( مع اعتراف بوجود بعضها في مجـالات معينة للتعبـير ، كالكتابة السـاخرة والملهوية مـثلاً ) ـ فإن مــا يهـدف إليـه الطهطـاوي هنـا ــ فيما نتصـوّر ــ هو النعي علـي كثرة اللخوء إلى المترادفـات في العربيــة ؛ لأنهــا دلالــة فقر في الفكر ، وإســـراف في « الكلام » . كما ينعي علـى الكتابــة العربيـــة الإغراق في اللجــوء إلى « التلاعب في العبــارات » ، وإلى الإســـراف في اســتخدام « المحسـنات » اللفظيــة والمعنويـــة . وربما كــان هـذا مــا جعل أســـــلوب كتابتــه ــ في أكثر مواضع هـــذا الكتاب ــ خـاليــاً من هــذه العيوب كلـها ، أو ــ على الأقل ــ جعلـه يقتصــد فيها بقــدر مايسـتطيع في المواضع الــتي يلجأ فيهبـا إلى بعض

1 ali ali kwa matu ya kutoka wa 1970, wakati wa 1980, wakati wa 1980, wakati wa 1980, wakati wa 1980, wakati w

لغتهم .

 $\mathsf{Y}\mathsf{V}$ 

**YA** 

فالطهطباوي ينفـي هذا الحخلـق الفاســـد عن العــرب . فــالغزل بــالمذكر ، وإن كــان موضوعاً شــاع في الشــعر العربيّ ، فهــو لم يظهر إلا في العصر العباســي ، مع الشــعراء «المولدين»<sup>(١٦</sup>) . ولهذا كـان هذا الحخلق الفرنسـيّ شـبيهاً بــالحخلق'الغربيّ الأصيلُ ، حتي أنهم يحتالون ــ في الـترجمـة عن العربيـة ــ في التوقّي من إشاعة مثل هذا الشعر بالبحث عن

العلماءِ .

 $-5-$ وإذا كــانت اللغات تتمايز بــ « نُظمها » و « أذواق » أهلها ، أحياناً ، وقد تلتقي فيها أحيانـاً أخرى ، فهي كذلـك أيضاً بعلومهـا . فالطهطـاوي ينفي أن يكون « علـم البلاغـة » ـ بما هو « علـم تحسـين العبارة ، أو .. تطبيقهـا على مقتضيات الأحوال » -من العلوم التي يختص بها اللسان العربي ، وإن تميز في العربية عنه في غيرها ؛ إذ « يُعَـبَّر عن هذا العلــم في اللغات الإفرنجيــة بعلـم « الريثوريقي »<sup>(١٧</sup>) [ Rhetoric; Rhetrique ] . نعم هذا العلــم في العربية أتم وأكمل منــه في غيرها ، خصوصاً علـم البديع ؛ فإنــه يشبه أن يكون من خواص العربية ؛ لضعفه في اللغات الإفرنجية» <sup>(١٨)</sup> . وحين يقتف الطهطـاوي عند « علوم اللســـان الفرنســـاوي » يعرض للحديث عن

٣.

 $T \setminus$ 

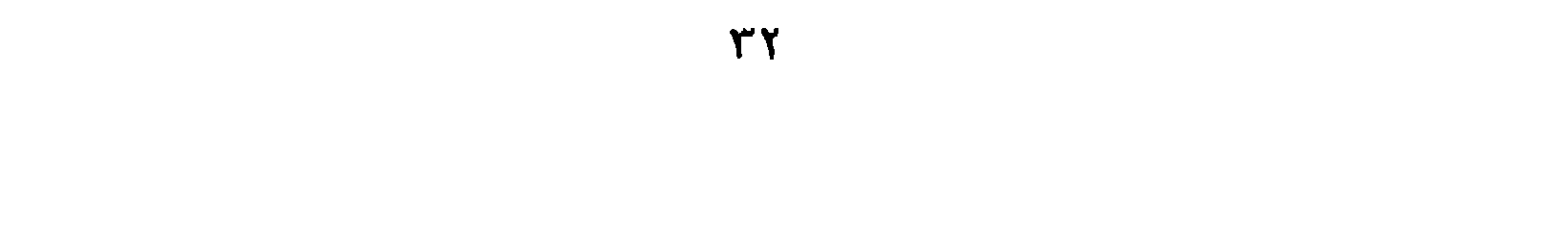

ظواهر وبواطن؛ فظواهرهما محض أقباويل وأبناطيل ؛ فلا يبنغني لفاضل أن يَدْخَـل في تخريجهـا وتعديلهـا وإطفـاء ســقيم ضوء قنديلهـا ، بل لا يقيــم لها وزنا… وأما بواطنها ، فربمــا اشتملت على بعض إشارات ورموز ، كما في نَظْمِهِم الزمــن ، الذي يكنون( ّ) عنـــه بزُحل، في هــذا الســـلك ؛ من حيـث تسلطه على الأشـياء ، ودوامـه ، وفتكـه بأهلـه ؛ فيقولون : إن زُحل يأكل أولاده، يعني : أن الدهر يفني أهله؛ فهذا هو المقصود والباطن من ذلك»<sup>(٢٢)</sup>. فالطهطاوي يميز بين ظاهر الأسطورة وباطنها ؛ بين أن تُقرأ قراءة حرفية ــ على أنها «حقيقــة» يعتقدهـــا من يذكرهـــا ــ وأن تَقرأ علــى أنهــا «تمثيــل Allegory » أو « رمز symbol » . فهذه القراءة الأولى ـ الحرفيـة ـ للأسـطورة لابد أن تنتهـى إلى رفضها من كل ذي حسَّ متدين . وأمَّأ القـراءة الثانية ـ التأويليـة ، والتي نظـنَّ أن الطهطاوي يميل إليهـا ـ فتجد في هذه الظــاهر تعبيراً تمثيليـاً أو رمزيـاً عن حقائق الحيـاة والكون المحيطين بالإنسان . ولاجدال في أن حديث الطهطاوي هنا عن قيام الأدب الفرنسي الحديث ـ ونضيف الأدب الأوربـي الحديث كله ـ علـي التراث اليونــانيّ القديم ( مع اختلاف التصور بين هذه الآداب بطبيعة الحال ) ، هو حديث في صميم الأدب المقارن ، بالمفهوم الفرنسبي -التــاريخـيّ ، القــائـم عـلـى فكــرة التأثير والتــأثر ؛ فالصلـــة التاريخيــة بــين الأدب الفرنســي

(\*) في النصِّ : يعنون .

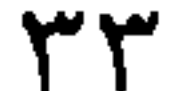

« .. من المعلوم أنها من الموضوعات على هيئة المقامات الحريرية ، في صورة مقالات؛ وأين منها عند القوم ألف ليلة وليلة وألف يوم ويوم ؟! وهل تقاس بهما قصة ذي يزن وعنـتز [ كذا ! ] ؟! فكيـف ، وموضوعهما أبــتز ؟ فقد اط من حديد وأو الأولاد - من الله و الأوروبار في عام علم عدد حمت في
the contract of the contract of the contract of the contract of the contract of the contract of the contract of

ومن طريف ما يرصده الطهطاوي من « مشابهات » بين الأدبين العربيّ والفرنسي ما يُعرف بـ « أدب الفروسية » ؛ فيقول : « وممـا يسـتغرب : أن في رجــال العســكرية منهم من طِباعـه توافـق طباع العرب العربـاء في شِدّة الشـجاعة الدالـة على قوة الطبيعـة وشـدة العشق الدالسة ، ظـاهراً ، علـى ضعف العقـل ؛ فمزاجهـم كــالعرب في الغزل بالأشعار الحربيـة . وقد رأيت لهم كلاماً كثيراً يقرب من كلام بعض شعراء العرب مخاطباً محبوبته بقوله :

 $-7-$ 

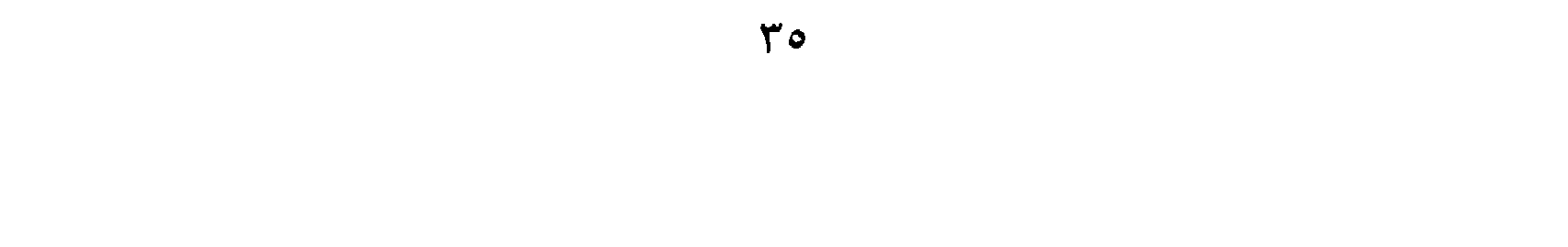

ولقـد ذَكَرْتُـكِ والوغـى بحـرّ طَغى والنَّقْـعُ ليـلٌ، والأســــــــنَّةُ أنْخُـمُ فَحَسِسِبْتُهُ عُرْسَــــاً ونحن بروضـــةٍ ﴿ وَأنـــــا وَأنستِ بظلّــــــهِ نَتَنَعّــمُ؟؟؟ ـمع أمثلـة عربية أخرى.والحديث علـى أثر الشـعر العربيّ في شـعر الفروسية الغربيّ  $\cdot$  (\* \*)  $-$  Y  $-$ وهكذا نجد الطهطاوي وقد ضرب بسـهمه في « المقارنـة » حتى قبل أن ينشأ العلـم

نفسه في أخريات القرن الـذي كتب في أوائله ؛ فكان من مقارناته ما هو تاريخيّ ، وما هو غـير ذلـك ؛ لأن العلـم لم تكـن حدوده قـد ضبطت ، بطبيعــة الحـال . لكن روح الطهطباوي المتوثبة ، والمنـاخ العام للقرن التاسـع عشـر في فرنسـا ، بل والـتراث الـعربيّ نفسه ، الـذي عرف « المقارنة » بشـكل أو آخر، والرسالة التي نـذر الطهطاوي نفسه لهـا ـ هذا كلـه ، وبتلقائية كاملـة ، دفعـه إلى مغـامرة «المقارنة» و « المقابلـة » فـخرج بنظرات كثيرة الصواب ، بعيدة الغور ، حتى ونحن نضع لحظة البداية في الحسبان .

and Eus

 $\mathbf{e}$  .

علي ميارثه

 $\overline{\phantom{a}}$ 

and the state of the

المتفاوتة والأنحاء المتباينة … »<sup>(٣٠)</sup>. وقد وقَّى علي مبارك بمـا وعد به ؛ فجاء الكتـاب مشـحوناً بالمقابلات والمقارنات ، لكن بين المعارف العلمية العربية القديمة ، والمعارف الحديثة ، وبين العادات والتقاليد في محتمعات مختلفة ، عربية وغربية وأفريقية ، وبين المعتقدات الدينية عند كلّ من المسلمين والمسيحيين وبعض المجتمعات الوثنية .. إلى آخر هذه المقارنات أو المقابلات التي تدخل في مجالات وعلوم أخرى غير الأدب المقارن . ومع هذا فقد وقف مبارك عند موضعين لهما صلـة بموضوعنا ؛ أحدهما بشكل غير مباشر ، والآخر بشکل مباشر .

فيما بعد.

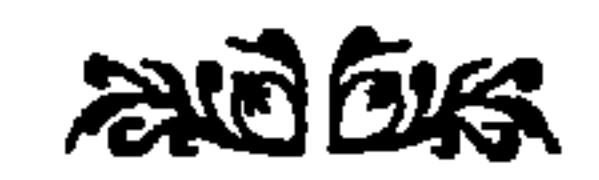

 $\sim$   $\sim$ 

 $r<sub>9</sub>$ 

وترجمهـا ( ۱/ ۹۲ ) . كما يذكـر حكاية خطيـب وقف على رأس الإسـكندر وهــو يدفن ، ليقول : « الإسكندر كان أمس أنطق منه اليوم ، وهو اليوم أوعظ منــه أمس» ( ذكرهـا الجــاحظ مرتين ١/ ٨١ ، ١/ ٤٠٧ ) ، وعلق في الثانيــة بقوله : فأخذه أبو العتاهية فقال : بكيَسَــكَ يــــــا علـــىٌّ بـــدَرٌّ عيــــني فعسا أغنبي البكساءُ عليمٌ شَـــــيًّا كلذاك خطويسسة نشسسرا وطتيسا طوتك خطوب دهرك بعمد نشسر كفى حَزَنْــا بدنيلكَ نُــم أنْس نفضتُ ترابَ قسَيركَ عـن يديسًــا وأنت اليومَ أوعظُ منلك حيَّسا وكسانت في حيساتِكَ لي عظسات وقـد لا تكون هـذه الملاحظــة الأخـــيرة الوحيدة ــ عنـد الجــاحظ وغـــيره ــ الـتي تكشف عن اتصـال مباشر بموضوعنا ـ الأدب المقـارن . ومع هذا تظل ملاحظة

هوامش وتمليقات. :

(٤) سنسستخدم في هـذا البحث ، ولمحـرد التنظيم مصطلـح « المقارنـــة » للعلاقـــة التاريخيـة ، ومصطلح « المقابلة » للعلاقات غير التاريخية ؛ وإلا فاللفظان ، سواء

(٧) كلمـة الطهطاوي ــ هنــا ــ هي « اصطلاح » ويَعني : مــا تعارف عليــه الناس أو مستخدمه اللغة ، البذي يتحوّل مطبعة الحال الى « نظيام » لغرى بلجأ إليه

 $\mathcal{L} = \{ \mathcal{L} \mid \mathcal{L} \}$ . . .

قارن نفسه ، ٥ / ٣٥٧ ، ( مقدمة : بداية القدماء وهداية الحكماء ) . (٢٠) السابق ، ٥/ ٣٤٧ . قبارن : الجاحظ : الحيوان ( تحقيق عبد السبلام هارون )  $. 1$ AV (1AO/1 (٢١) السابق ، ٥ / ٣٤٧. (٢٢) الأعمال الكاملة ٥ / ٣٤٦ ـ ٣٤٧ . (٢٣) السابق ، ٥/ ٣٤٦-٣٤٧ ، باختصار يسير . قارن ، نفسه ص ٣٥٧ .

(٣٠) على مبـارك : علم الدين ؛ الهيئـة المصريـة العامـة للكتـاب ، ص ٨ ، باختصار يسير. (٣١) علم الدين ١ / ٢٠٨) . (٣٢) راجـع : علم الديـن ٢ / ٤٠٣ ـ ٤٠٤ . وللكــــاتب : الكتابـــات الأولى عن المسـرح في تراثنا الفكري : الجــبرتـي والطهطاوي وعلـي مبارك ؛ مجملـة المسرح ، الهيئة المصرية للكتاب ، أغسطس ١٩٩٢ ، ص ٤ ـ ١١ .

## ◆◆◆

the control of the state of the con-

the control of the control of the

the contract of the contract of the

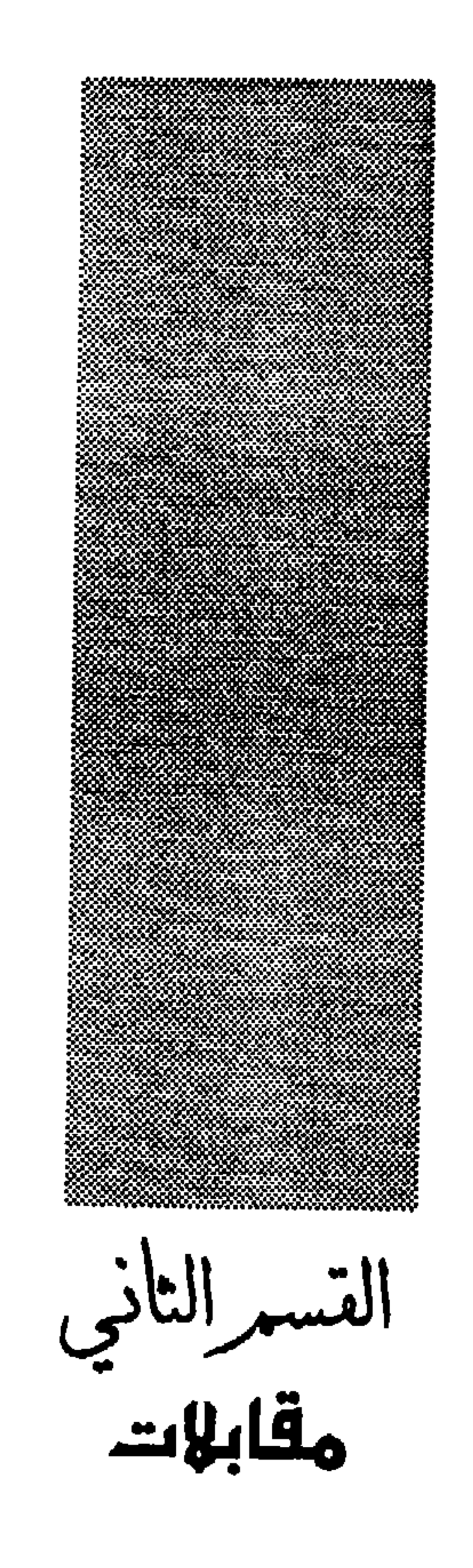

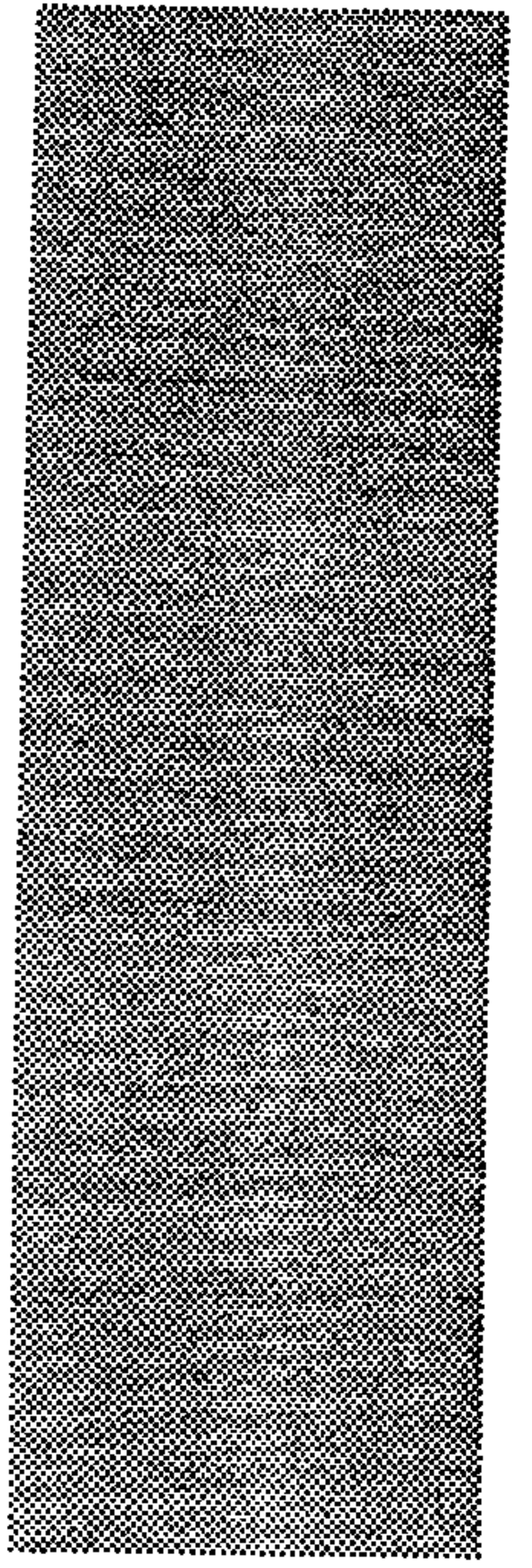

أشــرنا من قبلٍ ــ في المدخل ــ إلى أن القرن التاسـع عشر كلّـه كان « قرن المقارنة » في المحـالات جميعاً تقريبـاً ، وإلى أن أن الربع الأخير منـه بخاصـة شـهـد المحاولات الجحادة والمكثفة لنشأة العلم الجديد : الأدب المقارن<sup>(١)</sup> . و لم يكــن اتصال العرب بــالغرب منقطعــاً طوال هذا القــرن ، لكنه توسّـــع كثيراً في النصف الثماني منسه ، مع زيـادة أعداد المثقفـين العرب الذيـن يعرفون لغـات أجنبيــة ، وبخاصة الفرنسـية والإنجليزية . وبـدأ هذا الاتصال يتحـه إلى بحـالات متنوعة ــ بعد أن كان أكـثـر اهتمـامه بــالعلمو الطبيعية والتطبيقيــة ؛ فبـدأ يتـجه إلى الآداب الغربيــة بعامة ،

التاسع عشر وبداية القرن العشرين. وسسنبدأ هنـا بأعمـال تغلـب على رؤيتهـا فكـرة « المقابلـة » الـتي اتفقنـا على أن تركيزها يكون على مجرّد رصد المتشـابهات أو المتخالفات بين أدبين ، ولو كانت هذه القضايـــا ســـتكون ــ فيمـــا بعد ــ مــن موضوعــات « المقارنـــة التاريخيـــة » بين الأدبين نفسيهما. غير أننـا سـنلاحظ أن الكتّاب ـ في الغــالب ـ لم يلقوا على أنفســهم السؤال «التاريخي» عن تأثير أحد الأدبين في الآخر . والموضوع في هذه الأعمال جميعًا واحد ، وهو المقابلـة بين الشــعر العربي والشــعر الغربي ، وإن كــان نجيب الحـدّاد ســيركّز علمي «الشـعر الإفرنجي» ـ يعني الغربي ـ بعامة ، في حين يركّز البسـتانـي علـي الشعر اليونـانـي بخاصة. في حين يركّز يعقوب صرّوف على شـاعرين ، هما أبو العلاء المعري ، وجون ميلتون. ثم نخـرج من إطار الشعر إلى عمل لصرّوف نفسه ، يركّز على مفكّرين ، هما

٤V

# ابن خلدون وسبنســر . وقد آثرنـا ــ هنـا ــ التمييز بـين هذه النظرة « غـير التاريخيـة » .<br>والنظرة الأخرى ، التاريخية ، « المقارنة » على الرغم من أن الأعمال متداخلة تاريخـيًّا، ما بين آخر القرن الماضي وبداية هذا القرن .

### adbra

the contract of the contract of the contract of the the contract of the contract of the contract of the contract of the contract of the contract of

Łλ

 $\sim$ 

يحفظ فيـه الوزن لا القافية » ( نفسه ) . فلما انتهى ميلتون من الكتابة أطلع عليها أحد تلاميذه ، الذي قـال لــه : « تكلّمت كثــيراً عن فقــد الفردوس و لم تتكلـم عن ردّه » ؛ فلم يَمْضِ زمـان طويل حتى نظم قصيدة ثانيـة في ردّ الفردوس وسـلمّها لتلميذه هذا ، وقال له : إني مديون لك بها » (نفسه). وقد اجتمع في حنازتـه العلماء والعظمـاء ، اعترافاً بفضلـه وعظيم مكانته . « ورثاه الشاعر دريدن بما معناه : من شىعب رومــانَ فاقا كــلٌّ مَنْ نظما هومــــــيز مــن آلِ يونــــــان وفزجيــلُ يُرجى من الدهر شــخصٌ ثــالثٌ لهما فاستشرف الدر مـن بحرِ القريض ومـا فكان ملتنُ ؛ شــخصٌ حـير الفُهُما »<br>(ص ٤٥٤) لكنــــــــــــه جمــــع الإثنـــين في رجمــلي

 $\circ$  Y

والسياق يبدو بريئـاً تماماً في كلام صرّوف . لكن أخشــى أن أقول إنــه مسئول عن النتائج المترتبـة علـى مقابلته بـين الشــاعرين على هذا النحـو ؛ حيث لا يمثل كل واحد منهما نفسه فقط ، بـل ولا أمته وحدهـا ( العرب ، بالنسـبة لأبـي العلاء ، والإنجليز ، بالنســبة لميلتون ) ، بل يمثــل كل واحد منهمــا « عنصره أو جنســه » البشـــري ؛ فأبو العلاء يمثــل ــ بشــعره ــ الإبداع « الســامي » ، في حــين يمثل ميلتون ــ بشــعره كـذلك ــ الإبداع « الآري » . فبين الشاعرين عند صرّوف ، « اختلاف جوهري في الوضع والأسلوب ، فإن أشعار أب<sub>ي</sub> العلاء جنّات فيها مِن كُلِّ فَاكْهَة زوجان ، ولكنها منفصلة متفرَّقة ، وكلِّ جنة ، بل كلِّ دوحة ، قائمة بنفسها ، ومستقلة بغرسها ؛ فهي كأمثــال سليمان ، أو كحكم لقمان ،

غير موفق تمامــاً بالنســـبة للمعنى الــذي يريده ؛ فهو يعــني أن كل حكايــة منهــا قائمــة بنفسها ، لكن الحكايــة الواحدة منها تحتاج إلى بناء أكثر تعقيداً من بناء بيت واحد من الشسعر . ثم يهبـط التشـــبيهان الأخيران إلى الــذم ، وإن كــان في صورة المدح ؛ حيث يتحول شـعر أبي العلاء إلى «شذور من الذهب» ، لكنهـا « منتشرة بين الصخور » ، وإلى « حجارة ألماس » لكنها « متفرقة بين الرمال » ، دون أن يقول لنا صرّوف : ما هذه الصخور ؟ ومـا هذه الرمال ؟ أيعني أنك قـد تظفر في القصيدة الطويلة ــ بعد الكدّ والتعب ـ على بيت واحد هنا وأخر هناك ، يستحق عناء البحث والتنقيب ؟ ربَّما !

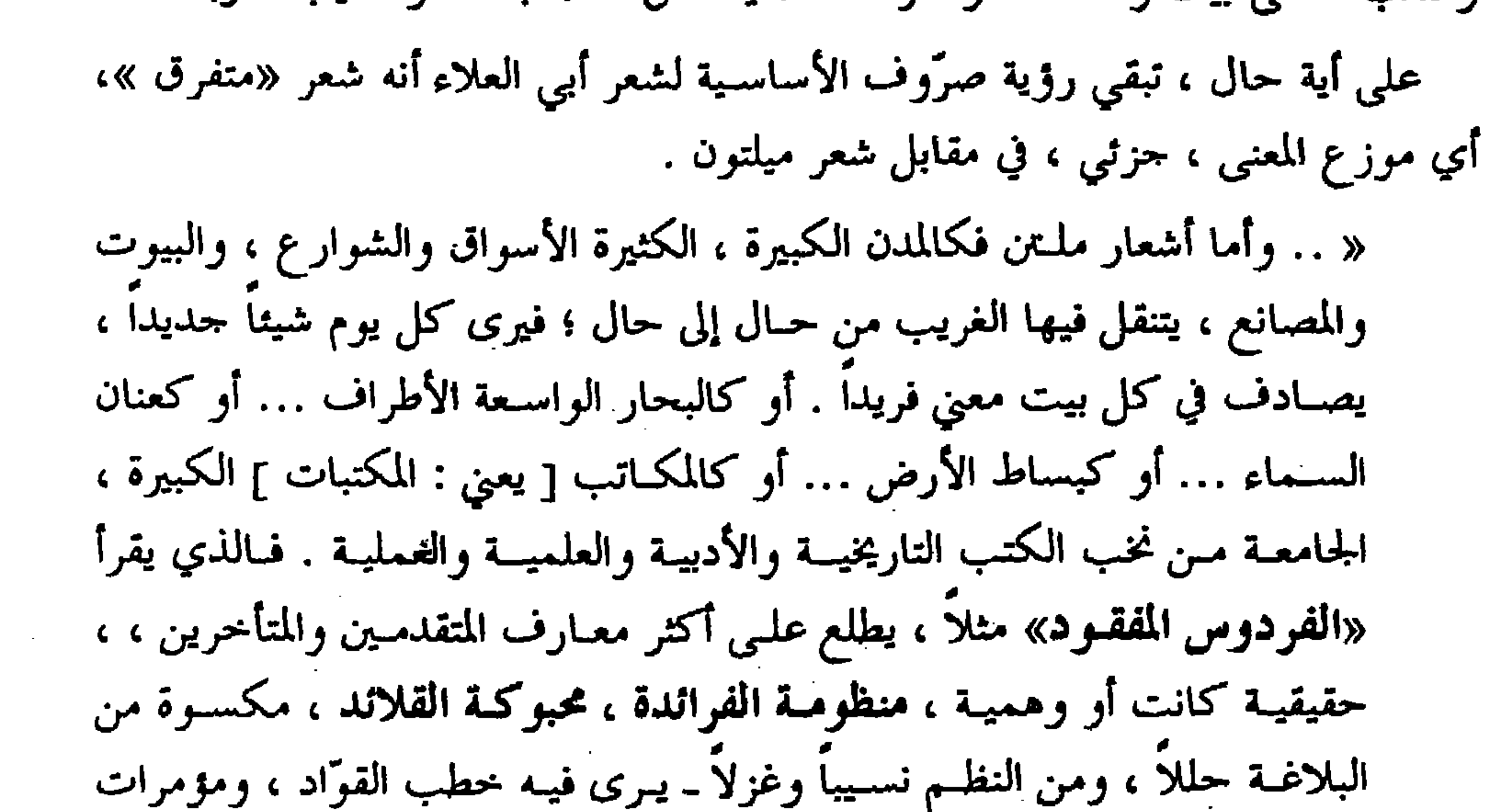

the contract of the contract of the contract of

 $\circ$  2

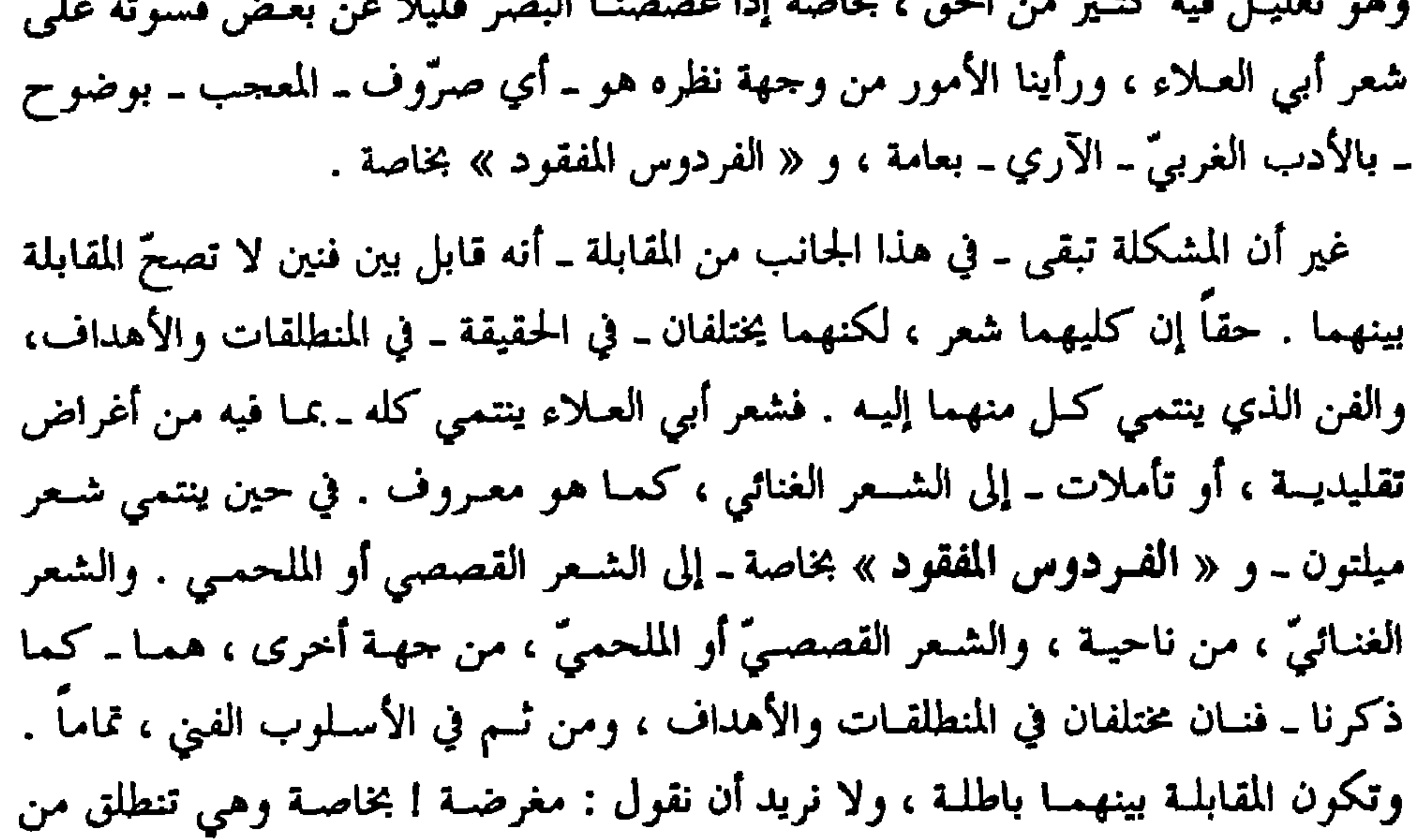

 $\bullet \bullet$ 

متقابلة ، دون تحليل لها أو تعقيب عليها ، يكشف وجه اللقاء بين المعنيين ، أو الجمال في الصورتين الشعريتين … إلخ ، وبطبيعة الحال ـ وكما أشرنا منذ البداية ـ دون سؤال عــن إمكان أن يكون ميلتون اطّــلع\_ بـشــكل ما ــ على شعر أبي العلاء المعري أو أدبه ، بخاصة وأنـه زار باريس ، وجنوب إيطاليـا ، وتردد على مكتبـة الفاتيكان ، وأنـه كـان قارئاً كاتباً باللاتينية ، التي نقل إليها الكثير من التراث العربي قبل عصره وربما أثناءه... إلى أخر ما نعرفه من سيرته .

- وفي المقابلــة الثالثـــة الـتي يعقدهــا صرّوف بــين كلّ من ابــن خلدون ( عبد الرحمن ، ۸۰۸- ۸۰۸م) والفیلسوف الإنجلیزیِ هربـرت سبنسر Herbert Spencer ( ۱۸۲۰ ـ ١٩٠٣ م ) ، يقتَّم كلاً من الرحلين : حياتيهما ، وأعمالهما ، العمليـة والعلمية . ثـم ـ  $\frac{1}{2}$   $\frac{1}{2}$   $\frac{1}{2}$
- 
- $-7 -$

ابن خلدون وسينسر

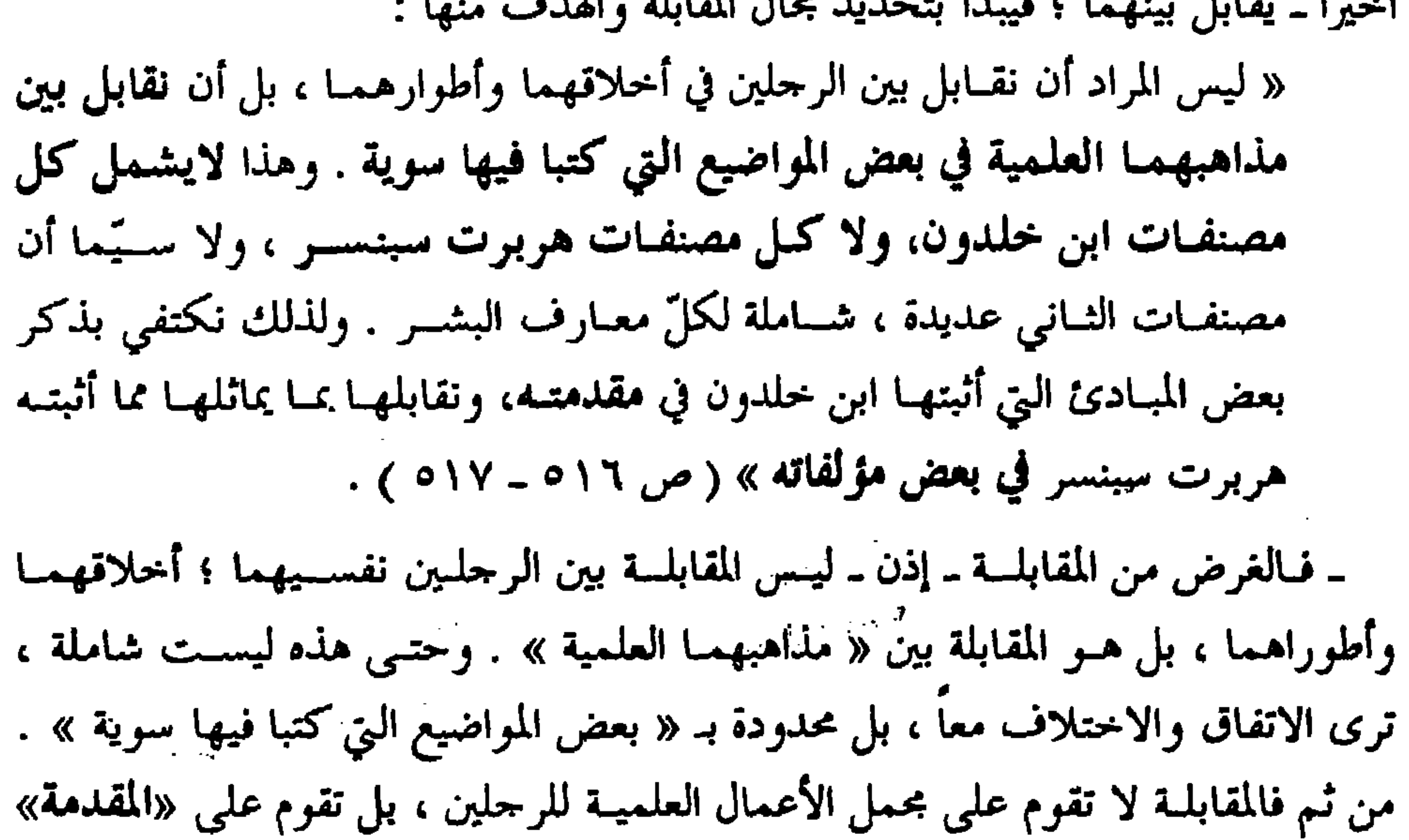

and the state of the

«الشساهله» أي الحناصر منها ، وأن يفيس الحناصر على « الداهب » ، أي الناصي . وكأنه يريد أن يقول إن حركة التاريخ ليست حركة عشوائية ، وأنه يسير كيفما اتفق، بل إن للتاريخ منطقاً يسيره ، وقواعد تحكمه . لقد وضع ابن خلدون للتـاريخ فلسفة ، وتحولت كتابته على يديه إلى « علم » ، له قواعده وأصوله التي تحكمه ، لا مجرَّد « هواية » يمارسها كل من أمسك قلماً ! ولِم غفـال هـذه القواعــد والأصول ــ في رأي ابــن خلدون ــ هــو مــا أوقــع كثــيراً من المؤرخين ، بل وأئمة التفسير ، في المحظور ؛ إذ

« .. كثيراً ما وقع للمؤرخين والمفسـرين وأثمة<sup>ن</sup> النقل من المغالط في الحكايات والوقائع ؛ لاعتمـادهم فيها على مجرد النقل ، غشاً وسميناً ، ولم يعرضوها على

(\*) في النص: : أيمة .

 $\circ \wedge$ 

أصولها ، ولا قاسوها بأشباهها ، ولا سبروها بمعيـار الحكمة والوقوف علمى طبائع الكائنـات ، وتحكيـم النظر والبصـيرة في الأخبـار ؛ فضلّـوا عن الحقّ ، وتاهوا في بيداء الوهم والغلط» (ص١٧م)<sup>(١٢)</sup>. ـ ويضرب ابـن خلدون ــ بعدهـا ـ أمثلـة عـدة على وقوع هـذا « الضلال عن الحق التوهــان في بيداء الوهـم والغلــط » . ثـم بيّن ــ كذلك ــ « أســـباب تطرّق الكذب إلى لأخبار » ، سـواءِ عند الناس أو عند المؤرخين أنفسهم ؛ فقال ابن خلدون إن من هذه لأسباب :

` « .. التشيُّعات للآراء والمذاهب ؛ فـإن النفس إذا كـانت على حال الاعتدال في قبول الخبر، أعطته حقه من التمحيص والنظر ، حتى تتبيَّن صدقه من كذبه . وإذا خامرهـا تشـيُّع لرأي أو نحلـة قبلـت مــا يوافقها مــن الأخبار لأول وهلـة ، وكان ذلك الميل والتشـُّع غطاء على عين بصيرتها عن الانتقاد والتـمحيص ؛ فتقع في قبول الكـذب ونقله . ومن الأسـباب المقتضيـة لذلك أيضـاً ، الثقة في الناقلين ، والذهـول عن المقـاصد ، والجهل بتطبيـق الأحوال على الوقـائع » .  $(17)(0.17)$  (ص ويعلِّق صرُّوف على المبدأ عند ابن خلدون قائلاً : « وهذا المبدأ غاية في الإصابة ، ولكن ابن خلدون لم يُراعِه دائماً ، ولا أصاب في تطبيقه كل الإصابة ؛ لأن الأخبار التي أثبتها لا يخلو بعضها من مظنَّة الشكَّ،  $\mathbf{1}$   $\mathbf{2}$   $\mathbf{3}$   $\mathbf{4}$   $\mathbf{5}$   $\mathbf{1}$   $\mathbf{1}$   $\mathbf{1}$   $\mathbf{1}$   $\mathbf{1}$   $\mathbf{1}$   $\mathbf{1}$   $\mathbf{1}$   $\mathbf{1}$   $\mathbf{1}$   $\mathbf{1}$   $\mathbf{1}$   $\mathbf{1}$   $\mathbf{1}$   $\mathbf{1}$   $\mathbf{1}$   $\mathbf{1}$   $\mathbf{1}$   $\mathbf{1}$   $\mathbf{$ **Patrick and the contract of the second state** 

ـ لكـن صرّوف لا يلبث أن يسـتدرك ـ بعد الفقرة السـابقة مباشرة ـ ليقول إن عـدم إصابـة التطبيـق عند ابن خلـدون دائمـاً لا تقدح في المبدأ نفســه ؛ « فـالمبدأ صحيح ، ويجب اتباعه دائماً » .

و اميا المبدأ الثاني الدي احتمع عليه " قل من ابن حلدون وسبسسر • نهـو : أن التعاون على المعـاش والدفاع ، هـو من أول أسـباب الاجتماع الإنسـاني ودعائمه ، ومن تعبير ابن خلدون عن هذا المبدأ قوله : « إن قدرة الواحد من البشر قاصرةٌ عن تحصيل حاجته من الغذاء ، غير موفية له بمـادة حياته منـه ؛ فلابد من اجتمـاع الكثير من أبنـاء جنسـه ليحصل القوت له ولهم بالتعــاون قدر الكفايــة . وكذلـك يحتــاج كل واحــد منهم في الدفـاع عن نفسه إلى الاستعانة بأبناء جنسـه . وإذا كان التعـاون حصَّل له القوت للغذاء ، والسلاح للمدافعة ، فإذًا هذا الاجتماعُ ضروري للنوع الإنساني ، وإلا لم یکمل وجودهم» (ص۱۸م)<sup>(۱۹</sup>۰ وقـد عبَّر سبنسـر عن المبـدأ نفسـه ، بقولـه : « إن التعاون لا يتم بغـير الاحتماع ، والاجتمــاع لايدوم إلا بالتعاون ؛ وإلا انحلّـت عراه ، وتفرّق الناس أيـدي سبأ » ( ص

المتفردون في أنسابهم فقل أن تصيب أحداً منهم نعرةٌ على صاحبه » ( ص ١٩٥)<sup>(١٠).</sup> ومـع وجود المبدأ نفسـه عند سبنسـر ، فهو يضـرب عليه أمثلـة كثـيرة ، ويقول إنه كمان معروفـاً مـن قديم الزمـان ؛ « فـإن هـيرودتس ذكر الأســباب الرابطــة للشـعب اليوناني، فقــال إنها : أولاً الدم ؛ ثانيًا اللغـة ؛ ثالثًا المذهب ؛ رابعًا العوائد والأخلاق . ثم بين أن عدم العصبية هو الذي حل بعض الممالك القديمة ، وهو الذي آل إلى تقوُّض أركان غيرها من الممالك التي لم تزل قائمة إلى يومنا هذا » ( ص ١٩ه ) . وأمَّــا المبدأ الرابع فكان : أن البداوة أقرب إلى الخير من الحضارة . وسبب ذلك ــ

عند ابن خلدون ـ « أن النفس إذا كـانت علـى الفطرة الأولى ، كــانت متهيئـة لقبـول مـا يرد عليها وينطبع فيها من خير وشر . وأهـل الحضر ، لكثرة ما يعانون من فنون الملاذ وعوائد النزف ، والإقبال على الدنيا ، والعكوف على شهواتهم منها ، قد تلونت أنفسهم بكثــير من مذمومــات الحَمَلَق ، وبعدت عليهــم طرق الحمير ومسالکه » ( ص ۲۰ ° )<sup>(۱۱</sup> و لم يختلـف تعبير سبنسر عن الفكـرة نفسها كثيراً عن تعبـير ابن خلدون عنها ، غير أن سبنســر أضــاف أن مظــاهر القســـاوة والبطش في الحضــارات القديمــة إنمــا اقتضتها ضرورات توطيد دعــائم الاجتماع الإنساني ، « ثـم اسـتنتج أن كل الحمووب القديمة ، ومـا أظهره البشـر مـن مظاهر القسـاوة والعتـوّ ، كان ضروزيّاً لنموّ نوع الإنسـان  $\sim$  and the contraction of the contraction of the contraction of  $\sim$ 

وأمَّــا المبدأ الخــامس الذي اتفق عليـــه ابن خلدون وسبنســـر ، فهو : أن أفــة الملك الـــــــوف . ذلك أن الدولــة تكون في أولهـــا ـــ بتعبــير ابن خلدون ــ بدويــة قليلــة الحـاجـات «لعدم الـترف وعوائـده ، ويكون خرجهـا وإنفاقهـا قليلاً فيكـون في الجبايـة ــ حينئـذ ــَــُ وفاتم بأزيد منها» . لكنها لا تلبث « أن تأخذ بديـن الحضارة في الــترف ؛ فيكـثر ، لذلك ، خَرْجُ أهلهـا ، ويكثر خرج السلطان كـثرة بالغة ، بنفقته في خاصتـه ، وكثرة عطائه ؛ فتحتاج الدولة إلى الزيادة في الجباية ؛ فيستحدث صاحب الدولة أنواعاً من الجباية يضربها على البياعات . وربما يزيـد ذلك في أواخر الدولة زيـادة بالغة ؛ فتكسـد الأسواق بفســــــاد الأمـوال ، ولا يـزال ذلك يـــتزايد إلى أن تضمحـل الدولـــــة »  $(1^{\vee})^{\vee}$ ( ص ١ ٢ ه) ولايخرج سبنســـر على الفكــرة الـتي طرحهــا ابن خلدون هنــا ، اللهـــم إلا الزيادة في الأمثلة وتنويعها ، مــا بين القديم والحديث ، نظراً لما توافـر له في عصره من معارف لم تكن ميسرة لابن خلدون في عصره . وقد خرج صروف من المقابلة بنتيجة ، مؤدَّاها : « أن أكثر المواضيع التي طرقهـا ابن خلدون طرقهـا هربرت سبنسـر أيضاً ، حتـى المواضيع العلميـة واللغويـة والطبيعيـة والرياضيـة . وكل منهمـا اعتمد على مـا يُعرَف في عصـره من مبادئ العلـوم والفنون ، وحـاول أن يتتبع فيها

المحيط به ، ومدي تأثره به أو تأثيره فيه . كمـا أن كتابـة تاريخ الأدب يخضع ـ لاشـك ـ للقواعد العامـة الـتي تخضع لهـا كتابة التــاريخ العام . ومن ثــم ، ينبغي أن تراعى فيــه كل القوانين والقواعد الــتي تحكـم كتـابة التاريخ العام ، والتي ذكرها كل من ابن خلدون وسبنسر ، ولا نحتاج إلى إعادتها ــ هنا ۔ مرّة أخرى . ثم إن ابـن خلدون ، ومبادئه الــتي وقف عندها صرّوف ، كــانت أحد المصادر ــ أو المُؤثَّرات ، علـى الأقل ــ « المسكوت عنها » في كتابات طـه حسين في تاريخ الأدب ، وبخاصـة في كتابـه الحظير « في الشـعر الجــاهلي » الذي يعد كتابــاً في المنهـج أكـثـر منه

كتابــاً في المعرفة ، ومصادر شــكه في الشــعر الجـاهـلي في ذلــك الكتاب كثيرة ، نظن أن من بینها ، وربما من أقواها ، دراسته لابن خلدون<sup>(۱۸)</sup> .

وبعد ، فقد كـانت هاتـان المحاولتـان للدكتـور يعقوب صـرّوف تسـتهدفان ـ فيمـا نتصـوَّر ـ إبراز ألـوان معينـــة مـن الأدب والفكر الغربيـين ، بمقابلتهــا بــالأدب والفكر العربيين الإســلاميين . فقد أبرز صرّوف ــ كما رأينــا ــ الشكّ والتمرد عند كل من أبي العلاء المعري والشـاعر الإنكليزي ميلتـون ، إلى جانب إبراز التفوق « البنــائ<sub>ـى</sub> » لشعر ميلتون على مثيلـه عند أبي العلاء ، على الرغــم من أنه قابل بـين فَنْين شعريَّيْن لا تصح المقابلة بينهما ، هما فـنّ الشعر القصصى أو الملحميّ عند ميلتون ، والشعر الغنائي عند أبـي العلاء . كما أبرز من فكر ابـن خلدون ما يتوافق مع فكـر الفيلسوف الإنجليزي ، التطوري ، هربرت سبنسـر . وقد عرض صرّوف للمبادئ الخمسـة الـتي اتفق فيها فكر

كل مـن « الفيلســوفين الكبــيرين » ، بتعبــيره ، مع نقــد لاذع لابن خلدون في تطبيقــه للمبدأ الأول ـ بخاصة ـ في مقـابل تسـويغ « الخطأ القليل » في كتابـات سبنسر وعَزْوِه إلى « مساعديه »! ونفترض حُسن النية ! وأيًا كـان الحـال ، فلا شـك في أن ما كتبه صرّوف جاء ضمـن موجة شهدها الربع الأخير من القرن التاسع عشــر ، بدأها أديب إســحق ثم صرّوف ، وسـيليهما نجيب الجلدّاد ـ كما سـنرى حالاً. وقد أحيـت هذه الموجة تقـاليد المقارنة والمقابلـة التي بدأهـا يب الطهطاوي وعلي مبارك ــ بعد مرور وقت طويـل على كتابيهما ــ ولتستمر هذه الموجة

مع بدايات القرن العشرين .

## **adbra**

 $\Delta_{\rm{max}}=0.01$  .

ترجم نصوصـه جميعاً منها ، والتي كانت مدخله ـ كما سنرى حالاً ـ إلى الثقافة الغربية بعامة ، والأدب الغربي بخاصة . وقد كتـب الحدّاد هذه « المقابلــة » بين الشـــعرين ، العربي والإفرنجي ، بنـاء على طلب من أحد الفضلاء « مما لايسعني ردّ طلبه » كما يقول الحداد<sup>(٣٠)</sup> . والحداد يفتتح عملـه بوصف ولعـه بالشـعر ، حتي لقد قـرأ في الفرنسـية ــ الـتي كـان يتقنها ، كما أشرنا ـ « .. كثيراً من شعر الفرنسيس وشعر غيرهم منقولاً إلى لغتهم ، كشعر اليونان، والرومــان ، والإنكلـيز ، والألمــان ، والطليــان . وكلَّهم مـن شـــــعراء الدنيـا المعدودين، الذيـن لم تُترجم أشـعارهم إلى اللغـة الفرنسـوية إلا لشـهرتها وإبداع ناظميها ، مثل هومـيروس ، وفرجيل ، وناس ، ودانــتي ، وشكسـبير ، وشيلر ،

(\*) كذا في النصّ ، ولعلَّها : بحال .

لهذا ، كـان من الضروري للحداد ان يحدد هدفه من المقابلـة فيما يستطاع ـ في هـدا المقام المحدود ــ الإحاطة به ؛ فقرَّر أن يقابل بين الشعرين من حيث « **المعاني الشـعرية** ، التي وقفت عليهـا منقولة إلى اللغة الفرنسـية عن جميع هذه اللغـات<sup>رم</sup> وأقابل بينهـا وبين الشـعر العربي من هـذا الجانب المعنوي فقط … مع بيـان شـئ من قواعد الشـعر في لغـة الفرنسـيس ، الـتي عنـهـا أنقل كل ما<sup>رمــ</sup>′ رأيتـه من شـعر الجميع ممثلاً فيها بتمـام معانيه » ( ص ١٢٢ ـ ١٢٣ ، بتصرف يسير . والتأكيد من عندي ) . ـ فتحديد بحـــال المقابلــة ، لاشـــك ، معــين على الوصــول إلى نتــائـج أكثر تماســـكاً ومنطقية من ترك الموضوع على سعته التي أشرنا إليها آنفاً ، وإلتفت هو إليها في تعليقه على ما طلب إليه . - 1 -وقبل أن يشرع الحسدَّاد في المقابلة ـ في الحدود التي رسمها ـ يقــدم لها بمدخلين ليسـا ــ

هذه المشبكلة ـ بطبيعــة الحال ــ هي مشــكلة في النقل مــن اللغات الأوربيــة إلى اللغة العربية ؛ لاختلاف بنية التعبير وجماليات الذوق بين هذه اللغات واللغة العربية في التعبير عـن معان قـد تكون متحدة . أمـا فيما بـين اللغات الأوربيــة نفســها ، فـلا تكاد هذه المشكلة أن تكون قائمـة ؛ « لأن الشـعر الإفرنجي قـد يكون واحداً تقريباً من هذا القبيل؛ إذ أكثر اصطلاحاتهم الكلاميـة ، وضروب تعابيرهم اللفظية ، قلَّما تتفاوت في درجة البيان ووجـوه الإيضاح والتعبير ؛ لأنها كلَّها ترجع إلى أصل واحد ، وهو ا**للغة اللاتينية ، التي هي أم لغـاتهم جميعًا** .. » ( نفسه ) . هذا الأصل اللغوي الواحد جعل النقل من إحدي هـذه اللغات إلى الأخـرى يتم في سـهولة ويسـر ؛ فـالنحو بينها متقـارب ، « وضروب البلاغة الإنشـائية مشـتابهة ، لا يكاد يختلف فيها الذوق عن الذوق إلا اختلافاً يسيراً في مواضع لا تذكر». من ثمَّ ، لا مجال للسـؤال الذي قد يراود كثـيرين ، عن إمكان الاعتماد في الحديث عن الشعر الغربيّ كله ، على المنقول منه إلى لغة واحدة فقط ، هي اللغة الفرنسية ، مع ما تحدّث به الكاتب في البدايــة عن صعوبات النقل بين اللغات . أو السـؤال عن إمكان الحكم على شـعر أمّة ، أو حتـى شاعر واحد ، مـن خلال نصوص مترجمة منـه إلى لغة أخرى ؛ فهذه الأسـثلة ، وغيرهـا ، غـير ذات موضوع فيمـا يتصل بـالنقل بين اللغات الأوربية بعضها والبعض الآخر في رأي الحداد . لكن الأمـر مختلف تمامًا – بطبيعــة الحال – في النقل من هــذه اللغات ، أو إحداها ، إلى العربية ؛ لأن النــاقل من هذه اللغات إلى العربيــة مضطر إلى « تبديل العبارة كلُّـها ، بجميع وضعها تقريبًا ، وتقديـم كثير من ألفاظها أو تأخيره . وربّمـا أدّى الأمر بالـنّاقل إلى تغيــير الأصل بجملتــه إلى معنــي يقاربــه ؛ لعدم اتفــاق المعـانـي بين اللغتــين ، وتبـاين أذواق أهلهما في وجوه التعبير ، وأساليب المجاز ، وطرق الاستعارة » (ص١٢٣) . والحدّاد لايرصـد وجوه التبـاين بين اللغـات الأوربيــة واللغــة العربيــة فحســب ، بل يحـاول معرفـة أسـبابها الموضوعيـة ؛ فيجدهـا عائدة إلى « مـألوف كل من الفريقين في حـال الحضـارة وهيئــة الاجتمـاع » . ورصـد هذا التبــاين في الأذواق ، ومن ثـم في المعـاني وأســاليب التعبــير ، العـائدة جميعـاً إلى الاختلاف « في حـال الحضــارة وهيئــة الاجتماع » ـ يشكل كله المدخل الأول للحدّاد إلى موضوعه . وهذا المدخل الأول لا ينفصل عن مدخله الثــاني ، بل يمهد له . هذا المدخل الثاني

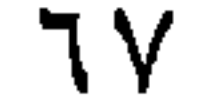

ينصب على الاختلاف الملحوظ في تاريخ كل من الشَّعرْيْن : العربي والغربي . ولتصوير تــاريخ الشـــعر الغربي : ينقل الحــداد نص فيكتور هوجــو الشــهير ، الـذي يربط فيـه هوجو بين تطور الشـعر ــ مـن منظور غربي ، بطبيعـة الحال ــ وتطوّر المجتمع البشري . فالشعر مصـوّر للأدوار التي مر بهـا المجتمع البشـري ، مـن حياة الفطرة والطبيعة ، التي كـان الشعر فيهـا صلاة وابتهالًا ، إلى حيـاة المدنية الأولى ، بحروبها وأبطالها ، والتي صوّرها هوميروس أحسن تصوير . ففي قصائد هوميروس وحدها نجد « صـور تلك الأعصـر كلها ، وبيـان وقائعهـا ، وحوادثهـا ، ووصـف مشــاهيرها

ولايغير من هــذا الحكم العام على موضوعات الشـعر العربي أو أغراضـه أنه زاد فيه أحيانًا ، بتأثـير « الحالـة » ـ يعني الحالــة المدنيـة الـيّ انتقلوا إليهـا ــ « وصـف الرياض والقصور ومجالس الشـراب وأمثالها ، مما لم يكن معروفـاً في الجالهية ، أو كان مخصوصًا

بالمترفين منهم ممن اتفقت لهم مثل تلك الحالات » ( نفسه ) . وما وصل إلينا من الشعر العربي يقول إن العرب قوم « جرى الشـعر على ألسـنتهم كاملاً …. ، إلا إذا كان قبل ذلـك شيئ لم يبلغنا ممنا لم ينقلبه لننا التباريخ . ولعل أول مبانطقوا بنه منسه<sup>ن</sup> هذا النوع المعروف بالرجز، وهو منزلـة بين الشـعر والنثر ؛ يلزمون في كل بيت منـه قافيتين فقط ، على نحو مــا نراه في الشـــعر الإفرنجــي ليومنــا هذا . ثـم تطرّقـوا منــه [ يعني من الرجز ] إلى سائر الأوزان يلزمون فيها القافية الواحدة في جميع أبياتها ».(ص ١ ١٢٨ - ١٢٩ بتصرف يسير ) . أما « معاني » الشعر العربي<sup>(٢٢)</sup> فقد لحقها تطوّر نسبي مع مرور الزمن ؛ فقد كان « شـعرهـم [ يعني : العرب ] في أول أمـره ـ مقصوراً على حوادث أنفســهم ، والإبانة عمّا يكنّه الشـاعر من شكوى ، أو وجدان ، أو حكاية واقعة غرامية أو حماسية ؛ يبرزون المعاني الشعرية في ذلك كله كما تصور نفوسهم ، مجردة عن الاختلاق ودعوى غير الحقيقـة ، وحكاية حوادث وهمية ، مما درج عليه المولدون بعد ذلك .. » (ص ١٢٩ ) . فقــد كــانوا ــ أول أمرهـم ــ إذا مدحوا الرجـل أو رَئُوهُ لم يجــاوزوا مــا كـــان لـه من صفات وما كان منه من فعل ؛ أمَّا المولدون فقد اتجمهوا ـ في هذه الأغراض نفسها ـ إلى

« الغلو الزائد ، وكثرة التشعب في إبراز المعاني الخيالية والصور الوهمية ، والخروج ..

إلى المحال » ( نفسه ) .

وتبدو هذه المبالغات في المعـاني طبيعية عند الحدَّاد مع الانتقال من «بسباطة الفطرة» إلى «حالـة الحضارة ، الـتي هـي سـلَم الارتقاء ، ومَدْرَجـة التأنق في سـعة العيش وترف النعمة » . فهذا الانتقال في مستوى الحياة العربية وطبيعتها ، نقل الشعر النقلة نفسها ، « وجعـل الشـــاعر يزخرف معــانـي شــعره كممـا يزخـرف منزلـــه ، ويتفنن في إبراز مقاصده كممـا يتفنن في طعامـه ولباسه ، ويرتقي بهـا في سـلـم الخيال ، الذي هو تلو الحقيقــة ، كما ارتقــى في ســلم الحضــارة ، التي هــي رديف البداوة والفطرة »( ص

 $.$  (  $\Upsilon \cdot$ 

(\*) في النص : منذ ، وأظنها خطأ طباعيًّا .

والربط واضح ، عند الحـداد ، بين « نمط الحيـاة » الذي كـان العرب يعيشـون عليــه وطبيعة شـعرهـم؛ فالحيـاة « الفطرية البسـيطة » تنتـج شـعراً بسـيطاً ، صادقا . والحياة المتحضرة ينتج عنها شعر معقد ، كثـير الزخرف ، عالي الخيال ، لكن في مبالغة تبدو -عنده ـ ممقوتـة . وهـو ربط يبدو ـ أولا ــ جـزءا من « تطوريـة » القرِن التاســع عشـر و«تاريخيتـه» ، التي وجــدت صياغتهـا الأخيرة ــ والــتي شــاعت كثــيرا،ومــا تزال ــ عنـد هيوبوليت تين (١٨٢٨ ـ ١٨٩٣م) في ثلاثيتـه الشـهيرة : البيئة ، والعنصـر ، واللحظة التاريخيـة أو العصر<sup>(٢٣)</sup> . وهو يبدو ـ ثانيـا ـ مغلفاً بالحنين الرومانسـي إلى الماضي، وإلى الأطرحيق حصاة الفطيق المبالطقال وأقرب وتدا المدنو المصروح والجزائلات ومدمر

ولابد أن نلاحظ أن رؤية هوجو نفسها ، التي استشهد بها الحدّاد ، واعتمد عليها، لاتفلت من هذه الآليـة ، مع أنها قد تبدو ، للوهلـة الأولى ، أكثر تعقيداً ؛ لتعاملها مع مـا يبدو أنـه « حوهـر الرؤيـة » الإنســانية في كل مرحلــة من المراحل الـتي تتناولها . فالنظرة ــ عند كل من هوجو والحتّاد ــ واحدة في جوهرها ؛ أعني نظرتهما إلى الإبداع الفـــنيّ- بعامة ــ على أنــه يصدر عن « الحياة » صدوراً طبيعــيّاً ، ويرتبط بها ــ من ثـم ــ ارتباطاً لا فكاك منه !

 $-\mathbf{r}$  –

أما المقابلة الأولى ، اللفظية ، فتتصل بالوزن والقافية في كليهما ؛ « فـإن وزن الشـعر عندهم يتـألف من الأهجية اللفظيـة [Syllable] ، وهي كل نبرة صوتيـة تعتمد على حرف من حروف المدّ ، سواء كان ذلك الحرف وحده أو مقترِنـا بحرف صحيـح . ويســمّون هذه الأهـجيــة في اصطلاحهم الشـــعري «أقداما» [Feet] ، وبهــا تنقســم أبحـر الشــعر عندهـم عـلى حســب أعدادها في البيت ؛ فيكون أطولهما مـا توكب من اثنى عشـــر هجاءً ، وهــر ما يســـمونه : الوزن الإسكندري ، نسبة إلى الإسكندر<sup>(٢٥</sup>) وأقصوها من هجاء واحد فقط ؛ بحيث يسوغ للشاعر ً عندهم ـ أن ينظم القطعة بوزن أول أبياتها اثني عشر هجاء ، ثم أن ينزل فيها ، بالتدريج ، إلى أن يختمها بهجاء واحد ، على ما يشبه بعض التواشيح الغنائية عندنا تقريباً » ( ص ١٣٠) . ـ فـإذا كـان عدد « التفعيلات » ونوعهـا ثابتاً ـ في شـعرنا ـ مـع التزام بحر معيّن في

γ.
القصيـدة ؛ فـإن عدد « الأهجيــات » ـ في الشــعر الغربـي ـ يختلف مـن « بيت » أو «سطر» إلى أخر ، ومن اثنتي عشـرة « أهـجية » في بيـت أو سطر ، إلى واحدة فقط في آخر . وهذا تمّا بيسر عليهم كثيرًا في نظم الشعر ويسهله ، قياساً إلى الشعر العربيَّ؛ إذ « .. يبيح للشـاعر أن يقدّم ويؤخر في ألفاظ البيت مـا شاء ، ويضع في أثنائه اللفظة التي يريدها ولا يختل معـه الوزن ؛ عكس الشعر العربي ، الذي يعتمد

وزنـه على التفاعيل من الأسباب والأوتاد ؛ فإن تقديم الحرف الواحد أو تأخيره قد يؤدي إلى اختلال الوزن بجملته أو ينقل البيت من بحر إلى بحر آخر ..»( ص  $.$  (  $\setminus$   $\uparrow$   $\uparrow$ 

أكثر من هــذا « أنهم توسـعوا في المقارنــة <sub>[</sub> يعني : الانتقال <sub>]</sub> بين الأوزان توســعاً زائداً ، حتى صاروا ينظمون المقطوع الواحد من الشعر على عدة أوزان مختلفة ، لا ينطبق مجموعهما على اللَّوق السَّماعي ؛ إذ بينما الأذن تسـمع وزناً في بيت ، إذ بها قد انتقلت فجـأة إلى وزن آخـر ، ومنـه إلى غيره ، دون أن تســتقر على وزن معلوم . وهو مما لايوجد عندنا إلا في بعض الموشحات.. التي لم يعد أحد ينسج على منوالها  $\cdot$  ( ) لأيام » ( ص ١٣٣ )

وإلى جانب هــذه الاختلافات بــين الشــعرين ــ المتصلــة بــالأوزان ، فثمــة اختلافات أخرى . منها ــ مثلاً ــ أنهــم لا يقطعون الكلمة بين شــطوين للبيت الواحد ــ أو قُل :

بين ســـطرين شـــعريين ــ وهــو مــا يجوزه الشـــعر العربي في البيــت المدور . كمــا أنهم يخالفوننا في وصل الأبيـات في المعنى واللفظ جميعًـا ، كأن يكون الفـاعلُ قافيةً لبيت ، ومفعولـه في أول البيــت التــالي ؛ « بحيث يضطـر القــارئ لــه [ للبيــت ] ألا يقف عند القافيـة ، بل يصلهـا بمـا بعدها في الإلقـاء ؛ وهو المذهب الــذي أنشــأه فيكتور هوجو **اخیراً ، وعلیـه أكثر شـعرائهم الیوم** » ( ص ۱۳۳ ) ؛ وهو ما لایتسـامح فیـه الشعر العربيّ ، كمـا هو معـروف . والشــاعر عندهم لا يلـتزم القافيـة في أكـثر من بيتين ، فشـعرهـم « أشبه بـالأراجيز عندنا » . وهـم- من حمهـة أخرى ــ يقسمون القوافي إلى مؤنثة ومذكرة ( المونثة ما كانت مختومة بحرف صحيح ) ، « ويقتضون أن تكون كل قوافي القصيــدة مـرّنثة ... فهــم ، أبداً ، يعاقبون بين هــذه القوافي إلى ختام القصيدة » ( ص ١٣٢) . كما أنهم يجوزون تكرار القافيـة الواحـدة بين الأبيـات في القصيدة

منظومات شاعرهم شيكسبير ، اخدا عن الشعر الفديم » (ص العلم ومع سا يتمتع بـه الشــاعر الغربي مـن هذه « الحريـة » كلُّهـا ، فمن الطريف أنهم كثيرو الشنكوي من صعوبـة القافية ، وقلـة الظفر بالمحكم المتـين منها ، حتى أن فحولتير وصفها بأنهـا « النير الثقيـل ، والظالم الشـديد» ، في حين امتدح بوالو موليـير بقوله : «علمني يـــا موليــير أين تجــد القافيـــة»! والشـــعراء العرب ــ كذلـك ــ كــانوا يفتخرون بالقافيـة، ويتبــاهون بــالوقوع على المحكم المتــين منهــا ، وكــانوا يمتدحون الشــــاعر بأن القوافي تنقـاد لــه ، وأنــه يضعها في أماكنـهــا ، « ولكن ، شــتان بين من يفخــو بالقافية وهو يلتزمهـا في كل أبيــات قصيدتـه ، وبين من يفخر بهـا ويعدها نــيرا ثقيلا ، وهو لايتلزمها إلا في كل بيتين من أبياته » ! ( ص ١٣٢ ) . \_لقد ركّز الحداد \_ في هذا الجزء من « المقابلة » ـ على مدى ما تحقق للشاعر الغربي من « حربـة » في الإبداع ؛ حيث تقلصـت قيود الوزن والقافيـة إلى حدودهــا الدنيا ،

في القصيـدة الواحـدة ، حتـى أن الأذن ـ المدربـــــة علـى وحـدة الــوزن في القصيـدة ، بالتـأكيد! ـ « لاتســتقر علــى وزن معلوم »<sup>(٣٧)</sup> . كمــا يفسّــر تعـدّد القوافي عندهـم ، وصعوبتها ، على أنها دليل على أن « لغتهم ضيقة ، قليلة الألفاظ لا تتسع لالتزام قافية واحدة في القصيدة الواحدة ، على خلاف الشعر العربــي ، الذي له من اتساع لغته ، واستفاضة ألفاظهما ، أكبر نصير وأوفي مدد علـى تعدد قوافيه ، والتزام الحرف الواحد  $(177, 0)$  ( من ۱۳۲) مل إن الحدَّاد يشير أكثر من مرَّة ـ فيمـا اقتبسناه ، آنفاً ، من نصوص ـ إلى الموشحات

الحدّاد تناول « المعاني الشـعربة » ؛ الموضوعات والأفكار ، فيلاحظ الحدّاد أن أوّل ما يخالف فيه الشعر الغربي الشعر العربي أنهم « .. يلمتزمون الحقمائقِ في نظمهم التزامـاً شــــديداً ، ويبعــدون عن المبالغــة والإطراء بُعداً شاســعاً ؛ فلا تكـاد تجد لهـم غلوًّا ، ولا إغراقـاً ، ولا تشــبيهاً بعيـداً ، ولا اسـتعارة خفيـة ، ولا خروجـاً عن حدّ الجـائز المقبول مـن المعاني الشعرية في جميع وجوههما ومقاصدها . فهم ـ من هذا القبيــل ـ أشبه بالعرب

Yź

فكمأن الشــعر العربي يجمع كــلا من المبالغـة والاعتدال ، الحقيقـة والخيال ــ أو حتى الوهم . ففي شعرنا ــ إذن ــ « مــا في شعرهم ، من وصف الحقيقة والتزامها ــ وليس في شعرهم ما في شعرنا ـ أحيانـاً من المبالغات والخروج على حدوح المعقول ، وكنّا نقدر أن نقول : أعذب الشعر أكذبـه ، وأحسنه أصدقـه ، وهم لايقدرون أن يقولوا إلا : أحسن الشعر أصدقه ، فقط » (ص ١٣٤) . غير أن مــا يبـــدو من الحدّاد ــ هنــا ــ دفاعــاً عن مبالغــات الـشـــعر العربي في عصوره المتـأخرة ، ليس موقفاً ثابتـاً في الحقيقة ؛ إذ يبـدو أن ما دفعـه إليه هـو مجرد الدفاع عن

V 0.

العربيّ نفســه ــ « من المذاهب المرغوب عنها ؛ لما في طبيعــة العصر من إبائه ، إلا إذا دعت إليه ضرورة تدفع الشاعر إلى مثله ، في مقام النضال والمدافعة عن الأحساب » (ص ١٣٥ ـ ١٣٦) . أي حـين يخـرج الفخـر مـن إطــاره الذاتـي الضيق ، إلى إطـــار جمــاعي أوســع ، اجتمــاعي أو سياســـي ، كمــا ســــنرى ــ بعدُ ــ في الشـــــعر الوطني والاجتماعي والسياسى ، الذي سيزدهر في القرن العشرين . وممـا ينفرد بــه الشـــعر الغربي ولا وجود لــه في شـــعرنا « نظم الروايات التمثيليــة حدادتهم واعتادها ودرأوا اسلب الشعرب وأسمر درجاته ووأشيدها دلالة

(\*) في النص : رواية وهي خطأ طباعي .

 $\mathsf{Y}$ 

a lt

« أننـا نفوقهم في وصف الشــــى، وهم يفوقننــا في وصف الحالــة . أي أننا إذا وصفنــا الأســد أو الفرس أو القصر أو الفتى الجميــل أو الغادة الحســناء ، أتينا في ذلك بأحسن مما يأتون به، وتوسعنا فيه توسعا لا يقدرون هم على الإتيان بمثله. وأنهم إذا وصفوا حالة ، من قتال رحلين ، أو معركة حيشين ، أو مقابلة محبين، أو غرق سنفينة ، أو مصاب قوم ، حاءوا في ذلك بأحسن مما نجئ به ، وتوسعوا فيه بما لانقدر أن نسبقهم بمثله » (ص ١٣٧) .

من النقاط التي أشار إليها الطهطاوي من قبل) ؛ فالمحال يطول ، وقد تستغرق مثل هذه المقابلـة التفصيليـة « كتاباً بأسـره ». ولهذا فهو يتـجـه ، مباشـرة ، إلى «الحخلاصة» التي يخرج بها من هذه المقابلة ؛ فيقول : « .. إنهم قوم امتـازوا عنا بشـــئ ، وامتزنا عنهـم بأشــياء ، وأننا قــد جمعنا من شعرهم أحسنه، ولم يجمعوا من شعرنا كذلك . وهي ـ ولاشك ـ مزيـة اللغة العربية التي اختصت بما لم تختص به لغة سواها ؛ من غزارة مواد اللفظ ووفرة ضروب التعبير ، واتساع مذاهب البيـان ، حتى لقد سمَّاها الإفرنــج أنفسهم «أتم لغة في العالم» . وكفـي بذلك بيانـاً لفضلهـا علـي ســائر اللغـات ودليلا <sup>(م</sup>)

(°) في النصَ : ودليل .

YA

الذي يتعاملون معه منذ قرون على حال واحدة . وهو نموذج يحقق للشاعر حرية أكبر، وقدراً أوســـع من الإبداع . وقـد حرص الحـدّاد ــ في تقديمه لهـذا النموذج ــ على أن يصور لقرائـه أنه نموذج لا يختلف كثيرًا عن نموذج آخر من الشـعر العربي نفسه ، لكنه مهمل ، هـو نموذج الموشــحات الأندلسـية ، بمـا فيــه من تنوع في الأوزان والقوافي لا يتحقق في بنية القصيدة التقليدية ، التي كان يتمسك بها الإحيائيون في عصره . ولا يقل عن هذا أهميـة تأكيده على أن الشـعر الغربي يقوم على « التزام الحقيقة » . عدم الجند – الى المالغة . كما يلفت شعراءنا إلى أهمية « وصف الحالة » إلى جانب

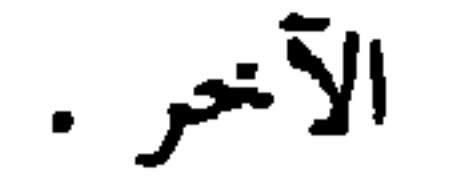

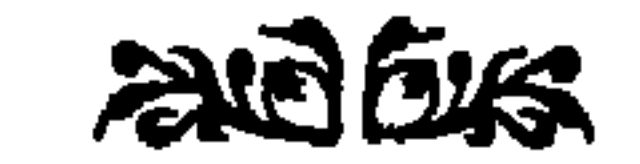

 $\sim$ 

 $\sim 10^{-10}$ 

٧٩

سليمان البستاني

 $224.1942.124.$ 

«الإلياذة» من لغتها الأصلية .

ولقد كانت ترجمـة الإلياذة ــ وما تزال ــ جدثًا ضخماً ، اهـتزت له الأوساط الأدبية العربيـة ؛ فقد قرَّظتهـا كـل الصحف والمجلات في ذلـك العصر ، وأقيم للمــترجم حفل كبـير في فندق «شـبرد» بالقاهرة ، في الرابع عشـر من يونيو سـنة ١٩٠٤ ، اجتمع فيه رحال الدين والسياسة والأدب ، وألقيت فيه كلمات التحية والتكريم على هذا الجهد الخـارق . بل إن عـاهل اليونان آنئذ الملـك جورج الأول ، أرسـل إلى البسـتاني يدعوه لزيارة بلاده لتكريمه على هذا العمل الكبير<sup>(٣٠</sup>) . وللحقيقـة ، فـإن فكـرة الترجمـة والدعـوة إليهـا تعود إلى كل مـن الدكتور يعقوب صرّوف ، صـاحب « المتقتطف » والسيد جمـال الدين الأفغاني ، المصلح الكبير . ففي

عام ١٨٨٧ التقى البسـتاني بصرّوف في دار « المقتطف » فقــال له صرّوف : أرى أن

 $\lambda$ 

فبات إغفال ذلك الشعر ضربة لازب ؛ لحداثة عهد المسيحيين بدينهم ، ولزوم أخذهم بـه مورداً صافيـاً لا تشـويه أسـاطير السـلف مـن عبدة الأوثان … ؛ ولهذا كانوا ينادون بتحريمها [ أي : تحريم الإلياذة ] خشية من أن تفسد عقيدة الناشئة المتنصرة . وكان من لوازم قولهم أن هوميروس لم يكن الناقل لخرافات الأولين ، بل الواضع لها ، المنادي بها » ( ص ٢٤ ، باختصار يسير ) . هذا الموقف الذي وقفه العـالم المسيحي من « الإلياذة » وهوميروس ، كان سيتكرر في العالم الإسلامي لو عُرِفت الإلياذة فيه ؛ إذ

أو لا تنقل على الإطلاق ؟ إن للعرب سـابقة في نقل « الشــاهنامة » للفردوســي نثرًا ؛

(\*\*) في النصِّ : فما . (\*) كذا يكتبها البستاني .

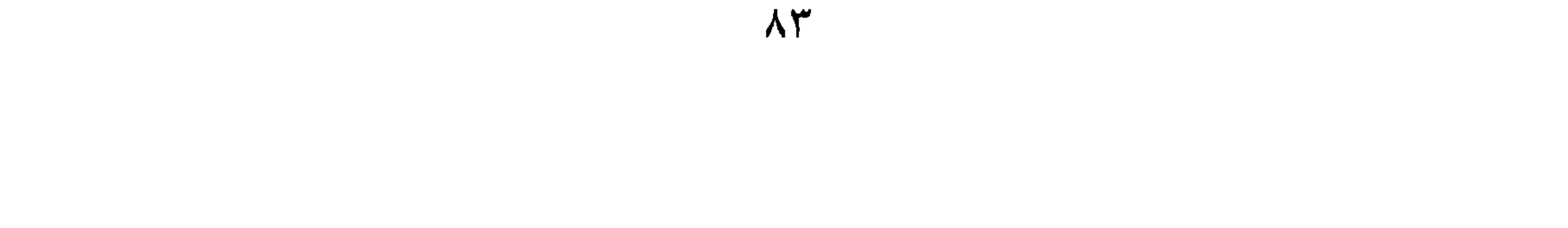

(نفسه) . وهو ما حـدث ، حقيقة ، للغة العربية في الجـاهلية ، حتى أوشكت أن تتفرق في القبـائل ، لولا حدثان مهمــان أعادا جمع ما تفرق من هــذه اللغة ، وحصر الخلافات في لهجات القبائل في أضيق الحدود . أما أولهمهـا ، فقيام سـوق عكــاظ ، الـتي كـانت لقـاءً موسميّاً يجتمـع فيه الشــعراء من شتى القبائل العربيـة ، ليتبـاروا فيما بينهم بمـا أحدث كل منهـم من شـعر خلال العام المنصرم . وقد كان لهذا السوق أثر عظيم على اللغة العربية في ذلك العصر ؛ إذ « لو طال الأمد على تلك الفوضى.[ اختلاف اللهجات وتباعدها باختلاف القبائل وتباعدها ] ، ولم تَقَم سوق عكاظ ، لباتت لغة العرب لغاتِ لا يتفاهم أصحابها ، وانفصلت كل منهما عن الأخرى انفصال العربيـة عن شـقيقتيها العبرية والسريانية . فلما عظم شـأن السوق العكاظية ، وأخذ الشعراء يؤمونها من أطـراف البلاد يتناشـــدون فيهــا ويتنافســون ، وكـــان معظـم همّـهم انتقـاء الألفــاظ الفصيحــة المشـــهورة عنــد أكثر القبــائل ، طمعـــاً بكثرة المستحســنين لشعرهم؛ فاشـــتركت الألفـــاظ ، وعمّت التعابــير المألوفة بــين الجميع؛ فاتقت اللغسة شسر التفرق ، وأمنـت ألفاظهـا من التبعـثر بـين شسـتيت القبـائل »  $(11 - 1.9)$ ولابد أن نضيف ــ هنا ــ أن عكاظاً ، وإن كانت أشهر الأسواق العربية في الجماهلية، وأكبرهـا، فلم تكن وحدهـا ، بل شـــاركتها أسـواق أخرى ، كــذي المحاز وذي المحنــة وغيرها<sup>(٣٥</sup>) . فكــانت هذه الأسـواق مناسـبات يجتمـع فيها الشـعراء العرب في منافسـة أدبية ـ احتماعيـة ، سياسيةـ جمهورهــم فيها من شــتي القبائل ؛ فكبان من الضروري أن يكون الخطاب فيها « حامعا » لهؤلاء جميعــاً ــ الشعراء والجمهور ــ عند مستوى لغوي مشترك ، هو الذي عُرف ــ وما يزال ــ باللغة العربية الفصحي . وأمَّا الحدث الآخر ، والذي كان أكثر أهمية في هذا المجال ، فكان نزول القرآن ؛ ففضل القرآن على العربيـة كبير . « فهـو الذي أحكم تراكيبهـا ، وأبـدع في تنسـيق أساليبها ، وصعد بالبلاغة إلى أوج مراقيهـا . بل هو الذي جمع جامعتها ، وهذب عبارتها » ( ص ١١٠ ) . كما أن العربية انتشرت بانتشاره ؛ فكان القرآن ـ وما يزال ـ « رائــد الكتـــاب ؛ يوجعون إليــــه في مواضــع الإشـــكال ، ويتمثلــون عبارتـــه ، ويتفقهـون ببلاغتـه . فكان من معجـزه حفظ اللغـة العربيـة على أسـلوب واحد منذ

هذا البذي وقره القبرآن والأسبواق العربيسة للغسة العربيبة ، فحفظهنا من التمزق والضياع ، لم يتح مثله لليونيـة ـ لغة « الإليـاذة » . بل إن « الإلياذة » نفســها ، علي عظمتها ومكانتهـا العاليـة عند القـوم ، لم تسـتطع أن تفعل للغتهـا شـيئاً ، حتـى لـترى «نوابغ كتَّاب اليونــان العصريين ، مع شــدّة ما بهم من الغيرة على إحيــاء اللغة اليونانية القديمـة ، والتشــــبه بهــا في بعض مـــا ينشـــئون ــ لم يُغْنِهــم كلُّ ذلك عــن نقل إليــاذة هوميروس وأشسباهها ، بالنزجمـة ، إلى اللغـة اليونانيـــة الحديثــة ؛ فكأنمــا همــا لغتان  $(115)(9)$  منفصلتان » ((ص ١١٤). أكثر من هذا ، أن اللغة اليونية ـ لغة « الإلياذة » ـ لم تكن وحدها في ساحة الأدب اليونـاني القديم ؛ فقــد كــانت لغــة اليونــان القدمــاء فروعــاً كثـــيرة ، تعود إلى فرعين كبيرين، هما : ا**لدُّوريّ واليونيّ** ، « يتكلمهمـا سكان قلـب اليونان ومستعمراتهم في صقلیـة وبعض بلاد إيطاليــا وغيرهــا » ( ص ١١٣ ) . ويلحق بهمـا فرع ثــالـث ، هو الأيوليّ ، « وكـان لغــة فريق مــن سـكان آســيا الصغرى وتســاليا وتوابعهما » ( ص ١١٤) . ومـن ثمّ فقـد توزّع الانتـاج الأدبـي لليونـان القدمـاء علـى هذه « الفروع » أو«اللهجات» ، على ما بينها من خلافات ؛ « فمنشــثات فنــدراوس وثيوكريتس كــانت باللغــة ( \*) الدُّوريـــة ، ومنظومات هوميروس وهسـيودس كـانت باللغة اليونيــة . وإن بين اللغتين ــ على تقاربهما ــ فرقـاً يضاهي نظيره بين لغات جنوبي الحجـاز ونجد واليمن . وكلما كانت تمتد فتوحـات اليونـان ، ويكـثر الاختـلاط ، كـان يطـرأ على تينـك اللغتين تغـير (\*) هكذا عبّر البسـتاني . وأظن أن الأوفـق ـ في الفقرة جميعاً ـ أن نسـتخدم : اللهجـة مكــان : اللغة ، ســواء كانت مفردة أو مثنى أو جمعاً .

۵۸

يبعدهما عـن وضعهما . وكـان كل مـن الشـعراء والكتـاب ينطق بلغـة أهل زمانـه ومكانه ، حتى باتت لغـة كل من بني الفرع الواحد تتميز عن الأخرى بالتعبير والتركيب » ( ص ١١٤ ) . وهكذا لم يستطع اليونان القدمـاء في حياتهم وفي أدبهم ، أن يجتمعوا على « لغة » واحدة تقيهـم الشـتـت اللغوي ، من جهـة ، وتحمـى هذه اللغـة نفسـها وتقيهـا شـرور الضياع والنسيان ، من جهـة أخرى . و لم تكن « الإلياذة » ـ بطبيعة الحال ـ و لا سائر الأعمال العظيمة في الأدب اليوناني القديم بقادرة علـى القيام بما قام به القرآن في حياة

اللغة العربية ، توطيدا ونشرا ؛ « فالإليـاذة وبلاغتهـا ، وســـائر منظومـات هومـيروس وهســيودس ، على علو منزلتها ، لم تقِمْ للغة اليونيـة دعامة ثابتة حتى في بلادها ، ولم تقو على مقاومة التيار الطبيعي . ولكن القرآن وطد أركان لغة قريش في بلادهم ، وأذاعها في جميع البلاد العربية وسائر البلاد التي طال فيها عهد الاحتلال" الإسلامي . أو [ حيث ] كثرت مخالطـــة العـرب الضـــاربين في أقطــار الأرض للجهـاد والتجارة » ( ص ۱۱۰) . وهكذا جباءت المقابلية بين اللغتين ـ العربيبة واليونانيبة القديمية أو اليونيبية ، لغبة «الإلياذة» ـ في مصلحـة اللغـة العربيــة ، التي أتيحت لهــا ظروف خاصــة ــ أقواهـا نزول

القرآن ، بمـا هو نص ديــني لاينقطع المسـلمون عــن تلاوتـه وفهمه ؛ ومــن ثـمّ فهو دائـم التأثير بلغته وأسلوبه وفكره فيهم - حمتها من التغير والتشتت والنسبان ، في حين جري

« شعرية بطبعهـا ؛ لتفرع مفرداتها ، وتنوع اشتقاقاتها القياسـية على أسلوب لا يُرَى لـه مثيل في اللغـات الآرية'<sup>(٣٧</sup>) . والقـوافي **مزدحمة في**هـا ازدحاماً يســهل النظم . وهي ـ بخلاف مـا يزعـم بعض الأعـاجم ـ جزلــة الــتركيب ، محكمــة النسج . وفيها من طرق الحذف ، والتقدير ، والتأخير ، ما ينفسح معه المجال للشاعر لصوغ عبارته على قوالب شتى » (ص ١٩٢ ) . - وفي حين ترجيح اليونانية عند البستاني « باتسـاعها لمشـاكلة الألفاظ للمعاني ، وتوفر أسباب النحت فيها لصوغ الألفاظ المركبة » ترجح العربية عنده « في اتساع المفردات ، وتشعب طرق التركيب ، والخروج بقياس الاشتقاقات إلى ما لا نهاية له من المعاني » . لكن ، يظـلّ بين اللغتين « من المماثلة … في **دقـة** الوضـع ما يدهـش له الناظم والناثر » ( ص ۹۳ ۱ ) . غير أنه من الطبيعي أن يكون بين اليونانية والعربية « فرق كبير في نسج العبارات، وتركيب الجممل ، مـن حيث التقديـم والتأخــير ، وصيـغ الاشــــتقاق والجموع ، والحروف ، والنحت ، وتركيب الأسمـاء . لكن نهـج كل لغــةٍ حســـنٌ في بابـه . وأسباب الفصاحـة متيسرة لأبناء كـل لغة ، إذا أحكموا الرَّصْفَ على نهجهم » ( ص

 $. (190$ 

وإذ قابل البســتاني بين اللغتين ، العربيــة واليونانية ، من حيــث الأوضـاع التـاريخية ،  $2.117 \times 10^{-11}$ 

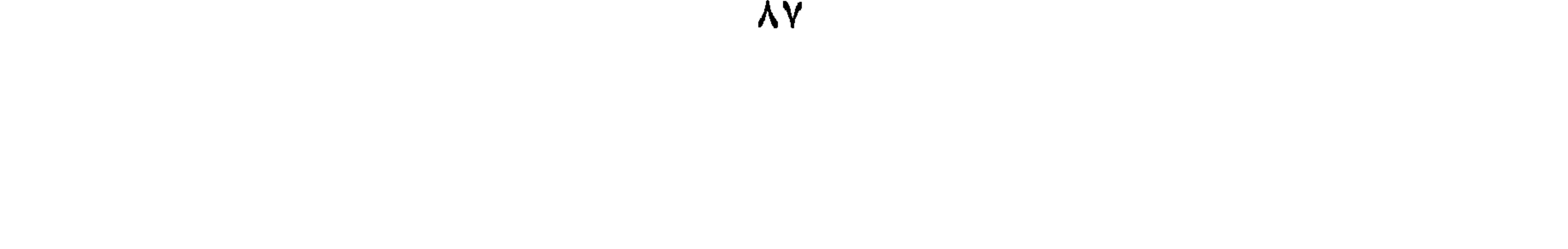

ــ وكــذا فعل اليونــانيون بفنداروس ( بنداروس ؛ بندار Pindar ) ، الذي « شـــاد له<br>أهل ثيبس هيكلاً وأقاموا له فيه نصباً ، وهو بعد حي » .

 $-1 -$ 

المستعادية السادانية المستانية  $\mathcal{L} = \mathcal{L} = \mathcal$ 

والبسسـتاني لا ينفي وجـود « الاســم » فقـط في الأدب العربي ، بـل ينفي وجود منظومـات قصصيـة من نظـائر « الإليـاذة » اليونانيــة ، و« الشــاهنامة » الفارسـية ،

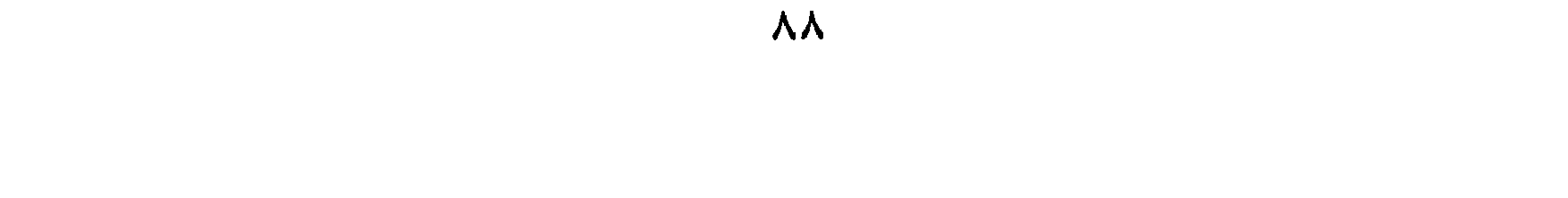

ويتصل بهذه القضية قضية « الشعر القديم المنسوب إلى قدماء ونجد وا**لحجـاز** » ، يعنى ذلك الشـعر الـوارد في كتب التاريخ ـ كالســيرة النبوية لابن هشســام ، مثلاً ــ أو بعض كتــب الأدب . فهو يـرى ــ وقد ســبقه إلى هــذا ابن ســـلام الجمحي من القرن الشالث الهجري<sup>(٤٠)</sup> ـ « أنـه مـن النظم الموضوع حديشاً لغرض .. وزد على هذا أنه لا يوبـو على عددٍ معلوم من المقاطيع، وليسـت جميعاً على شئ من الشأن في الشعر ، قصصيًّا كان أم موسـيقيًّا . وأيضاً فلا فائدة من الإلماع إلى ما سبق من النظم في اللغة اليمنية الحميرية ، التي هذبت وكُتبت قبل لغة قريش بقرون»؛ من ثم فبسالبحث ــ في رأيـــه ــ« يجب أن يكــون في الشــــعر البـــاقي باللغـــة العربيـــة المَضريــة» (ص١٦٨، باختصار يسير)

 $\lambda$  9

انتي يحتبهنا ستعراء حتفون عتهنا ، لا حكق بين هده الفضيائد وحده ، وإنمنا الوحده الحقيقيـة في العمــل الملحمي هي وحدة النبــاء الـتي تشـــارك فيهــا وحدة الحدث ووحدة الشخصيات ووحدة الفكرة المسيطرة على العمل كله . ويلاحـظ البسـتاني ــ كذلـك ــ أن « أشـــهر الرجال والنســاء فيهـا [ أي في حرب البسوس ] ... وكل ذي شأن في القصة من غريب وقريب ، شـاعر ... ؛ فمجموع شعرهم أشبه ــ مــن هذه الوجهة ــ بالشــعر التـمثيلـي ؛ لأن لكل حادثة شــاعرًا ينطق بها؛ بخـلاف نهـج شـعر الملاحـم ، كالإلياذة ؛ إذ ترى هومـيروس فيهها ينطق بلسـان الجمهيع » ( ص ١٧٠ ، بختصار يسير ) . إن البستاني يلمس ــ هنا ــ الفرق الدقيـق بين « المسـرحية » و « الملحمة » ؛ فمن

المفترض في المسـرحية أن كل شخصية تعبر عـن نفسها بنفسها ، كلامــاً وسلوكاً ؛ أما

أيبام الحلفاء الراشسدين ، ثم كـانوا ـ في زمـن هومـيروس ، أي في زمن نظم الإليباذة [ أواخر القرن العاشــر أو أوائـل التاســع قبل الميلاد ] ـ قــد بلغوا من الحضـارة مبلغاً لم يكن للعـرب في جاهليتهم منـه إلا النزر اليســير . فلم يسـع أبنـاء الجاهليـة أن يتجاوزوا بنظمهـم أحوال فطرتهم وطرق معاشــهم ؛ فكانوا ينتقلون بالشـعر من باب إلى آخر ، انتقالهم من حي إلى حي ، يجيدون في كل ما يقولون ، ولكنهم لا يطيلون المقـام ؛ فلا يشيدون المنازل الفسيحة المشيدة الأركان ١٧١ ) .

الثالث ــ يقيـس « طبيعة الشعر » العربي أو « الإبداع » عامة ، على « طبيعة الحياة»، التي تفرضها « طبيعة البيئة » . فالبيئـة العربية الصحراوية ـ كما هو معروف ـ فرضت على العرب التنقل المستمر وراء الماء والكلأ ؛ ومن ثم فلابدَّ أن يكون شعرهم «متنقلاً من بــاب إلى بــاب» ؛ أي من غرض إلى غرض ، «انتقــالهم من حي إلى حي» لا يطيل المقام ؛ « فلا يشـيّد المنازل الفسيحة المشـيدة الأركان » ! وهو قياس «عقلبي» براق ، ولكنه ليس شـرطاً أن يكون صحيحاً . فقد كان في الجزيرة العربيـة قبل الإسلام كثير مــن مراكز الاســـتقرار ــ كمكـة ويـثرب والطائف والبحريـن والحـيرة .. وغيرها ــ و لم يختلف شعرها ـ نوعــاً ــ عن شـعر القبائل غــير المسـتقرة . وشـعر القبــائل لم يكن كله «انتقـالاً من بـاب إلى بـاب» بل إن هذا التنقـل نفسـه ــ في الحيـاة ــ قد يكون سـبباً في «الاســـتقرار» في الإبداع . فالقبيلــة الــتي تنتقل في المكــان تحتـــاج إلى أن تحمل معهــا «تراثها» في التــاريخ والعقيدة والثقافة والقيــم الاجتماعية والإنســانية . وفي مجتمع أمـي لابد أن يلبـس هذا الــتراث « ثوبًا إبداعـــيًّا » ليســـهل حفظـه ؛ فيكون شــعراً وقصــة وأسـطورة ،بل وملحمة كذلك . وإذا كنا لم نعثر ـ حتى الآن ـ على هذا الشكل الفني الأخير ، فهذا لايعني أنـه لم يكـن موجوداً ؛ فربَّما اندثـرت أعـمالـه ـلأسـباب كثيرة ، بعضها معروف ــ مع ما اندثر من شعر الجاهلية وتاريخها البعيد . وليـس هذا الفرض مبنياً على محـرد التعصب أو الحماس في الجمدل ، لكنـه قائـم عـلى معرفتنا بوجود عدد مــن الحكايات الطويلة ــ بعضها تاريخي وبعضها أسطوري ــ المروية

الأدب اليونــاني القديم كلــه يقوم على صراع الإنســان مع القدر أو مــا سماه اليونان بـــ<br>منصوبة منظمة

 $95$ 

 $\rightarrow$   $\rightarrow$   $\rightarrow$ فخرهم حن الصبر – رام وعـدُّ البستانيّ «المقامات» من أدب الملاحم رأي غريب ، ما لم يَعْنِ البستانيّ بهذا معنى القصَّـة بشكل عام . والأرجح أن هذا هو المقصـود ، بخاصَّة وأنه يربط بالمقامات أقربَ الفنـون الأدبيـة العربيـة ، وإن كانت شــعبية ، وهي «القصص التي يمـتزج فيها الشعر والنثر ، كقصَّـة عنـرةَ العبسـيّ وكثيرٍ من القصص التي تتداولها العامة في جميع البلاد العربيــة» (ص٤٧) . وإذا كان مما يُحمـد للبستانيّ التفاتـه إلى السَّــير الشعبية ، فقد كــانت مقابلة أوســع بين هذه السَّـير ــ أو واحدة منهـا ، على الأقلّ ــ وفنّ الملحمة بعامة سـتكون مفيدة حدًا في هــذا المحال . هذا من جهـة ، ومنْ حمهــة أخرى فمـا نزال نقول إنه من الغريب أن يربط البستانيّ بـين هذا الفنّ الأدبيّ الشعبيّ و«المقامة» ، ليس بحسبان شعبية الأوّل وفرديّـة الثاني فحسب ، بل لأن الأهداف والمنطلقات والمفاهيم ، في كلا الفنين ، مختلفة تمامًا .  $\mathbf{r} = \mathbf{r}$ 

الطلاوة الشـعرية منها» ؛ فهل يعني أنهـا مكتوبة بـالنثر وليس بالشـعر ؟ أو يقصد أنها تفتقر ــ بسـبب «اسـتغلاق العبارة» ــ إلى «الـروح الشُّعريّ» في الأداء الأسـلوبيّ ــ ولو كـان نثرًا ؟ إذا كان يقصد الأولى ، فلا حقٌّ لـه فيها ؛ لأن الأديب يكتب في الأسلوب الفنيّ الــذي يرتاح إليه في عمل مــن الأعمال ؛ فقد يكون شــاعرًا ، لكنه لا يملك ــ إزاء َ عمل ما أو فكرة مـا ـ إلا النثر ، كما فعل المعرّيّ هنـا . أما إذا قصد الثانية ــ والأرجح أنـه كذلك ــ فـهو مُـحقٌّ بلا جدال ؛ لأن أسلوب «رســالة الغفران» لو كـان أكثر نعومة وانسيابًــا مما هـو عليه لكان لها شأن آخر . أمّا مــا يعرف في تــاريخ الأدب العربيّ بــ «المنظومــات التاريخيــة» كتـاريخ العتبيّ ، وأرجوزة ابن عبد ربـه في تاريخ عبد الرحمن الناصر ، وغيرهمــا ؛ «فهذه وأمثالها مما لا يعدُّ من نفـائس الشُّـعر القصصيُّ ولا الموســيقيٌّ» ؛ ذلك أنها جميعًـا لا تعدو أن تكون «سلسـلة حوادث مصوغـة في القالب الشـعريّ البسـيط ، لا تتناول إلا القليل من بديع

 $9<sub>V</sub>$ 

القصصيّ ، بعامـة ، لعلّـه يحتلّ مكانــه اللائق بـه من الاهتمــام على مســـتويي كلٍّ من الإبداع والنقد ، في الأدب العربيّ الحديث ، بعد أن فات الأدب العربيّ القديم . مـن هنا ، كان من الضروريّ أن يقــابل البستانيّ بين فنون الشــعر المعتمدة والشائعة عنــد كلِّ مــن العرب والغربيين ، مــن جـهـــة ، وأن يضع الشــــعر القصصيّ ــ والشـــعر الملحميّ جزء منه ـ في مكانه من تصوّر الغربيين للشعر ، من جمهة أخرى ؛ فقال : « … إن العـرب قسـّــموا الشـــعو ــ من حيث المعنــى ــ إلى أبواب ، كــالغزل  $\mathbf{A}$  and  $\mathbf{A}$  are the set of  $\mathbf{A}$  at  $\mathbf{A}$  at  $\mathbf{A}$  at  $\mathbf{A}$  and  $\mathbf{A}$  are the set of  $\mathbf{A}$ 

 $\Lambda$ 

قد يقـال إن البسـتاني مسـبوق ــ مثلاً ــ بالطهطـاوي ، الذي قدم « الأطـر العامة » الأسسطورية الـتي يتحرك فيهـا الأدب اليونــاني القديــم ، وإن الحدّاد ــ بعد الطهطــاوي ومبارك ــ سبقه إلى تقديم فنون الشعر الغربي ــ وبخاصة التمثيلي ــ وإن كلاً من صرَّوف وعبد الرحيــم أحمد والخالدي سـبقوه إلى المقابلــة بين المعرّيّ وملتن ، مــرة ، وبينـه وبين دانتي ، مرة أخرى … غير أن هذا ظلم لــلرجل ؛ فقد كــانت مقابلتـــه بين اللغتــين ، العربيــة واليونـانيــة ، حديدة تماماً . كمـا كان حديداً عنده محاولتـه البحث عن أسـباب عدم ترجمة العرب ـ مع كشرة ما ترجموا عـن اليونانية ـ للإليـاذة . ثم كـان جديداً تماماً محاولتـه العثور على «ملحمـة» عربيـة ، ونفى مـا قد يلتبـس بهذا الفنّ من فنـون الشـعر العربي المعروفـة ، كالمنظومات التاريخية ، مثلا . وهكذا أضاف البستاني إلى مسيرة « المقابلة » في الأدب العربي الحديث الكثير من الموضوعات ، مـن جمهـة ، والاجتهادات في محاولـة الإجابـة عن الأســثلة الـتي يطرحها موضوعـه ، من جمهـة ثانيـة . ولو سمح المجـال لوقفنـا عند جانب في منتـهـى الأهـمـية في مقدمته ، هو مـا يمكن أن نسيمه بــ « الفقـه التاريخي » و « الفقه النصوصي » الملذين تعامل بهما مع قضايا ترتبط بالتاريخ العام والأدبي لليونان القُديمة ، وحول هوميروس؛ وجوده أصبلاً ، وحياتـه ، وأعمالــه ، وحول الإليـاذة وتعـرَّض نصوصـهـا للتحريف ، وطـرق حفظها ، وتدوينهـا .. إلخ ، ولعلّ الفرصـة تسـنح قريبـاً ، إن شـاء الله ، بـهذه الوقفة .

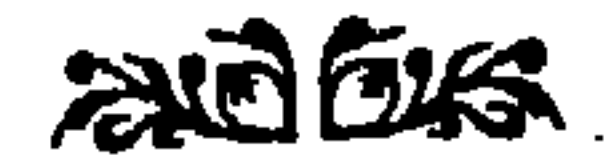

 $\mathbf{A}$ 

في ترجمته ، راجع عمر رضا كحالة : معجم المؤلفين . وعيسى ميخائيل سابا :  $\left( \begin{array}{c} \lambda \end{array} \right)$ يعقوب صرّوف ؛ سلسـلة نوابغ العرب ٣٧ ؛ دار المعارف بالقاهرة ، ط . ثانية ٩٨٠ . وبخاصة الفصل الثاني . (٢) يقول د. سامي عزيز ( الصحافة المصرية وموقفها من الاحتلال الإنجليزي ؛ دار الكماتب العربي ، القاهرة ١٩٦٨ ) : « وقد صدر في العقد الأول من الاحتلال

لمواحش وتطيعات

ثمان عشرة مجلة علمية ؛ منهـا اثنتا عشرة عامة تتناول فروع العلم المخلتفة ، إلى جانب ثلاث مجلات تخصصت في الزراعة، وثلاث أخرى في الصحة … وتعدّ مجلسة « المقتطيف » أولى هـذه المجلات ؛ إذ نقلهـــا أصـحابهــا مـن بـيروت إلى القــــاهرة، وصــدر العـدد الأول في القــــاهرة في مطلـع ١٨٨٥ » ( ص ١١٤ ـ ۱۱۵) باختصار بسیر ، مع إضافة الترقیم . المقتطف ، السسنة العاشىرة ، الأجزاء ٧ ـ ٩ مـن نيسـان ( أبريل ) إلى حزيران  $(\mathsf{t})$ يونيـو) ١٨٨٦م . والإحـــالات إلى هذه المواضـع في المتن ، مـع إضافــة الــترقيم والتمييز ، حيث تدعو الحاجة . (٤) سيشـير الخالديّ إلى المشـــابهة بين « رســالة الغفران » و « الكوميديــا الإلهية » (راجع الهـامش التـالي) . في حين يتـابع جرجـي زيــدان ( الهلال الجزء الأول من

قرون .. » (۲ / ٢٦٥) . و لم يقـابل أحد ــ قبل البسـتاني ــ « رسالة الغفران » ب « الفردوس المفقود » ، وإن كــان يعقوب صرّوف ــ كما ســنرى ــ قابل بين الرحلين ــ أبـي العلاء وملتون ــ مقابلة عامة ، لم يذكر فيها الرسالة . لاحـظ ـ أيضًـا اختلاف ترجمــة زيـدان لعنوانيْ عملــيْ كلُّ مــن دانـي وملتون ، مـابين المقالـة والكتــاب . راجـع أيضًــا د. أحمد محمد البدوي : أوتــار شــرقية في القيثار الغربي (مقالات في الأدب المقارن) منشورات حمامعة قار يونس ١٩٨٩. ٥١، أول خور نسمعه في الكتابات الحديثة عن « رسالة الغفران » سيكون في البحث

 $1.7$ 

 $\mathbf{A} = \mathbf{A} \mathbf{A} + \mathbf{A} \mathbf{A} + \mathbf{A$ 

 $\bigwedge$  .  $\bigwedge$ 

في حريدتـــه « لســــان العــرب » أو إحدي الجرائــد الأخرى الشــــهيرة في ذلك العصر. وبين يدي ــ من كتاب المنفلوطي . ط. المطبعة التـحارية ، د.ت، أو رقم طبعة . (٢١) المنفلوطي : المختارات ص ١٢١ . والإحالات ــ بعد هذا ــ في المتن : (٢٢) يميز النقاد والدارسـون ــ منذ القدم ــ بين « أغراض » الشعر أو « موضوعاته » كــالغزل والمــدح والفخر … إلخ- و « المعـــاني » الــتي يقوم عليهـــا الغرض أو الموضوع ـ كوصف الشمحاع بالأســد والكريم بـالغيث ، والحسناء بالشـمس والقمر .. إلخ . (٢٣) عن نظرية تين وآثارها ، راجع د. الطاهر مكي : الأدب المقارن ، ص ٢٤ وما بعدهـا . د. غنيمي هـلال : الأدب المقـارن ، ص ٩٥ ومـا بعدهـا . د.شــوقي ضيف : البحث الأدبي ، دار المعارف بمصر ، ط ٤ ، ص ٨٥ وما بعدها . (٢٤) د. غنيمي هلال : الأدب المقارن ، ص ٣٧ وما بعدها ، يخاصة ص ٤٣ ـ ٤٤. (٢٥) Alexandrine ، وزن شـعريّ فرنسـيّ ، يتكـون السـطر فيه مـن اثني عشـر مقطعاً Syllables.استخدم للمرة الأولى في «حج شــارلمان إلى القلَّس Le Pelermage de Charlemagne a Jerusalem» (بدایات القرن الشانی عشس) . وربما کان المصطلح مسأخوذًا لأن البوزن مستستخدم في «روايسة الإسسسكندر Roman  $\mathcal{L}$  and  $\mathcal{L}$  are the set of the set of  $\mathcal{L}$  and  $\mathcal{L}$  is the set of  $\mathcal{L}$  and  $\mathcal{L}$ 

J. A. Cuddon; A Dictionary of Literary Terms; Penguin Books; London, 1982; Alexandrine.

H. E. Berthon, Nine French Poets 1820-1880; Macmillan & Co. New York, 1957; p.p.xvii-xxi.

 $\mathcal{L}(\mathbf{Y}^{\mathsf{T}})$  واحع  $\mathcal{L}(\mathbf{Y}^{\mathsf{T}})$ 

J. A. cuddon; op. Cit; blanc Verse  $\label{eq:2.1} \frac{1}{\sqrt{2}}\left(\frac{1}{\sqrt{2}}\right)^{2} \left(\frac{1}{\sqrt{2}}\right)^{2} \left(\frac{1}{\sqrt{2}}\right)^{2} \left(\frac{1}{\sqrt{2}}\right)^{2} \left(\frac{1}{\sqrt{2}}\right)^{2} \left(\frac{1}{\sqrt{2}}\right)^{2} \left(\frac{1}{\sqrt{2}}\right)^{2} \left(\frac{1}{\sqrt{2}}\right)^{2} \left(\frac{1}{\sqrt{2}}\right)^{2} \left(\frac{1}{\sqrt{2}}\right)^{2} \left(\frac{1}{\sqrt{2}}\right)^{2} \left(\$ 

 $\lambda$ .

 $T \cdot I$
عند حمذور التـاريخ ( دار الثقافـة ـ الـدار البيضـاء ١٩٨١) ملحمـة حملحـامش البابلية ملحمة عربية . (٤٠) راجـع محمد بن سـلام الجمحـيّ : طبقات الشــعراء ، تحقيق يوسـف هل ؛ دار النهضة العربية ، بيروت ، د.ت. ، ص ١٤-١٥ . (٤١) من الصعب الاستشــهاد ــ في هذا المحـال ــ لأن الجزء الأول من الســيرة مملوء بمثل هذه القصص النثريـة المطعمة بالشـعر . راجع مثلا قصـة الفيل ، ضـمن « النزاع على البعد. بين أبرهة وأرباط » ( ١ / ٣٦ وما بعدها ) ، و « خروج سيف بن

## (٤٤) قارن د. محمد غنيمي هلال : النقـد الأدبي الحديث ، دار نهضة مصر ، د. ت. ص ١٦٩ وما بعدها .

 $\bullet \bullet \bullet$ 

 $\setminus \cdot \vee$ 

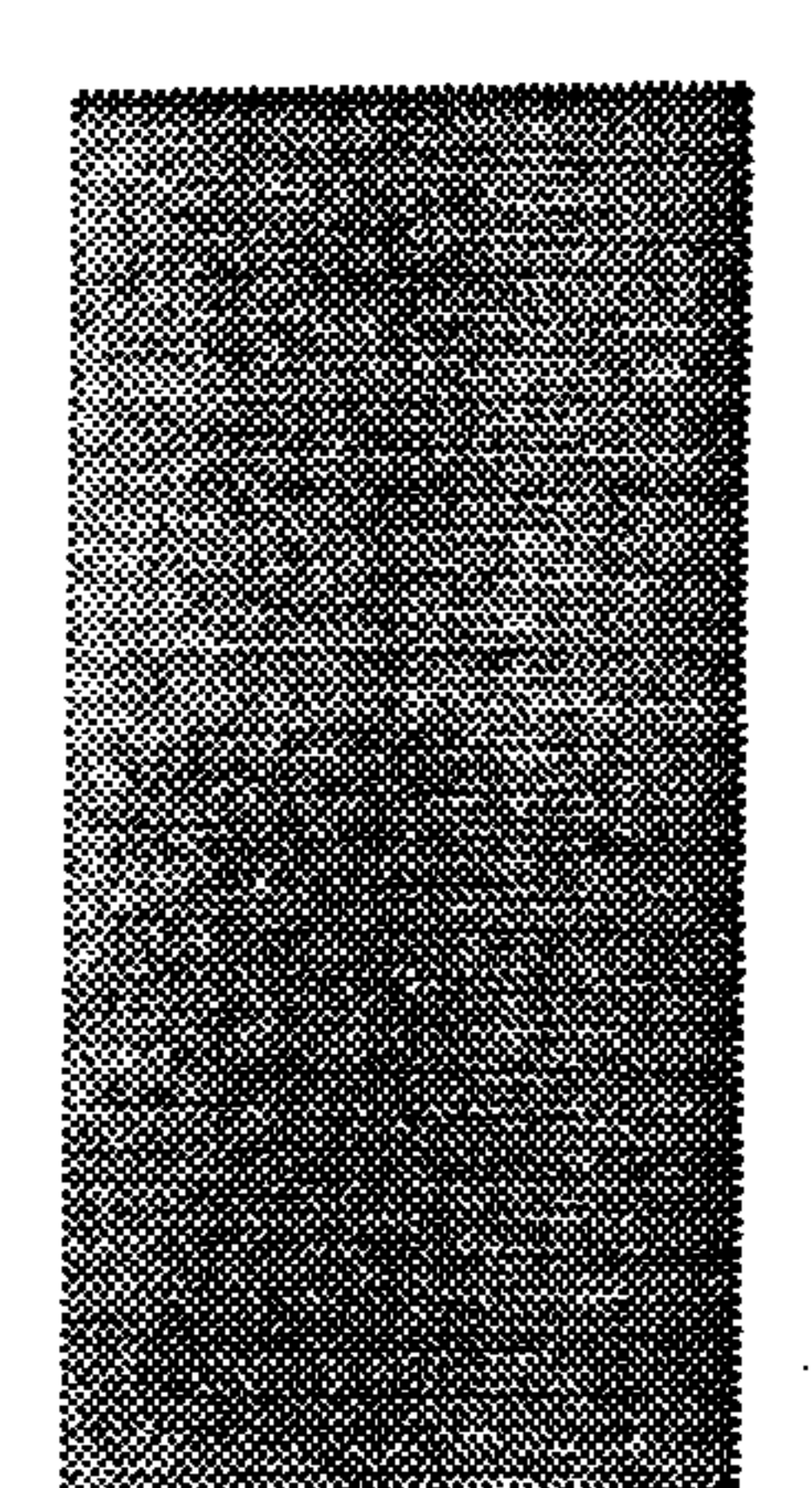

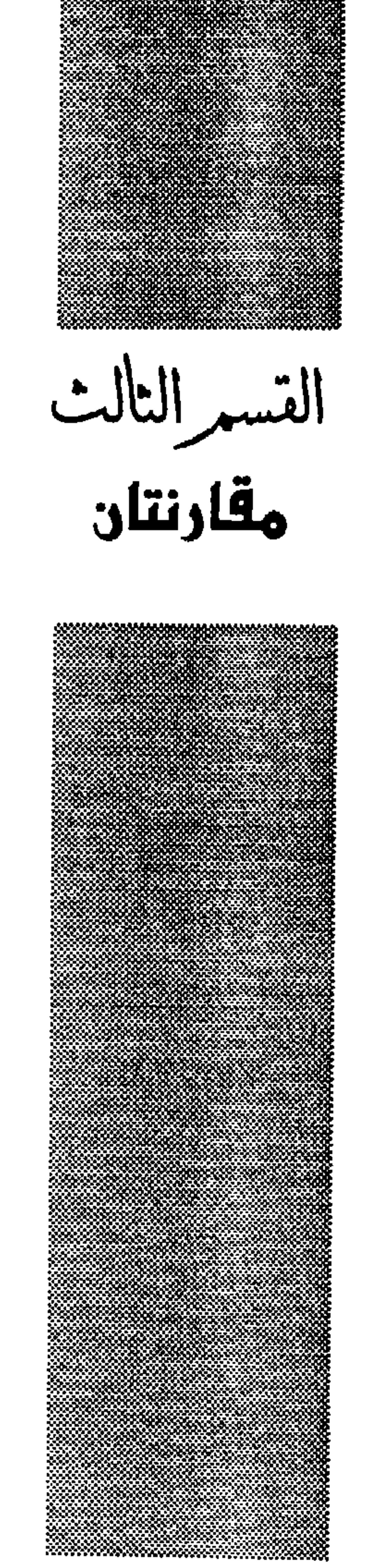

 $\mathbb{Z}^{\mathbb{Z}^2}$ 

وفي أثناء إقامته الأولى في بيروت ( ١٨٧١ ـ ١٨٧٦م) شارك أديب في جمعية «زهر الآداب » ثم تولى رئاستها ، وألقى فيها الخطب والمحاضرات والقصائد<sup>(؛</sup>) . وفي رحاب هـذه الجمعية ألقى أديب إسـحاق « الخطبة » التي نحن بصددها الآن ، عــن «اليونان والرومان» ، والمنشـورة في الطبعة الأولى من مختاراتـه الـتي جمعها جرجس ميخـائيل نحاس ، بعنوان « الدرر» ( ١٨٨٦ م ) ؛ وعنهـا أخذت النشـرات اللاحقة ، ســواء للدرر ، أو نشــرة ناجي علوش : وفي المصدرين اللذيـن بين يدي لم يُذكر تاريخ «الخطبـة» علـى التحديد ، وإن نص نـاجي علـوش على أنهـا « أول خطبــة ألقاها في جمعيــة زهرة [كذا!] الآداب »<sup>(٥)</sup> ؛ أي أن تاريخهــا ــ تقريباً ــ حوالي ١٨٧٥ أو ١٨٧٦

مفاده: لماذا اليونان والرومـان ؟ فكانت محاولة الإجابة مدخل إسحق إلى موضوعه : إذ \_ عنده \_ أنه « لو عُـدل تـاريخ اليونــان والرومان بتواريـخ ســائر الأمـم ، في جميع الأزمنــة ، لكان أوسبع منها بحـالاً ، وأوفر مادة ، وأكثر انتشـاراً . ولابدع في ذلك ؛ فإن هاتين الأمتين معدودتـان بمنزلة الأصل أو الوسـيلة المعروفة في وصول التمدن والعلوم إلى الغرب ؛ حتى أن العلم بلسـانيهما القديمين كان من لوازم العالمية في جميع البلاد الأوربية ، ولا يزال كذلك في الكثير منها الآن »<sup>(٧)</sup> . والفكرة الأولى\_ لاشك\_ غامضـة ؛ لأن الحماسة فيها غلبثٌ على التعبير فذهبت بــ «علميتـه»! فلا جدال في أنـه من المبالغة الشــديدة أن نقول إن تــاريخ اليونان والرومـان «أوسـع مجــالاً ، وأوفر مــادة ، وأكثر انتشـاراً » مـن تواريخ « مسـائر الأمم ، في جميع الأزمنسة» ؛ فمـا هذا « المحـال » الأوســـع ، ومـا هذه « المـادة » الأوفـر ، ومـا هذا

أما الفكرة الثانية ، التي تشير إلى أن الثقافة الغربية الحديثة قائمة على النراث اليوناني والروماني القديم ، فلاشك في وجاهتها ، بعامـة ، مع التسامح في غمطه حق الحضارة العربيــة الإســــلامية في « وصــول التـمدن والعلــوم إلى الغرب » . بـل في وصـول حتى الستراث اليونساني والرومساني نفسسه إلى الغـرب . وقــد رأينــا ــ مــن قبــل ــ كيف أن

 $117$ 

الطهطاوي طرح هذه الفكرة ، أو ـ على الأدق ـ المعلومـة نفسها ، في أكثر من موضع من أعماله ، لكن دون حماسة إسحق ومبالغته . على أيــة حـال ، فــإن أديب إســحق يقف عنــد اليونان والرومــان لا لذاتيهمـا ــ وإن استحقا ـ لكن لأنهما بمنزلة المدخل الطبيعي لفهم الحضارة والثقافة الغربية الحديثة ، « حتى أن العلم بلسانيهما القديمين كان من لوازم العالمية في جميع البلاد الأوربية ، ولا ُيزال كذلك في الكثــير منها حتــي الآن » ؛ لأن لســانيهما كانا لغـة الثقافـة والمعرفة في الغرب ، حتى بعـد اســتقرار أوضاع الألســن الحديثــة لشـعوب أوربـا . ولا نظن أن

بعض فترات من التاريخ القديم . وقبل أن يشـرع إسـحق في موازنته ، يحدد بحــال اهتمـامه منهـا ؛ فهو معنى بالمقابلة بين « مــا نشــأ عن كــل منهما مــن الآثار ا**لنافعــة** ، والموازنــة بينهمــا في الفضل والمقام المدنى »<sup>(٨)</sup> . فكأن اهتمامـه متحه إلى مــا تركـه كل من الأمتين مــن « الآثار » العلـمية والأدبيـة والفكرّية « النافعة » ، والموازنـة بين كلّ منهما في مضمار المدنية والحضارة ؛ ولهذا يركـز ـ أولاً ـ على حغرافيــة الأمتين ؛ أي الحدود الــتي امتد إليهــا ســـلطانهمـا ،

«العالميـة» في تعبـير إسـحق تعـيٰ أكثر مـن « الانتشـار في أوربا كلهـا » عـلى اختلاف لغات أهلها ؛ لأن اللاتينية ـ لغـة الرومان القديمة ـ ظلت لغة العلـم والثقافة لوقت طويل حتى في العصر الأوربي الحديث . ولكنهما لم يحتـلا المكانة نفسـها خارج أوربا إلا في

العسكريّ والثقافيّ ؛ «لما بين التــاريخ والجغرافية من التلازم في كثير من الأحوال»<sup>(٩)</sup> . ُ ثـم يَنتقل إسبحق إلى التاريخ العام للأمتين ، قبل الدخول في صلب « المقابلة » . وإذ يصل إستحق إلى تــاريخ اليونـــان بخاصـة نــراه يلتفت ، وبقوة ، إلى إنجــازاتهـم العلمية والثقافية؛ فقد « … نبغ فيهـم العلمـاء ، وظهر منهـم الحكمـاء ، الذين فَتـح عليهم بمـا كـان مغلقاً على سسائر الناس ؛ فماخرجوا الأذهان مـن ظلمات الجهالـة ، ومهدوا سبل الخروج من دياجير الضلالىة ؛ فاشتهر أشيل وسـفقليس وأوربيدس بفن التراحيدية البديع ، وظهر أرستوفانوس بفن الكوميدية البهي ، ونبغ هيرودوتوس وتوقيديــدس في صناعــة التــاريخ ، وبــدت آثــار الحكمـــة والفلســفة من تـاليس

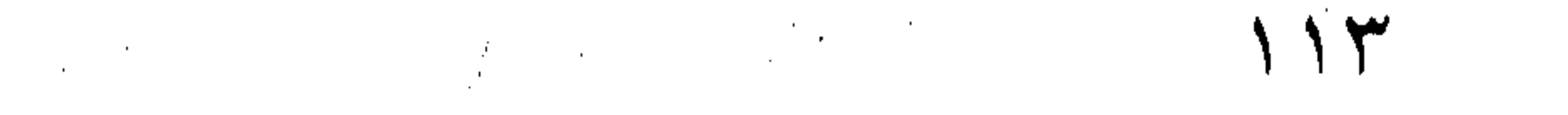

the contract of the contract of the contract of the contract of 

وذبمقريطس ، الذي''' يُنسَــب الذيمقراطيون إليــه ، ومن فيثـاغورس وبرمنيدس وهرقليدس وإنكســاغورس ؛ فأنشــثت علـى يدهم [كــذا ! ] مدارس الحكمـة الحنالدة والآثــار . وأبدع أبقراط في الطب ، وهــو واضع أصولـه ، وأول كاتب فيـه؛ بلغ مـن العلم بـه إلى حـد أن عُد علمُـه وحيًـا . وبقـى [ العلم ] من بعده سـتمائة عام لم يزد واحـد عليه حرفـاً ، إلى أن ظهر جـالينوس ؛ فأخـذ مـا كتبه أبقراط وهذبـه ، وزاد فيه . وظهر سقراط وأفلاطون وأرسطو طاليس ، حكماء الأرض غـير معارضين . واشـتهر فيدياس ، مصلح الهندسـة العظيم ، وبرقليس ،

iti i siste

(\*) في الدرر : الذيـن ، ولا تســتقيم . وفي علّـوش : اللذين ينســب … إليهمــا . وأظـن أنهــا ــ كذلك ــ لا تستقيم؛ لأن الديمقراطيين ينســبون إلى ديمقريطس وحده . ولاحـظ أنـه اسـتخدم : ذيمقريطس ؛ ذيمقراطيين ــ بالذال ، لا بالدال . يقول البستاني (المقدمة ص٨٣) : واليونانية خلو من الدال ؛ فكل دال فيها ذال .

ويضاف إلى هذا أن اليونان ما تركوا علماً ولا فناً إلا ولهم فيه إسهام وافر ؛ إذ هم « .. الذين ضُربت بحكمتهم أمثالُ المتقدمـين والمتأخرين ، وبقيت أثار علمائهم علـى كرور الأيــام والأعصــار فــائدة للمتبصرين . وهـم أهل الفلســـفة غـير .معسارضين، ومنشسئو الطب غير منسازعين ، ومخترعو فـن الروايـات [ يعني : المسرحيات ] غير مسـابقين ، وموجـدو التاريخ غـير مسـبوقين . ومنهم رجال الأهوال ، وعظمــاء الأبطـال ، وأكــابر الخطبـاء ، وأعــاظم الحكمـاء ، وفحول الشعراء . وهم الذين رفعوا في الأرض أولوية التمدن .. » ( ص ١٨ ع١) . ولابد أن نلاحظ قول إسحق ــ عن اليونــان ــ إنهـم جدّوا في الاكتشاف والاستعمار ونشـر آثار التمدن بـين «المتوحشـين» ؛ فالحقيقة هي أن القومـين ــ اليونان والرومـان ــ

 $\bigwedge$   $\circ$ 

the contract of the contract of the contract of

and the state of the state

ويخلص أديب إسحق من هذه « المقابلة » بين اليونان والرومان ، إلى القول : « وجملة القول أن اليونان ، والرومان من بعدهم ، أمتان تجارتا في مضمار المجد<br>والسؤدد ، وتبارتـا في مجال العز والنجاح ، وكانت كـل منهما مظهراً للفنون

 $111$ 

البهية ، والعلوم السمية [ كذا ! يعني : السامية ] ، والتمدن الإنساني ، حتى امتلأت صحف التواريخ بأخبارهما، وتزينت بقاع الأرض المعروفة بآثارهما، وما برحت علماؤها أساتذة العالم ، وحكماؤها أدلاء الإنسـانية أعرامًا تليها أعـوام ، وهم في المنزلـــة الأولى من الفضل ، إلى هــذه الأيــام . غــير أن الأمــة الأولى كانت إلى غايات الفضل أسبق ، وفي نسب المدنية والمعارف أعرق ؛ فالقول الحق أنها بالتقديم أحق . والله أعلم !» ( ص١٨ ع٢ ) .

الأولى. وهذا كله يجعلنا نقطع ـ أو نكاد ـ بأن أديب إسحق كان على اطلاع ـ بشكل ما ـ إما علــي المناقشــات التـي كـانت دائــرة في الأوســاط الثقافية الفرنسـية ــ بخاصــة ــ حول الأســس الـتي يمكــن أن بقوم عليها هذا العلـم الــذي يوشــك أن يرى النور ، بعامة ، أو على مناقشات تدور حول هذا الموضوع ـ المقارنة بين اليونان والرومان ـ بخاصة . لكننـا لابد أن نلاحظ ـ أيضًـا ـ أن أديبُ إسـحق جار ـ في تناولـه للموضوع ـ على مقصده الأساسـي منه ؛ فقد جاءت « مقارنته » سريعة ، نختصرة ، إذا قيست بالحجم النسبي لوقفته عند الجحانب التارخي ـ بخاصة ـ للأمتين ، الـتي طالت كثيراً ، مع أنها لم تكن\_ بالنسبة إلى موضوعـه الأساسي ـ إلا مدخلا . ثم إنه لم يوظف حتى هذه الوقفة التاريخية لحدمة موضوعه ؛ فجاءت أقرب إلى النبو عن السياق .

وإذا عدنـا إلى المقصــد الاساســي نفســه ، مرة أخـرى ، لوجدنـاه وقد غلبت عليــ الأحكـام التقويمية دون تركيز حقيقي علـى الإنجازات الحضاريـة لكل أمة من الأمتين لتكون « الأحكام » موثقة ، أو حتى ترك الأحكام مطلقاً للمتلقين . وإلى جانب هذا فقـد أشرنا آنفًـا إلى غلبة اللهجـة الخطابية الحماسـية عـلى إسـحق ِ والتي كــانت مسئولة عن الأحكام والجمل ذات الصياغـة العامة والمطلقة في الحكم علـو كلتا الأمتين وتوجمهيهما. أمــا ترجيحــه لكفـة اليونــان عـلــى الرومــان ــ ثقافيّـاً وحضاريّـاً ــ فـهــو أمر معروف

 $\overline{a}$   $\overline{a}$   $\overline{a}$ 

**Contractor** 

مقتبل عمره ، وبدايـــة مسـيرته الأدبيــة والفكريــة . ومــن الطبيعي في هذه الظروف ألا يكون مستكملاً لأدواتـه كلهـا ، وأن تكون لهجـة كلامـه ـ ككلام الشــباب بعامة ـ حماسـية ، مطلقـة الأحكــام . كما أن ضيق مجــال الكلام في « خطبـة » ــ أو محاضرة ــ عامــة ، وفي وقت محدد لم يكن ليتيــح لـه اسـتدراك هذا الذي ذكرنـاه كلـه ، حتى لو أراد! بخاصة وأنه اختــار لحظبته موضوعــاً واسعاً جلّاً لا يحتمـلـه هذا الموقف ؛ فالمقارنة بين أمتين ، احتلـت كل واحـدة منهمـا هذه المســاحة الواســعة ، في الزمــان والمكــان والعطاء الحضـاري ، وباعترافه هو في البداية ، تكـاد تكون مستحيلة ، إلا إذا اختار لها المتحدِّث نقطة ، أو نقاطاً قليلة محددة ، يحتملها الوقت والجمهور والمتكلَّم نفسه . على أية حال ، فلا شـك في أن أديب إسحق ـ بهذا العمل ، قاصداً أو غير قاصد ـ قد أحيا في الأذهــان فكرة المقارنة من جديد ، وبعد أن مـرّ وقت طويل ــ حوالي خمسة وأربعين عاماً ـ على نشر كتاب الطهطاوي ، الذي كان له فضل الريادة في هذا المحال، بخاصة وأنـه كان أوَّل من أثـار الفكرة الأساسية الـتي دخل بها إسـحق إلى محاضرته أو خطبته ، وهي أن المعرفـة بهـاتين الثقافتين ـ اليونانيـة والرومانيـة ـ هي المدخل الطبيعي لفهم الثقافة الغربية الحديثة كلها ، كما رأينا .

**ANDOXS** 

روحي الخالدي : تاريخ علم الأدب . .

وبداية ، لابد من أن نشير إلى أن الخالدي قد نص في عنوانه نصا على أن «المقابلة» بين الأدبين العربـي والإفرنجي ، هدف من أهـداف كتابـه ، وجزء من المنهــج التاريخي الذي يقوم عليه ؛ فـنراه يقول ، بعد العنوان الرئيسـي إنه سـيتعرض لتاريخ الأدب عند الإفرنج في نهضتهم الأخـيرة «وما يقــابل ذلك عنــد العرب إبان تمدنهــم» ، كـما ينص على المقابلة في المقدمة الفرنسـية التي وضعها للطبعة الثانيــة من الكتاب ، وتلت مقدمة الناشر .

 $-1$ 

أمــا إســهام الحـالدي في « الأدب المقـارن » ــ بتعبيرنا ــ أو « المقابلــة » بين الآداب بتعبـيره ، فتندرج أقسـام منـه تحـت المسـتوى الأول ، التاريخي ـ الثــابت أو القريب من الثبـات ــ الذي يبحث في قضيــة تـأثر أدب ، أو آداب ، بـأدب أو آداب أخرى . كما تندرج أقســـام أخرى تحت الإشـــارة ــ في الغــالب ــ إلى مشـــابهات ، أو تلاقيات ، أو تقاطعات بين أدبين أو أكثر ، خلقتها ظروف إنسانية أو موضوعية / تاريخية متشابهة ، أثرت علـى هذه الآداب ، دون تعرض لقضيـة التأثير والتـأثر ؛ وهو مـا ميزناه بمصطلح «المقابلة» ، بإزاء مصطلح « المقارنة » الذي خصصنا به المسترى الأرل التاريخ "

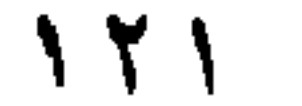

القديم لم يتـأثر بمبالغـات شــعراء الفـرس إلا في عصوره المتـأخرة . يقول الخـالدي عن الخيال عند الكلاسيين :

« .. فـإذا كان التخيـل الشـعري في التـأليف الأدب<sub>ى</sub> منافياً للعقـل ، فلا يعتبرون ذللك التأليف على نهج الطريقـة المدرسـية [ الكلاسـية ] . مثــال ذلك مبالغات شعراء الفرس ومن خالطهم مـن شعراء الـرّك والعـرب . ومبالغات العرب أقل من غيرها ، لاسيما في كلام الجاهلية وأهل الطبقة الأولى من الإسلاميين، الذيـن لم يكثر اختلاطهم بالأعــاجم ، ولا حصلت لهــم ألفـة بفنون أدب الفرس ولا بتعبيراتهم . ومـن هذه المبالغــات قول المتنبي في صبــاه يصف مـا فعـل بـه العشق: أبلى الهوى أسفاً يوم النوى بدني… إلى أن قال : لولا مخاطبتي إياك لم ترني<sup>(١٨</sup>)؛ فهيذه المبالغية لا تنطبيق علي العقبل ، ولا تجدث في العبادة به والمتنبص والدفر

مقالــة عــن الزحل والتواشــــيح ، وكتـــاب « المعــلـارى المائـــــــات » ، الذي استخرجه صاحب جريدة «الأوز» من سـفر قديم العهـد ، مخطوط بـالخط المغربي المثبج عـثر عليه .. وقـال فيه [ يعني : في المقـال ] : « فتصفحته [ أي : الكتاب ] فإذا فيـه طائفة كثيرة من الشعر الفائق ، مقطوعات ومختارات ، خرج بهها ناظموها عن أوزان الشمر العربي المعينـة وأجزاء بحوره المفروضـة، وأحكام أعاريضهــا وضروبهــــا المطردة ، بيــد أنهــم أحـــادوا في هــذا منتهى الإجـــادة»  $(79)$ ـ وإذا هـلـه المجموعة من « الشـعر الفائق » ألوان مـن الموشح ، والزجل ، وعروض البلد ، والمزودج ، والكاري والمُلْعَبة ، والغزل ــ قال عنها صاحب «الأرز» : « وقد استحســـن شـــعراء الإفرنــج ، مـن الأســــبان والألمــان والطليـان والفرنساويين ، هذه الضروب من فنون الشعر العربيّ ونسجوا على منوالها ، كما يُرَى ذلك في دواويـن شـعرائهم . ولا مـواء بـأن ذلك انتقـل إليهم من العرب ؛ حيث لم يأنسوا بأنوار هـذه المستحدثات إلا في أواخر القرن الثالث عشر ... » (ص ۷۰/ ۱) . وقد انطلق الخالدي من هذه النقطـة الـتي حدَّد صاحب «الأوز» مكانـها وزمـانـها في كلامه المحمل ؛ فعلَّق الحالديّ أنه « إيضاحًا لمحمل هذا القول ، رأينا أن نبحث في مَنْشَأ الأدب الإفرنجيّ، وفي دخول العرب بـلاد الإفرنج » . وفي ســـبيل تحقيق هذا الهدف ، يطيل الخالديّ تطوافه في : «نشأة مملكة الإفرنج ولغاتها حتى الفتح العربي» ، و «فتح العرب للأندلس» وتوغلهم في فرنسـا، وفي «داخلية أوربـا بعد رجوع العرب عنـها» ، و« فتوح العـرب في جنوب أوربـا والحروب الصليبيـة » ـ ليصل ، بعد هـذا كله ، إلى

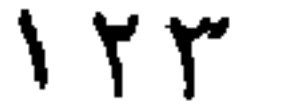

(قرقشونة) وفرانقسينه ، وأخذوا الأسرى من الإفرنج وشغُلوهم في عمارة حمامع قرطبة ... ..وحيث كـان المسلمون ، في ذاك العصر ، أرقى حضـارة وأدبًا من جيرانهم

نتيحة مؤدَّاها : « أن الاختلاط بين العرب والإفرنج لم ينقطع ، لا في الحروب الصليبية ، ولا قيلها ، حينما دخـل العرب أرض فرنسا وتوطُّنوا في جنوبها ، وحرثوا أرضها ، وتزوجوا ببناتها ، وتاحروا مع أهلها ، وعمّروا مدن نربـون (نربونة) وقرقسون

«اوريناق» - تم رحل إلى الأندلس ؟ فجاور في مدرسة إشبيلية تلاث سنوات ، عاد -بعدهـا ــ «متبحرًا في العلوم والمعارف، حتى حسـبه الناس ساحرًا . واتخذه الملوك مؤدبًا لأولادهم . وتقلَّب في المنــاصب حتى أحـرز رتبـة البابويـة» (ص٩٨ . ويتكرَّر الكلام ص١٠٨) . وقد «اقتفى طلاب العلم [في أوربا] أثر هذا البابا الحكيم» . وكـان شباب شـعراء أوربا وأدبائهـا «يقلّدون شعراء العـرب وأدباءهـم» ، بل كـان الفرنسيون والأسبان «يكبّون على تعلّـم أشـعار العرب وأزجـالهـم» . وكان فقراؤهـم يسـألون الناس بالشـعر العربي فيعطونهم ؛ «لا لفهمهم مـا يقولون ، وإنما شـوقا منهم وحنانًـا للألحان والأنغام والقوافي الرُّنّانة» ، كما كــانت العربية هي «اللسان الرسميّ في صقليــة على عهــد رُجَــار [Roger II] ومــن خلّفــه مــن الملوك بعـد انقراض الحكومـــة

الإســـلامية منها . وكــانوا يحرّرون بالعربيـــة على المبـاني العموميــة في تلك الجزيرة» . «واستعمل علماؤهم اصطلاحات العرب العلميـة في جميع أوربا» (ص١٠٨) . وكان و حر الثان<sub>بي</sub> ، ملك صقليـة ، قد استقدم إليـه الشريف الإدريسـيّ ، «وأقام أحفاد ابن رِشد ، المتضلَّعون في علم الحيوان والنبات ، عند خلفاء رُجَار» . وبعد أن يرصـد الخــالديّ مظاهر الوجــود الحيّ للعربيــة وآدابهــا في جنــوب أوربا ، يتمجّـه إلى متابعــة مــا أجمع «العــارفون» على أنـــه من مؤثّرات الأدب العربيّ في الأدب الإفرنجيّ . فيبدأ من الشـعراء التزوبـادور Troubadours ، وهم «صنف من المذّاحين يطوفون مـن قصر لقصر ، ومن قلعـة لأخرى ، ويمدحون الأمـراء وذوي الوجاهة ؛ ويســـمّون أدبهم بالعلم المطـرب» (ص٩٩) . وكان شــعرهـم- في أوّلـه ــ بلا قوافــرٍ ، كشعر الرعاة<sup>(١٩)</sup> ، ثم **أخذوا القافيـة عن الشعر العربيّ** . وكان ذلك في القرن الثالث عشر الميلاديّ . و لم تكن القافيــة ــ وحدهــا ــ هي مــا أخذه « الـتروبــادور» عن الشـــعر العربي ، بل أخذوا معها ــ كذلك ــ بعض فنون الشعر العربي والأدب العربي بعامة . « وأخذوا عـن العرب ــ في المنظوم ـ أنــواع المدح والغــزل والتــســيب والهجو والهزل ؛ أي مــا يســمونه لــيريك Lyric; Lyrique ؛ غنــائيّ ] ، ومــا يســمونه ســـاتيرك Satiric; Satirique]؛ هـجـائي أو ســـاخر ] . كمــا أخذوا عنهم ــ في المنثور ـ القصص والمُلح وضروب الأمثال . ومنها ما نقلوه نثراً ، ثم نظموه في

( \* ) يعني حكايات ظريفة ، ساخرة . ( \*\* ) جمع غريب لقسيس .

 $\uparrow$  0

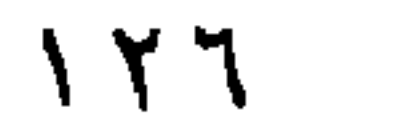

« و لم يفت ناظم أغانى رولان ذكر الملائكة ، وكيفية نزولهم واصطفافهم حوله لقبض روحه . فصور في منظومته الجهـاد المسيحى ، وجعل فضائل المجاهدين : الشمجاعة العسكرية، والطاعة لأولي الأمر ، وهم ( السوزيوين ) ، والتصلب في الدين المسيحي ...» ( ص ١٠٢ ) . وقد كــان لــــــ « أغنيــة رولان » شـــأن ، أي شـــأن ، حتى عصر الخــالدي ؛ فهي «مترجمة» إلى الفرنسية العصرية ، ومطبوعة . كما كان لها شأن ـ طوال تاريخها ـ « في عموم أوروبيا ، وفي إنكليزه ، وترجمت في القرن الثباني عشيه للمسلاد للغة الألمانيية ،

« .. يظهر اعتقـاد الإفرنــج ، إذ ذاك ، في الإســـلام والمســلمين ؛ فـإنهـم كانوا يحسبون المسلمين دعاة إلى عبادة الأصنام ، ويعدّون من أصنامهم أبولون(٦٠). ولم يـزل الكثير مـن أهل القرى الفرنســاوية يعتقدون هذا الاعتقـاد إلى يومنا هذا ، كما تبين لي من محادثة الكثيرين منهم » ( ص ١٠٣ ) .

 $\sqrt{Y}$ 

ثم يضيف الخالدي إلى ما استفاده شعراء الإفرنج من الشعر العربي أنهم أخذوا عنه « .. الأشعار الهجويـة الهزلية ، والملح والفكاهات مما هـو على نسق « كليلة ودمنـة » ، وضروب أمثـال لقمـان ، وبقيــة الحكايـات المؤلفـة علـى ألسـنة الحيوانات . فمن ذلـك (رومان والثعلب ) و( أمثـال إيزوب ) و( رومان روز) وغـير ذلك . وقيل للمنظـوم من ذلك (الأغـاني ) أو ( أغاني القصص ) »( ص  $.(\cdot \cdot \tau)$ 

وتحت عنوان : « اقتباس الإفرنسج العلوم من العرب » ، يقف الخالدي عندما رآه ملوك الفرنجة وأمراؤها في الشرق ، أثناء الحروب الصليبية ، ثم استفادتهم منه ؛ حيث « .. رأوا بـأعينهم أدباء العرب وشـعراءهم ومؤرخيهم وأطباءهم وحكماءهم ، سيما من كان منهم بمعية صلاح الدين الأيوبي .. ؛ فقدروا الأدب حق قدره، واعــترفوا بلزوم وضــع تاريخ لدولتهم ؛ فـألف بعض الرهبــان .. تاريخــاً لدولة الإفرنج … فكان هذا التاريخ أول سجل لضبط وقائع ملوك الإفرنج وتاريخ جلوســـهم ووفـاتهم ، وذكر شــــی مـن أخبـارهم وحروبهم » ( ص ٠٣. ١ ، بتصرف يسير ) . وبعامة فهو يرى أن الحروب الصليبية انتهت إلى نتيجتين ؛ « إحداهما ما**دية عسكرية** ، والأخرى معنوية أدبيــة . فالنتيجة المادية رجوع

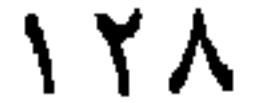

وَفِي إطـار تأثَّر الآداب الغربيـة ــ بعامة ــ بـالآداب الشـرقية ، يشـير الحالدي إلى تأثر الشباعر الألماني يوهان فولفجانج جوته J. V. Gotte ( ١٧٤٩ ـ ١٧٣٢م ) ، وبخاصة في « **الديوان الشرقي** » ، ثم تأثر فيكتور هوجو نفسه ، بالشاعر الفارسي المتصوف الحمافظ الشسيرازي ( ت ٧٩٤ أو ٧٩١هــ ) ؛ فقـد « ترجم ديوان الحـافظ للغـات الأوربيــة ، كما تَرجمت مؤلفـات الأكابر من شـعراء الفرس ، مثل الفردوسـي صـاحب الشســاهنامة ... ، ومثل الشـــيخ مصلــح الدين ســـعدي ، صــاحب «الكلســتان» و«المبســتان» ... ؛ فإفرنـج زماننا يحترمون سـعدي قدر ما احتقره اسلافهم<sup>0</sup>) ، وذكره فیکتور هوجو في مؤلفاته ، ونقل عنه » ( ص ۱۲۹ ، بتصرف يسير) .

أما في مطلع العصر العربي الحديث ، فقد أخذ الوضع في التحول ؛ إذ أصبح الأدب العربــي ، أو قل: الآداب الشــرقية كلهـا ، هي التي تـأخذ عن الآداب والحيـاة الثقافيـة الغربية . وقد كـانت بعض التأثرات للآداب الشرقية بـالأدب الغربي واضبحة أمام الحخالدي ، لکن بعضها الآخر لم یکن قد تبلور أمامه بعد . ففي وقفة الخــالدي أمام تاريخ الأدب الفرنسي ، يشـير إلى النهضة التي شهـدهـا هذا الأدب في عصـر لويس الرابع عشـر ( ١٦٣٨ ـ ١٧١٥م ) ، ونشــأة « الأكاديميات » اللغوية والعلميـة ، و«الصالونات» الأدبية ، وأشهرها في ذلك العصر الندوة التي كانت تديرهــا « المـاركيزة رامبويـه » في دارهـا للأدباء مـن سـنة ١٦٣٥ إلى ١٦٦٥ م . وقد

(\*) يشير الخالدي إلى أن الصليبيين ـ أسلاف الأوربيين المعاصرين ـ أسروا سعدي وسحنوه في طرابلس الشام!

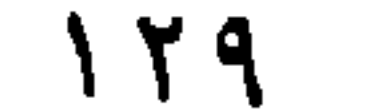

أرادت « بعض ســــيدات الآســــتانة ، في عصرنـــا تقليد المـــاركيزة في حمايـــة الأدب والمعارف؛ فنجح علمهن مدة ، ثم أقفلت دورهن » (ص ١٠٥) . وحين يقف عند كتاب بوالو « الفن أو الصناعـة الشعرية Art Poetique » وأثره في الاتجـاه الكلاسـي في الأدب الفرنســي ، يذكر أن ممـن « اقتفى أثر **بو**النـو في انتقاد كلام المتقدمين الوزير ضميـا باشـا ، وألف مجموعـة سماهـا « الحخرابـات » ؛ خرب فيها كثـيراً من أشــعار الفرس والــترك والعرب المتقدمين عليـه … فـجـاء كممـال بك ، إمام الأدب في اللســان العثمـاني ، وكتب عليه انتقــاداً سماه « تخويب الحخوابات » .. فالغاية

المبالغات الممقوتة أو الخازجة على حدود العقل . وعلـى الرغم مـن أن الخــالدي يذكر « ضيــا باشــــا » علـّى رأس المقتديـن ببوالو والكلاسيين ، وأنه «في مقدمـة النشأة الجديدة العثمانية ، وله وقوف على الفرنساوية» ـ على الرغم من هذا فهو لا يجد مثلاً على المبالغات في الأدب التركي المتأثر بالفارسية، سوى مثل من شعره هو ، يترجمـه على النحو التالي : « مثل قَدٍّ الحبيب كأشـجـار سرو تناطح برؤوسـها الأفلاك » ! (ص ١١٨ ) ولعلـه مـن شـعر شـبابه أو ما قبـل تأثره بالكلاسيين ، لكن ــ على أية حال ــ كان على الخالديّ أن يتنبه! وإلى جانب هذه التـأثرات في المذاهب الفنية ـ الكلاسـية بخاصة ـ نجد الترجمات عن الأدب الفرنسبي . فحين يذكر الخالدي الشـاعر الفرنسـي لامارتين A. de Lamartine وديوانه «التفكيرات الشـعرية Le Meditations Poetiques» [ التأملات الشعرية ] ،

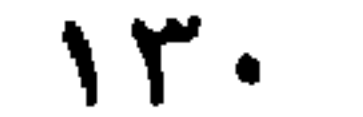

فإذا انتقلنـا إلى مجـال المقارنـات داخل النطـاق الأوربي ذاتــه ، وبين لغاتـه ، يذكر الخيالدي أن « أسبق أمم أوربنا إلى تحصيل فنون الأدب الإسبانيول والطليبان ، المجـاورون للعرب ؛ فظهر في الأولـين من فحول الشــعراء لوب دوفيكـه ٦ لوب دو فيجا ؛ أو بيجا L. de Vega إ، ونظم نحو ألف وثمانمايـة روايـة وتمثيليـة ، وظهر فيهم أيضاً قالديوون <sub>[</sub>كالديرون Calderon] ولوقين ، وغـيرهـم . وفي الطليان ظهر الشاعر دانق [Dante] ( ١٢٦٥ ـ ١٣٢١م ) ، وطـار له ذكر في العـالم ، وهو يعد في مصاف أكبر شعراء الأمم القديمة والحديثة» ( ص ١٠٩ ) . وما لبثت هذه اليقظة ، التي بدأت في كلِّ من أسـبانيا وإيطاليا ، بتأثير الحياة الأدبيــة العربية القريبة منهما ، أن انتشرت في باقي دول أوربا فظهرت لغاتها الكبرى ؛ إذ « اقتفت الأمـم الأوربية أثر الأسبانيين والطليان في العدول عن اللغة اللاتينية إلى وضع لفاتهم القوميــة وتدوينهـا . وأقبل الأدبـاء في إنكلــترة علـى التأليف

and the state of the state

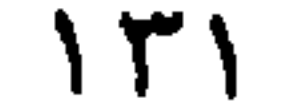

َاليونانيـة واللاتينية ؛ فلمــا درسوهما «وانتعشــت أســاليب هاتين اللغتـين في نفوسـهـم ، حذوا حذو شعراء اليونىان والرومان ، واتخذوا رواياتهم منوالاً نستجوا عليه أمثالها مـن كلمنات أخرى فرنســـاوية ، وربمــا ترجموا أبيــات شــــعرهم [أي شـــعر اللاتين واليونان<sub>]</sub> ، وسرقوا معانيهم وصاغوها في ألفاظ فرنساوية من الطبقة العليا …» (ص ١١١) . وكـانت هذه الحركة بداية نشأة المدرسة الكلاسية ( أو الطريقة المدرسية ، في مصطلح الخالدي ) بل سبيلها إلى الإبداع على مدى تاريخ ازدهارها . وأمــا في انجلـــترا ، وقبــل ظهور الأدب الإنجلـيزي ، فقد كــان « الإنكلــيز أنفســـهم

والتكلم بالفرنسساوية في نىوادي سمرهم ومجتمعــاتهم ، وضيافـاتهم ، تشــــبها بملوك بروسيا، وبما في القصر الملوكي<sup>(م</sup>) ببرلين .

وكان لفردريك الثاني ملك بروسيا إعجاب شديد بالشاعر الحكيم فولتز [ Voltire] الفرنســاوي ؛ فقربه إليه وأحله في قصره محلاً رفيعاً . والحاصل ، كانت بضاعة الأدب الفرنسي رائجة عند الألمانيين كرواجها عند الروس .. » ( ص ١٢٧) . هذا، مع أن الألمان كانوا يملكون ــ في لغتهم ــ « أغاني هيلد براند » من القرن التاسع ، و«وديوان نيبلونجن» الذي جمع في القرن الثالث عشـر ، ثـم ترجم الكتاب المقـدّس نفسه إلى اللغة الألمانية .

(\*) في النصَ : الملوك ؛ ولا تستقيم!

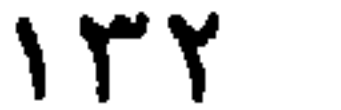

وقد ظل إعجــاب الألمان بالأدب الفرنسي ولغتـه قائماً حتى الثلث الأخير من القرن الثنامن عشسر ( ١٧٧٠ ـ ١٧٨٠م) ، حيث ظهر في ألمانينا كبل من جوتسه وشسيلو وليستج؛ فــانقلبت بظهورهم الأوضاع ، و « بعد أن كان الألمان في الأدب عيالاً على الفرنسساويين ، وليس عندهم من المؤلفات إلا مـا هـو ترجمـة أو تقليـد لمـا حُرر بالفرنساوية... صاروا أثمة في الأدب يقتدى بهم وينسج على منوالهم » ( ص ١٣٠)، حتى أن نــابليون الأول احتمع بجموته حين دخل برلين ، وحادثه طويـلاً ، وأنعم عليه بـ « نيشــان الافتخار » ؛ « فاتجهت نحو مـؤلفاتـه أفكار الأدبـاء من الفرنساويين » ( ص

الشرفية للمارايا.  $-\tilde{r}$  – ولايقف الخـالدي عند هذا المسـتوى من المقارنــة التاريخيـة بين الأداب المخلتفـة ، وحده ، بل ينتقل إلى المستوى الثـاني ــ غير التــاريخي ــ الذي يرصد ، أو يشــير ، مجرد إشارة إلى وجه أو أكشر من وجوه الاتفاق أو الاختلاف بين الأداب المختلفة كذلك ، دون بينــة تاريخية على تفــاعلات حدثت بين العملين اللذين يشــير إليهما ، ولو حدثت تفاعلات بين الأدبين بعامة .

من هــذا القبيل نجد إشــارات الخــالـدي إلى ما بــين « وســالة الغفران » لأبي العلاء المعوي ( ٣٦٣ ـ ٣٣٩ م ) والكوميدية ( أو المضحكة أو الألَّفِيَّة ) الإلَّفيَّة -The Div ine Comedy» لدانتي من خلافات .

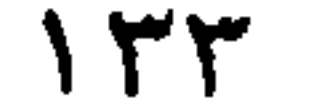

ففي معرض نعـي الخـــالدي عـل الكتـــاب والشــــــعراء العـرب أنهــم لم يكتبوا إلا «للخـواص من علمــاء الرجــال وأدبـائهم ، ولأصحــاب الذوق منهـم في الكلام وفي معانيـه؛ ولذا ثمهو [ يعْــني الكــاتب أو الشــاعر ] يتحنــب الكلمــات الســوقية المبتذلـة ، وينتقي أعلى طبقات الكلام وأعوصها في اللغة » ـ يجد الخـالدي الفرصة ليضرب المثل بأبي العلاء المعري ورسالته ، مقابلاً إياها بكوميديا دانتي ؛ فيقول : « .. فـالمعري ، علي ما لــه من حلالـة القدر في الأدب ، لم يَسْـقِنا الحُكمـة من كَاسه إلا وهو يغوص في المبـاحث اللغوية ، ويأتي بالشــواهـد والأمثال ، كمـا

وكانت هذه إشارته الأولى إلى بحث قدّمه عبد الرحيم أفندي أحمد ، مندوب مصر إلى ذلك المؤتمر ، وفي ذلـك الوقت المبكر ، عن « التشـــابه » بين «رســالة …» المعري و«كوميديـا ..» دانــتي . وهذه ــ كذلـك ــ هي الإشـــارة الأولى في الكتابـــات العربيــة الحديثـــة إلى « رســـــالة الغفران » في تــراث المعــرى ؛ إذ بيدو أن عبــد الرحيــم أهمد «اكتشفها» وقدَّم اكتشـافه إلى المؤتمـر ، ووعد بنشـر الرسـالة ، كما سيشـير الحالدي نفسه فيما بعد .

ويعود الخالدي ـ بعـد ذلك ـ مرتين إلى هذه « المشـــابـهة » ؛ كــانت أولاهما حين يعرض لنشأة الأدب الإيطالي ، الذي يعد **دانتي و**كوميدياه البداية الحقيقة له . وبعد أن يعرض لموضــوع «الكوميديا الإلهيــة» يقــول عنها إنهــا « أشـــبه برســالة الغفران التي

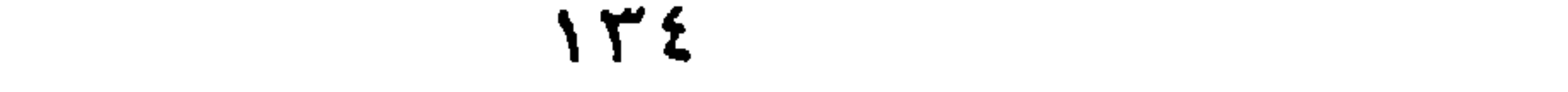

ويتابع الخـالدي هجوم المستشــرقين ــ الذين يســميهم : « أدبـاء الإفرنج » ــ على

الأدب العربي ، من منظور الإغراق في الصنعـة ، الذي حال بين الأدباء العرب وإدراك « الوحدة » و « الاتســاق الأســلوبي » ـ إذا جاز التعبـير ! ـ في أعمــالهم ، بخاصة إذا وضعت هذه الأعمــال بإزاء « الشــعر اليوناني والإفرنجي » ، الــذي يكون كله « علـي نفس واحد ، ونسق واحد » ، سـواء في موضوعاته ، أو في أسلوبه الفني ، أو حتى في أهدافه . فالأعمــال المسرحية الغربيــة ــ القديمة أو الحديثة ، المأسـوية أو الملهوية ــ محددة الهدف ، متكاملـــة البنــاء ، في حين أن أمثــال الحريــري والهمذاني، في مقاماتهمــا « لم يقصدوا بتأليف المقامىة تصوير روايبة مضحكة على أسلوب الكوميدية ، ولا رواية محزنة على نسـق الـتراجيدية ، وإنما قصدوا إظهـار المقدرة على تصنيف الكلام وتدبيحه بديياج الاستعارات ، وإلباسه حُلل التشابيه ، وترصيعه بلآلئ البديع …» .

 $140$ 

ويقف الخالدي عند مسرحية «تارتوف» لموليـير ، فيقول إنها « من أحسن ما ألَّفه موليبير في المضحكات .. ، وهو [ يعني : تـارتوف ] رجل مرائي في نسـكه وعبادته ، أغفلٌ أحمد المتولين من البسطاء واستولى على أموالـه وعياله ؛ فصـار اسـم تـارتوف كناية عن الريـاء والخبث . وقد أتى المعوي بأبيـات كثـيرة تشـتمل على مضمون هذه الرواية ، كقوله : (فلا تغرُّنْكُ أيـدٍ تحمـل السُّــــبْحَا ) وليمس عندهسم ديبن ولا نُسُسطك يسبّحون ، وبـاتوا في+لخنـا سُبْحا<sup>(٦٦)</sup> وكم شسموخ غَدَوْا بيضاً مفـارقهم  $($  (ص ١٤) وفي موضع آخر ، يعود الحالدي إلى الشخصية نفسها ، ليقول إن «تارتوف » ليس فيه «شــيّ من الظرف والمحـون ، ولا العلـم والأدب ، المتصف بهما أبـو زيد السـروجيّ بطل مقامـات الحريـري .. » ( ص ١٢٣ ) ، دون أن يلاحظ الخـالدي أن الدور الفـني والإنســاني المنوط بكل واحد منهمــا في مجالــه الحيوي ( عــالم المســرحية ، عند موليير، وعالم المقامـة ، عند الحريري ) يفرض هذا الاختـلاف في الطبيعة ، الثقافيـة والنفسية ، ومن ثمّ السلوكية ، لكل واحد منهما . ويضع الحالدي المقدمة الشهيرة التي كتبها **فيكتور هوجو** لمسرحية «ك**رومويل** » ، والتي وضع فيهـا هوجو أســس الحركة الرومانسـية ، والتي يُفهم منهـا ــ عند الخـالدي ــ «أن الطريقة الرومانيـة [ الرومانسية ] أرجعت الشـعر إلى الحقيقـة والطبيعة والحياة ، وتركت فيــه التصنـع وزخرفــة الكلام وأجـراس الألفـاظ ..» ( ص ٥٨) ـ يضع

(\*) كذا ! يريد : استغفله .

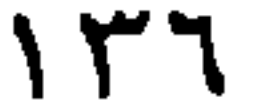

الحنالدي هــذ المعنى بإزاء ما ذكره « أئمة البلاغــة والأدب في لسان العرب ، ك**أبي بكر** الباقلانيّ ، وعبد القـاهر الجوجـانيّ ، وابن خلدون ، وأمثالهم . ولا حاحـة إلى إيراد أقوالهم في هذا الباب ؛ فإنهـا معلومة ، ومحصَّلهـا : وجوب نصرة المعنى على اللفظ ؛ لأن الألفاظ خدم المعاني » (ص ٩ ٥٩ ) .

كما يضبع قول الرومانسـيين إن شرط « السـالك نهج الطريقـة الرومانية أن يتكلم عـن مشاهدة وتصـور وشـعور وإحسـاس وانفعال وتـأثر واعتقاد واقتناع ..» ( ص ١٣٦) - بإزاء قول ابن رشسيق إن « من بواعث الشعر العشــق والانتشـاء ، ومن

« .. اهتماماً زائدًا بسامر الآخرة وعما بعبد الموت ، وتفحيراً عميقيًا في حلق السسموات والأرض، ودهشسة مقلقـة ، وحيرة زائدة ، وانفعـالاً نفسـانيّاً ، وإحساســاً غريباً . فكــأن كلامــه يدخل تحت التعريف المتقدم ذكــوه للطريقة الرومانيـة . ولكن بسب فقده لحاسـة البصر ء التي لهـا المكانة في هذه الطريقة ، لم يتيسر لـه وصف الطبيعة وصفًا لائقًا بها وبفصاحـة لسانه . ولا حاجة لإيراد مثال علـى كلام المعري ؛ فإن كل كلمـة من اللزوميـات تَشعر بهـذه الدهشة والخشمية والحميرة والانفعال والإحساس ، والتألم ألما يهمون معه الموت ، ولا تحسب بجانبه مصيبة .. » ( ص ٦٦ ١) . هذه الروح الحساسـة ، القلقـة ، الـتي تميز أبــا العلاء عند الخالدي ، وتربطـه بالروح

نفسها عند الرومانسيين ـ أوشكت أن تجعله واحداً منهم ـ مع أنه سابق عليهم ! ـ لولا

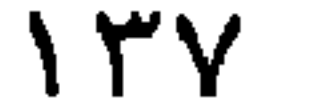

فقدانه لحاسـة البصر التي أعانتهم على وصف الطبيعـة . ويبرز تميُّز هذه الروح العلائية، في قلقهـا وحيرتها وعدم يقينها ، بـل تشككها ، حين يـوازن الخالدي بينها وبين روح كــاتب آخرٌ ، كالجــاحظ ، الذي يدعو لقارئــه ، في مفتتــح كتبــه ، بتجنب الشمبهة ، وحبَّ التثبُّت ، والاستمتاع ببرد اليقين ! وعلى ما يبدو في هذه الوقفـة من طول ؛ فالحقيقة أنها لم تحط بكل الملاحظات التي أبداها الخالدي في هذا السياق ، غير التاريخي ، من « مقابلاته » . فهو يبدي في خلال « قراءاته » لأعمال فيكتور هوجو ـ التي يتنتاولها عملاً عملاً بحسب ترتيبها التاريخي ــ

**177** 

فيهـا بين « المعـاني » أو « الروح » المتشــابهة في الآداب الغربيـة ومثيلاتها في الأدب العربـي وهي مــا اتفقنــا على تســـمـيتـها ــ تميـيزاً لهـا عن النظـرة الأولى ، التاريخيــة ــ بــــ «المَابِلة».

وكـأن الخـالدي أراد ــ بهذه المبــاحث المتنوعــة في « المقارنــة » و « المقابلــة » ــ أن يصيب عددا مـن الأهداف في وقت واحد . إذ فضلاً عن الأهداف المعلنة ، من الرغبة في التعريف بالأدب الإفرنجي ومدارســه ( قدم ــ بإسـهاب ــ كلا من « الطريقة المدرسية ـ الكلاســـية Classicisme ــ و«الطريقـــة الرومانيــة» ـ الرومانســـية Romaticisme ـ و«الطريقـة الحقيقيـة» أو «الطبيعية» أو (نـاتوراليزم ) Naturalisme(\*\*) ، ثم التعريف يفيكتور هوجـو بوصفـه أبرز أعلام الأدب الإفرنجي في عصـره<sup>(٣٠)</sup>- إلى جانب المقابلـة بين الأدب الإفرنجي والآداب الأخرى ، الشرقية والأوربية .. إلخ- أقول فضلاً عن هذا كلمه فقد أراد أن يوسع من دائرة الأدب العربـي بفتح آفاق جديدة من الإبداع أمامه ، سواء بفنون كـانت جديدة فيه ، كالقصـة والمسـرحية ، أو بأفكار ومعان جديدة ، أو بأســاليب جـديدة .. إلخ . وهو إذ يفعــل ذلك ، ما كان يقصــد ــ إطلاقاً ــ إضعاف هذا الأدب في مواجهتـــه لهذا الأدب الجديــد الوافد ، بــل لقد أراد أن ينفي فكـرة المواجمــة أصلاً ، ويؤكَّد ـ بديلاً عنها ـ فكرة « التفـاعل » و « الاسـتفادة». ولئن كان الأدب العربي ـ اليوم ـ في موقيف الآخذ عــن الأداب الغربيــة ، فلقد كــان مــن قبل في موقف المعطي لهذه الآداب نفسها؛ فأخذت منه ، وقويت بما أخذت ، ونمت بما استوعبت منه وطورتـه حتى أصبحت في مكــان المعطي لـلأداب الحديثـة . وهي لم تحتل هــذا المكان

179

 $\lambda$ 

المشابهة بين « رسالة الغفران » للمعري (بل هو ـ فيما يبدو ـ أول من ذكر «الرسالة» أصلاً !) و« الكوميديــا الإلهيــة » لدانــتي ، ليفتـح ــ بـهذا الطــرح ــ البــاب واســـعاً أمـام الباحثين ــ الغربيـين والعرب ــ لمحاولة الإجابـة عن السـوال عـن مدى تأثر دانـيّ بالمصادر الإسلامية المختلفة ، وحدود هذا التـأثر . فضلا عن أن الخالدي كـان مسبوقاً في كثير من الموضوعات التي أثارهـا في وقفاته عند تأثير الأدب العربي ـ أو الثقافـة العربية بعامة في الأدب والثقافـة الغربية ، بوقفـات للطهطـاوي وعلى مبـارك والحداد . فالطهطاوي «أشار» إلى خلو الأدب العربي الأصيل ـ كالأدب الفرنسي ـ من الغزل بالمذكر ، وإلى ما بُـين « أدب الفروسية » العربي ومثيله الفرنســي من تشابه كمــا أشار مبارك إلى أثر الحروب الصليبيــة علىتقدم الغـرب وانتظامــه . ثـم أشـــار الحــداد إلى مشــابـهة الأوزان الشسعرية المتنوعسة والقوافي المختلفىة في الشسعر الغربـي للأوزان والقـوافي في الموشـحة الأندلسية ، و إلى أن الشـعر العربي ظل ــ طوال تاريخه ــ يلتزم « الحقيقة وواقع الأمر » حتى حاء المتنبي ومن بعده ؛ فأخذ يميل إلى المبالغات .. إلخ . كما أن الحداد استعان في كلامه بمقدمة هوجو الشهيرة لمسرحية «كرمويل » ، التي سيترجمها الخالدي كاملة . إن القيمة الحقيقية لكتاب الخـالدي هي في تجميع هذه القضايا متَّصلةً ، ووضعها في سـياقها التاريخي من مسـيرة الأدبين : العربي والإفرنجي ، الأمر الذي وسَّـع مجال رؤيته لهـا ، وإقناع القارئ بها ، مـع عدم إنكار حمدة ما أثـاره من قضايا غيرهـا كان السبَّاق إليها ، كأثر الكلاسيين في الأدب التركي الحديث ، وأثر الأدب الفارسي على الآداب الغربية الحديثة ، ثم التفاعلات بين الآداب الغربية الحديثة نفسها ... إلخ .

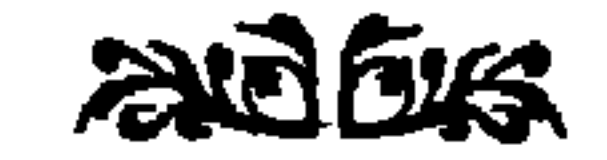

(٤) السسمابق، ص ٩ . وينبص عليوش علي أنهما « زهرة الآداب » ، وهي في «الدرر» : «زهر» الآداب ، وهو الأصوب . (٥) السابق ص ٣٦٤، هامش ١ . (٦) أديب إستحق : الدرر ، وهي منتخبات الطيب الذكر ، الخسالد الأثر أديب إسـحق؛ جمعها جرجس ميخائيل نحـاس ، وطبعت بنفقة جامعها وخليل أفندي النقـاش بمطبعـة حريدة المحروســة بالإسـكندرية ١٨٨٦م ـ مـن خطبـة ألقاها في جميعــة زهر الآداب بعنـوان : اليونـان والرومــان ،ص ١٢ ع٢ . قـارن نـاجي علوش : السـابق ، ص ٣٦٤ ، مـع العلم بأنـه بــتر « الخطبــة » بـتراً لانــدري له سبباً؛ إذ لايــورد القسم الخــاص بــ « المقابلــة » منها . ألأنـه وضع عنواناً حانبيّاً للخطبة هو «التاريخ» ؛ فأراد أن ينطبق موضوعها على العنوان الذي أضافه؟ أم لأنهيا جباءت مبتورة هكذا في الطبعيات الأخيري \_ البت لم أرهبا \_ للدن ؟ ا لله
للكلمتـين ؛ من حيث تقتصر « الموازنـة » على عملين في لغـة واحدة ؛ في حين أن « المقارنة » أو « المقابلــة » تتحرك بين عملين أو أكثر في لغتين ــ أو لغات ــ مخلتفة ، كمــا شاع بعد هذا . راجع ــ في الفـرق بين الموازنة والمقارنة ــ د. أحمد كمال زكي ، الأدب المقارن ، ص ٢٢ وما بعدها . د. محمد غنيمي هلال : الأدب المقارن ، ص ١٩ ؛ مثلاً .

(١٢) غني عن البيان أن نقول إن المصطلحات في مجالنا هذا لم تكن قد ضبطت بعد . وقد أشرنا من قبل إلى أن المصطلح الأشـيع\_ هنا ـ هو « المقابلة » ، ولو كانت « مقارنسة » تاريخيـة . ومـع أن « الموازنـة » مـن المصطلحـات النـادرة في هذا السـياق ، ولكنهـا تظهر ، وإن على فــترات بعيدة ، مع اختصاصهـا ــ بإجماع ــ بتناول عملين في لغة واحدة . راجع الهامش السابق . (١٣) راجع د. محمد مندور : الكلاسيكية والأصول الفنية للدراما ، نهضة مصر ، د. ت. ص٤. (١٤) هو محمـد روحي بن ياســـين الخـالدي ، المقدســي المولـد والموطن . ولد عــا ١٨٦٤ ، وتنقـل- في تعليمــه ــ بين مــدارس القدس ونــابلس وطرابلــس الـشـــام والآسـتانة وبيروت . انتسب إلى «المكتب الشاهاني» في الأستانة سنة ١٨٨٩م، أثنياء وجود جميال الدين الأفغانيّ بهيا ؛ فيتردد على بحلسه ؛ فاشتدت المراقبة عليه؛ ففرٌ إلى باريس ليلتحق بمدرسة العلوم السياسية بها ، حيث أتم دروسها في ثــلاث سنوات . بعدها ، عين مدرســاً في جمعية نشــر اللغات الأحنبية في باريس حيث ألقى محاضرتين عن : « الإسلام في هذه الأيام » و« المسألة الشرقية ». ولما عــاد إلى الآستانة صــدِرت الإرادة السنية في عــام ١٨٩٨ بتعيينه قنصلاً عامًا للدولـة العثمانية في مدينـة بوردو وتوابعها . وقد بقى في هـذا المنصب نحو عشر سنوات ، عباد بعدها ـ عقب إعلان الدستور العثمـاني (يوليو ١٩٠٨) - إلى القدس ؛ فانتخبه أهلها نائباً عنهم في مجلس النواب العثماني ( المبعوثان ) لثلاث مـرات، وانتخب نائبــاً لرئيـس المحلـس حتى حُـلٌ في عــام ١٩١٢م ؛ فعـاد إلى القدس، ثم إلى الأستانة مرة أخرى ، فتوفى بها بحمـى التيفوئيد في السـادس من آغسطس عام ۱۹۱۳م .

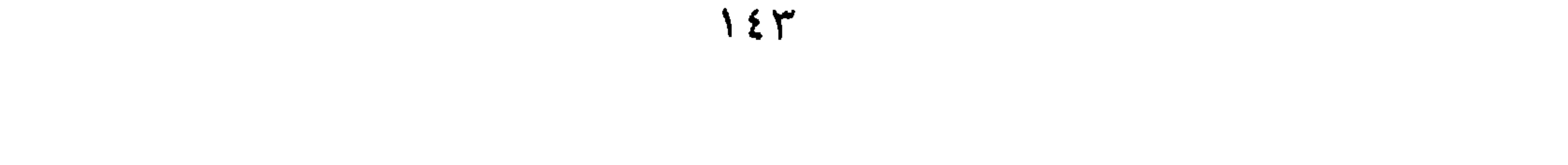

ونشسر للخالدي ، غير كتابنـا هذا ، المحاضرتـان اللَّبان ألقاهمـا في جمعيـة نشـر اللغات الأجنبيـة بباريس ، ومقال عـن « برتلو : العالم الكيمـاوي الشهير » . و« حكمــة التــاريخ » ومقالتــان عــن «الانقلاب العثمـــانـي وتوكيـا الفتــاة» وكتيب عن « الكيمياء عند العرب » وترك مخطوطات لكتب عن : « ا**لوحلة** إلى الأندلس » و« علم الألسنة أو مقابلة اللغات» ، و« تاريخ الصهيونية »، و« تاريخ الأمة الإسـرائيلية وعلاقتها بالعرب وغيرهم من الأمم » و« تراجم العائلة الخالدية » ، لا يعرف عنها الآن شئ .

122

العربـي « ايوب » في أرض بيماء يدين بالتوحيد .. » . التفاقه العربية أسبق من ثقافـة اليونان والعـبريين ، المكتبة الثقافيـة (١) ، وزارة الثقافة ، القاهرة د. ت ، ص ٨٢ . راجع ـ في هذا الكتــاب ـ القســم الثــانـي ، هـامش رقــم (٣٨) ، وفيه رأي جرجي زيدان في الموضوع ؛ حيث يرجَّح عربية أيوب . وجرجى زيدان ـ وهــو مسيحي ! ــ لا يقول هذا الكلام لمحرد التعصب للعرب . وإلا فالأجدر بـه أن يسـلم بما ورد في السـفر نفسـه ـ الإصحاح الأول ـ من أن أيوب « رومي» من نسل عيص » . راجع ـ أيضًـا ــ دائرة المعارف الإسلامية ، دار الشعب، د. ت. مادة :أيوب ، جـ ه . (١٧) راجمع في موضوع « الإسرائيليات » في كتب التفســير ،مثلا ، د. محمد محمد أبو شـــــهبة: الإســرائيليات والموضوعـــات في كتب التفســـــير ؛ بحمـع البحوث الإسسلامية ، القـاهرة ١٩٨٤. د. عبد الوهــاب عبد الوهــاب فايد : الدخيل في

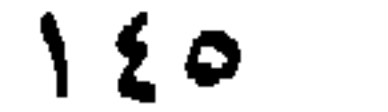

Appollon: Appollo (۲۱) هو الاسـم الرومانيّ للإلمـه اليوناني فوبـوس ( دريني خشبة: أساطير الحب والجمال عند الإغريق ؛ كتاب الهلال يونيو ١٩٦٥ ، ص ٤٢ ) . . يقدن الاسميان أحيانيا في اليونانيية القديمية (راجع ب . كومبلان : الأسباطير

Robert Graves, The Greek Myths; Penguin Books, London راجع أيضا 1980, PP. 55 - 56.

على الرغم مــن هذا ، فيبقـي لهذا الرحل- المحهـول ؟! ــ فضل الســـبق في إثــارة الاهتمــام بــالموضوع ــ ســـواء في مطلِق الاهتمــام بـــــ « رســـالة الغفران » أو في «المقارنة» بين « رسـالة الغفران » و « الكوميديـا الإلهية » بخاصـة ، أو إمكان تأثير الثقافة الإسلامية ــ بعامة ــ في دانتي ، ســابقاً بهذا المستشرق الأسباني أسين بلاثيــوس في محاضرتــه الـتي ألقـاهـــا أمـــام المجمـــع اللغوي الملكـــى في أســبانيا ، عـــام ١٩١٩ م ، أو عبد اللطيف الطيبـاوي في كتابـه «التصوف الإســلامي العربي : بحث في تطور الفكر العربي» راجـع د. صلاح فضل : تأثير الثقافة الإسلامية في الكوميديا الإلهية ، دار المعارف ، القاهرة ١٩٨٠ ، ص ٤ ، ص ٣٧ ـ ٣٨ . راجع ، أيضًا ، مناقشة د. جابر عصفور لبحث محمد برادة عن كتاب الخالدي، في : قـراءة حديدة في تراثنـــا النقـدي ( النــادي الأدبـي بجدة ؛ المحلـد الآخر ص ٥٥٨) ؛ حيث ينـوه د. عصفور بــأن بحــث عبد الرحيــم أحمد هــو «أول بحـث عرفه العالم عن المقارنة بين الكوميديا الإلهية أو الألعوبة الإلهية ورسالة الغفران». ( وإن كـان د . جـابر قد ســها وسمى الرجـل ( جمال ) أفنــدي أحمد ، وقال إن الموتمر الذي قـدم لـه البحـث كـان الثــالث ، وهــو الحـادي عشــر ، كمــا نص الخالدي ونجيب العقيقي ) . (٢٥) لنذكر أن الحالدي كان يكتب في بداية القرن ، وأنه رأى ــ بالتأكيد ــ محاولات حرت على نميط المقامة العربية القديمة ، كالسباق على الساق للشدياق ، ومجمع

(٢٩) على الرغــم من أن الخــالدي ــ في المدرســة الأخـيرة ــ كتــب المصطلح الفرنســي  $\mathcal{L}$  and  $\mathcal{L}$  and  $\mathcal{L}$  is the set of  $\mathcal{L}$  is the set of  $\mathcal{L}$  is the set of  $\mathcal{L}$  is the set of  $\mathcal{L}$ 

**Contract Contract** 

ነ ሂ ለ

الستي تقلب فيها العقل البشري فوحمد فيها ثلاث طرق في صناعة الأدب ، منذ نشأته الأولى إلى زمانـه ، وهي (١) الطريقة الرمزيـة (سيمبوليك ) (٢) الطريقة المدرسـية (٣) الطريقة الرومانيــة » . ومن الجلي أن هيجـل لا يعني ــ هنا ــ تلك المدرسسية الأدبيسة المعينسة، المذكورة أنفًــا (ولهذا عـبر عنهـا الخــالدي بالصفـة Symbolic، لا بـالمصدر الصناعيّ Symbolism ) ، والتي قصدهـا د. ياغي . لكنه يقصـــد طريقة في التفكــير بدأ بهــا الإنســان «وتتمثــل في الفن الشــرقي والمصري [القديمين]، كـانت السيطرة [فيها] للمادة على الفكرة ــ ولذا كان الجمال يتمثل

 $\bullet \bullet \bullet$ 

 $\frac{1}{2}$ 

 $J_{\text{min}}$ 

 $\mathcal{L}(\mathcal{L})$  and  $\mathcal{L}(\mathcal{L})$  . The  $\mathcal{L}(\mathcal{L})$ 

 $\mathcal{L} = \mathcal{L} = \mathcal$ 

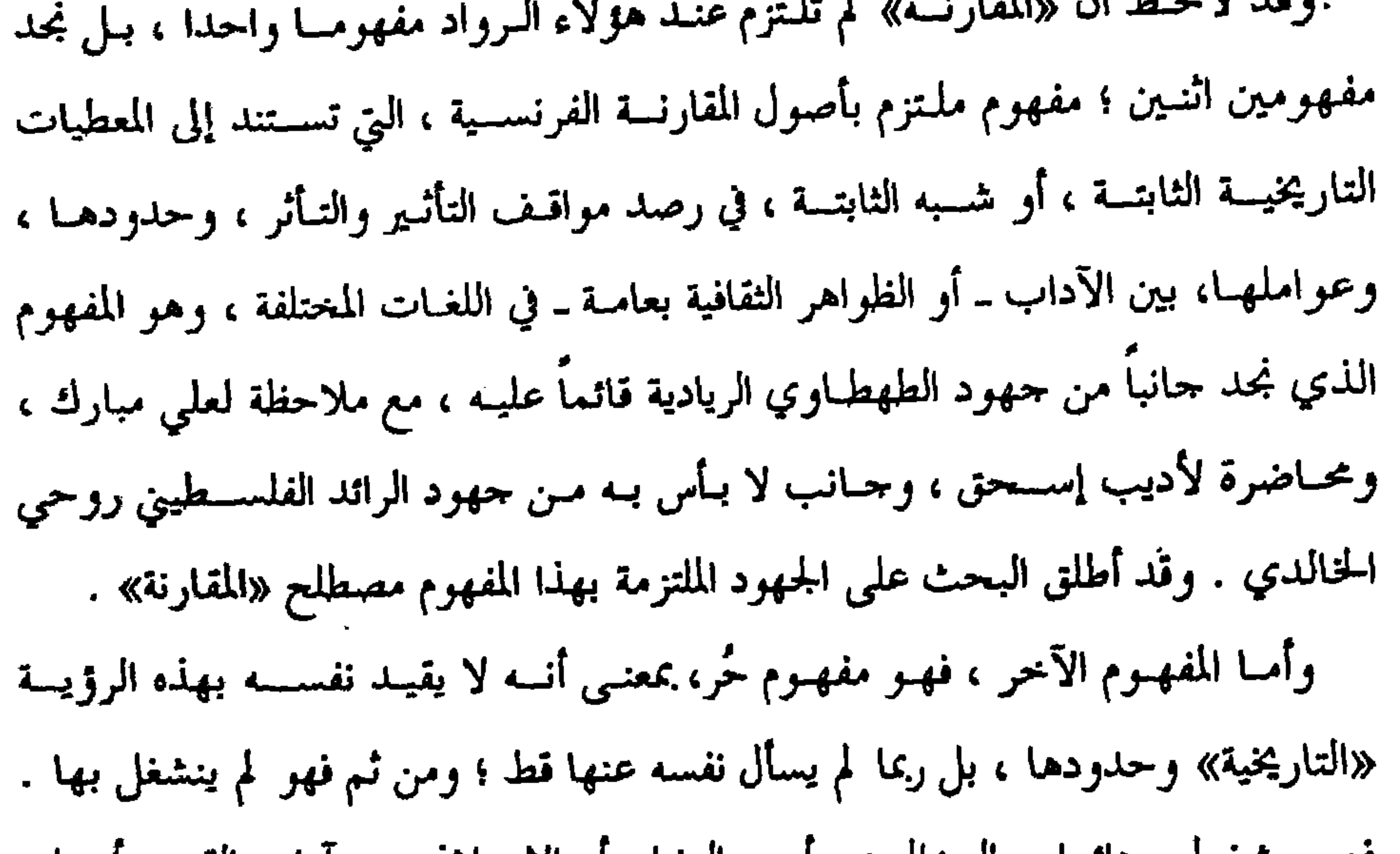

 $\bigwedge$   $\bigwedge$ 

لهـا عن تلـك التي قــامت علـي المفهوم إلأول ، التــاريخي ، والــتي خصص لهــا مصطلح «المقارنــة» . مع ملاحظـة أن هذيـن المفهومين معـا تداخلا إلى حـد بعيد في كثــير من الأعمال التي وقف البحث عندها ، دون حدود واضحة . ولقـد وجد البحث أن هذا الاهتمــام المبكر من المثقفـين العرب بقضيـة «المقارنة» ، حتى قبل أن ينشأ «عَلم» الأدب المقارن رسميّـاً آخر القرن التاسع عشر ــ كان طبيعيّاً ، لعـاملين ؛ أحمدهما ذاتي ، ناشـئ عن طبيعـة الدور الذي دفعهم ــ دائمــاً ــ إلى التساؤل

 $10Y$ 

علمي «أكـاديمي» بهذه الموضوعـات ، وإنمـا كـان اهتمــامهـم بـالموضوع ابنـــاً شـرعيّاً لاهتمامـاتهم الثقافية العامـة ، وحزءًا منهـا . ولهذا جاء مـا يتصل بموضوع هذا البحث منهـا ، أقرب إلى «الملاحظـات» العامـة ، الســريعة في بعض الأحيـان . ومن ثـم ، فلـم يكن غريباً أن تأخذ الأعمــال الثلاثة المخصصة للمقابلـة أو المقارنة صورة محاضرة عامة أو مقـالات ، وتأخذ الأعمـال الأخرى صورة كتب ثقافيـة عامة . ويستثنى من هذا ـ إلى حد كبير ــ كتــاب الحخالدي ومقدمــة البسـتاني ، من حيـث ينصب اهتمــام الكاتبين

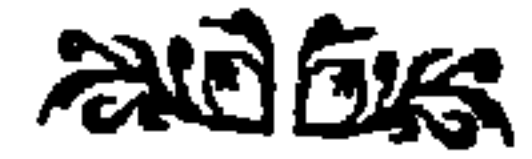

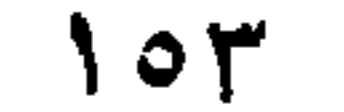

المصادر والمراجع أ . عامة : ۔ القرآن الکریم . ـ الكتاب المقدس ، دار الكتاب المقدس بالقاهرة . ـ دائرة المعارف الإسلامية ، دار الشعب ، القاهرة ١٩٦٩ . ب . المصادر والمراجع العربية والمترجمة : ـ د. إبراهيم عبـد الرحمن محمـد : النظريــة والتطبيـق في الأدب المقـارن ؛ دار العودة ، بيروت ١٩٨٢. ـ أهمد بـن الأمين الشـــنقيطي: المعلقــات العشـــر وأخبـــار قائليهــا، المطبعــة الرحمانيــة  $\mathcal{N}$ ـ أحمد شوقي : الشوقيات ، المكتبة التجارية الكبرى ، القاهرة ، د. ت. ـ د. أحمد كمال زكى : الأدب المقارن ؛ دار العلوم ، الرياض ١٩٨٢ . ـ د. أحمد كمال زكى : الأساطير ، دراسة حضارية مقارنة ؛ ط. ثانية ، دار كليوباترا ـ د. أحمد محمد البدوى : أوتار شرقية في القيثار الغربي ؛ منشورات جامعة قار يونس، ليبيا ١٩٨٩. ـ إدوارد سـامي سـبانخ : نجيب الحدّاد المـترجم المسرحيّ ؛ معهد الدراسـات العربية ، القاهرة ١٩٧٦.

يونيو ١٨٩٣. : أبــو العــلاء المعري ــ ٩ رســــالة الغفــران (مقــال ) ؛ الهــلال ، الجمزء الأول من السنة الخامسة عشرة ـ أكتوبر ١٩٠٧ . ـ در يني خشبة : أساطير الحب والجمال عند الإغريق ، كتاب الهلال ، يونيو ١٩٦٥ . ــ د. رشدى حسن : أثر المقامـة في القصة العربية الحديثة ؛ الهيئة المصرية العامة للكتاب  $.19Y$ ــ ابن رشيق القيرواني : العمدة في محاسن الشعر وآدابه ونقده ، تحقيق محمد محيي الدين عبد الحميد ، دار الجيل ، بيروت ط. خامسة ١٩٨١ . ـ رفاعـة رافع الطهطـاوي : تخليص الإبريز في تلخيص بـاريز ، ط . مصورة عـن طبعة ١٩٥٧ ( تحقيق د. مهـدي علام وآخريـن ) . الهيـْـة المصريــة العامـة الكتاب ١٩٩٣. ــ رفاعة رافع الطهطــاوي : الأعمال الكاملة ــ المحلــد الحامس ــ تحقيق د. محمد عمارة .

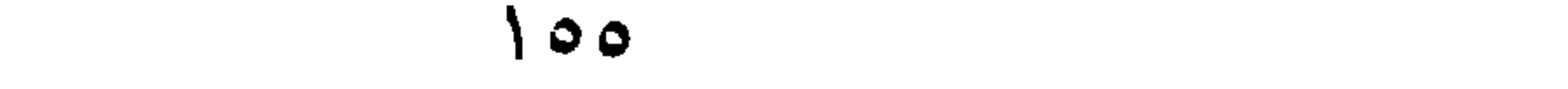

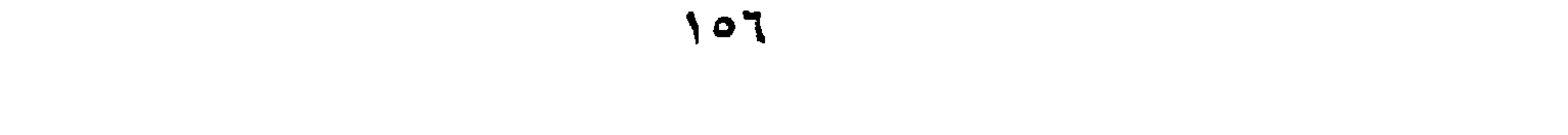

. ነዓአ• ـ فاروق خورشيد : فن الرواية العربية ـ عصر التجميع ؛ الدار المضْرية للطباعة والنشر، الإسكندرية د. ت. ـ الفردوسـي : الشـاهنامة ، ترجمة أبي الفتح البنـداري ، تحقيق د. عبد الـوهـاب عزام . نشرة الهيئة المصرية العامة للكتاب ١٩٩٣. ـ فنيلون : مغامرات تليماك ، ترجمة عادل زعيتر ؛ دار المعارف بمصر ٩٤٩ . . ــ فون دير لاين : الحكاية الخرافية ، ترجمة د. نبيلة إبراهيم ؛ نهضة مصر ، د. ت. ـ كومـلان ، ب : الأسـاطير الإغريقية والرومانيـة ، ترجمـة أحمد رضـا ؛ الهيئــة المصرية العامة للكتاب ١٩٩٢. ـ د. محمد برادة : تاريخ علـم الأدب عند الإفرنج والعرب وفكتور هوجـو (بحث نوقش في ندوة : قراءة حمديدة لتراثنــا النقدي ، ونشــر في أعـمـالهــا) ؛ النادي الأدبى بجدّة ١٩٨٨ .

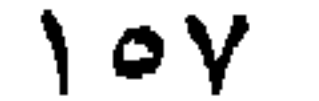

 $\Lambda$ 

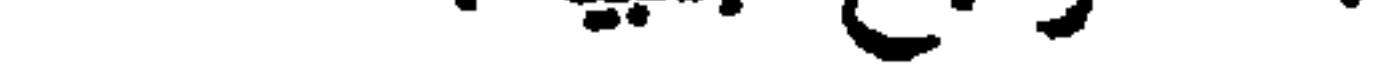

the control of the control of the control of

- BERTHON, H. E. Nine French Poets 1820 1880, Mac millan & Co. Ltd, New York, 1957.
- Cuddon, J. A. Dictionary of Literary Terms; Penguin Books; London, 1982.
- Graves, Robert; The Greek Myths; Penguin Book; London, 1980.
- Homer; The Iliad; Translated by E.V. Rieu; Penguin Books; London, 1980.

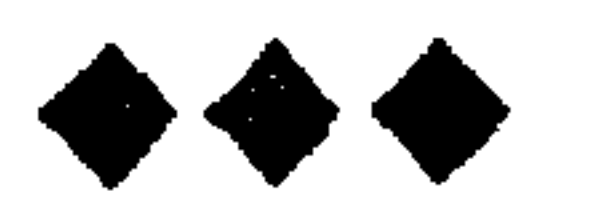

the contract of the contract of the contract of the

 $\sqrt{9}$ 

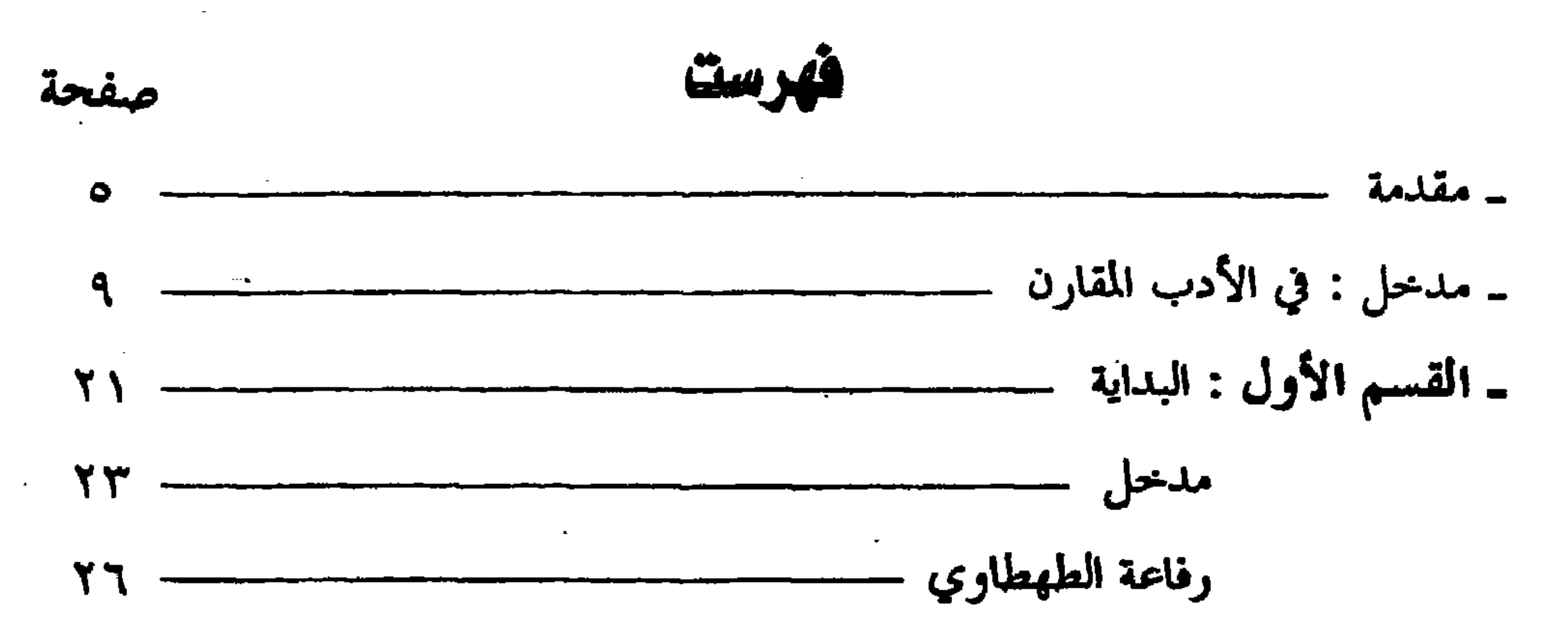

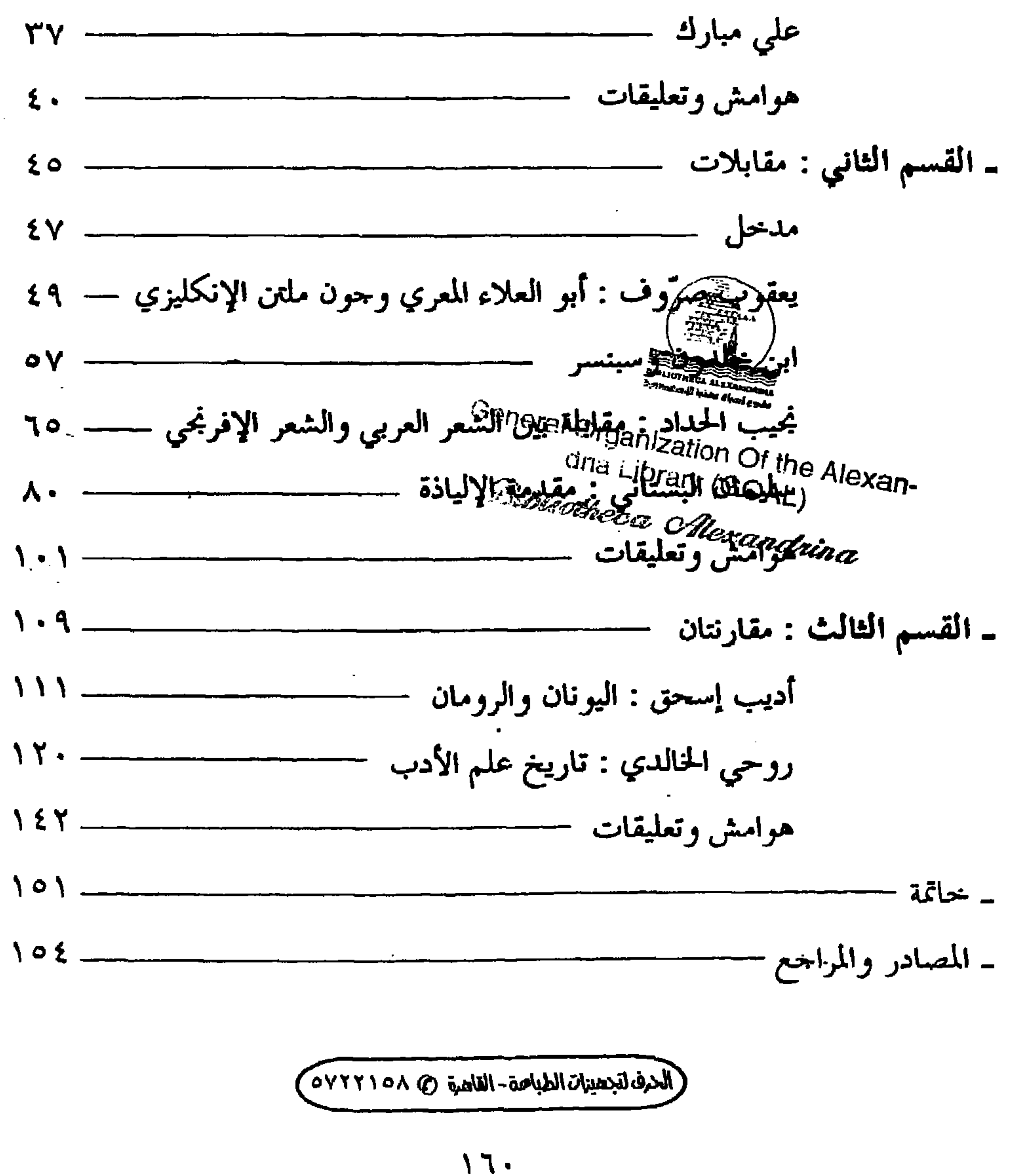

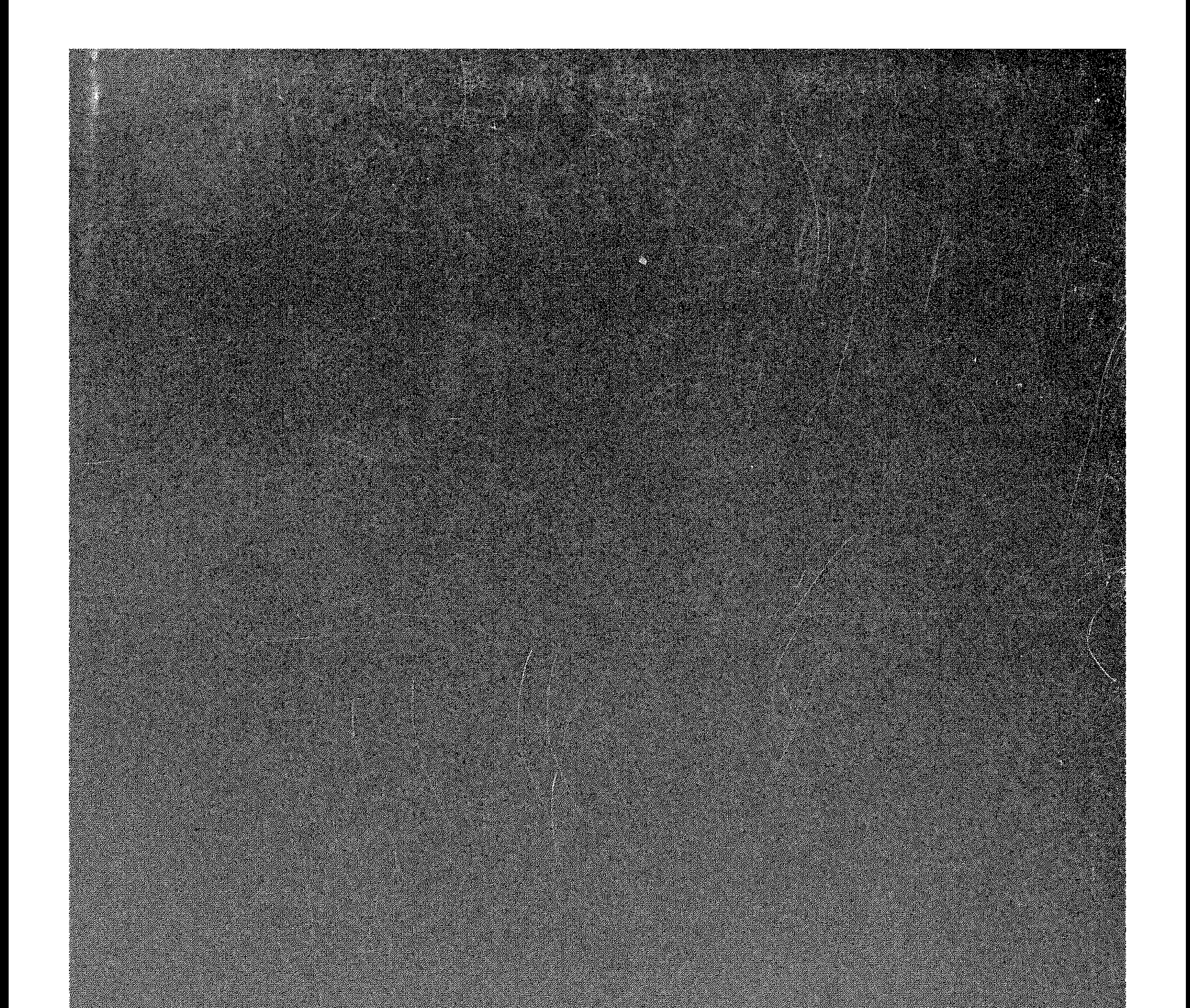

709

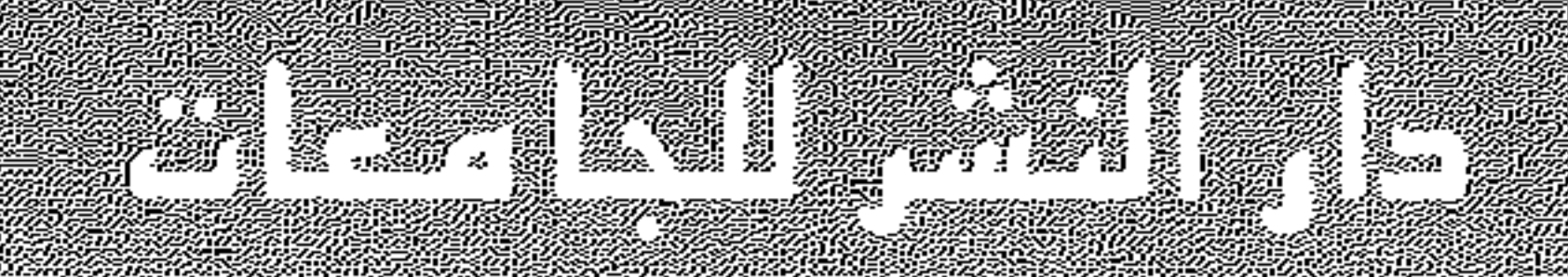

1. I. M

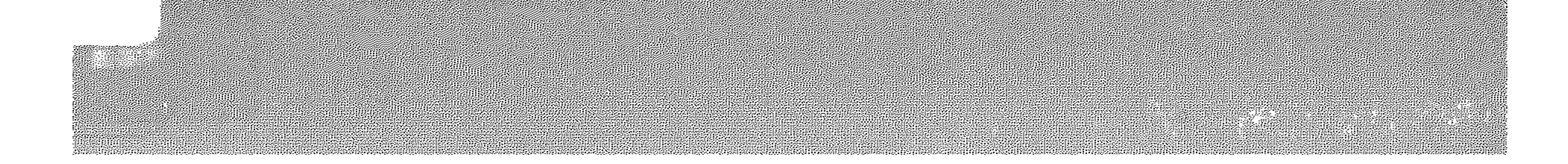